# Parallel typesetting for critical editions: the eledpar package<sup>∗</sup>

Peter Wilson Herries Press† Maïeul Rouquette<sup>‡</sup>

#### Abstract

The eledmac package, which is based on the PLAIN TEX set of EDMAC macros, has been used for some time for typesetting critical editions. The eledpar package is an extension to eledmac which enables texts and their critical apparatus to be typeset in parallel, either in two columns or on pairs of facing pages.

Note that before September 2012, eledpar was called ledpar. The changes from ledmac/ledpar to eledmac/eledpar is explained in ledmac documentation.

To report bugs, please go to ledmac's GitHub page and click "New Issue": <https://github.com/maieul/ledmac/issues/>. You must open an account with github.com to access my page (maieul/ledmac). GitHub accounts are free for open-source users. You can report bug in English or in French.

You can subscribe to the eledmac email list in:

<https://lists.berlios.de/pipermail/ledmac-users/>

### Contents

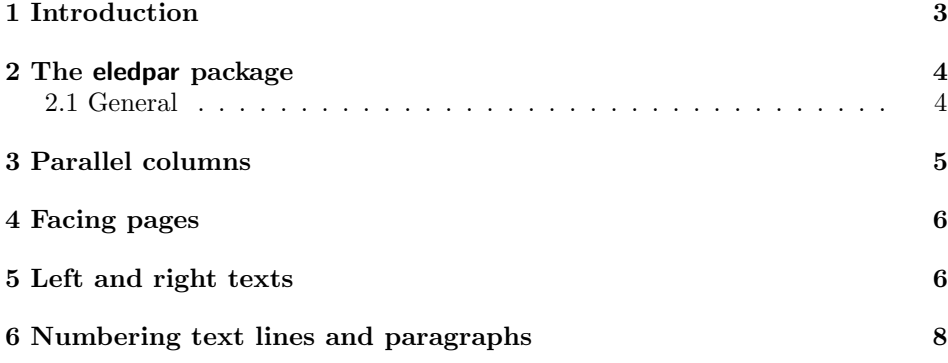

<sup>∗</sup>This file (eledpar.dtx) has version number v1.7.0, last revised 2014/04/14. †herries dot press at earthlink dot net

<sup>‡</sup>maieul at maieul dot net

### 2 Contents

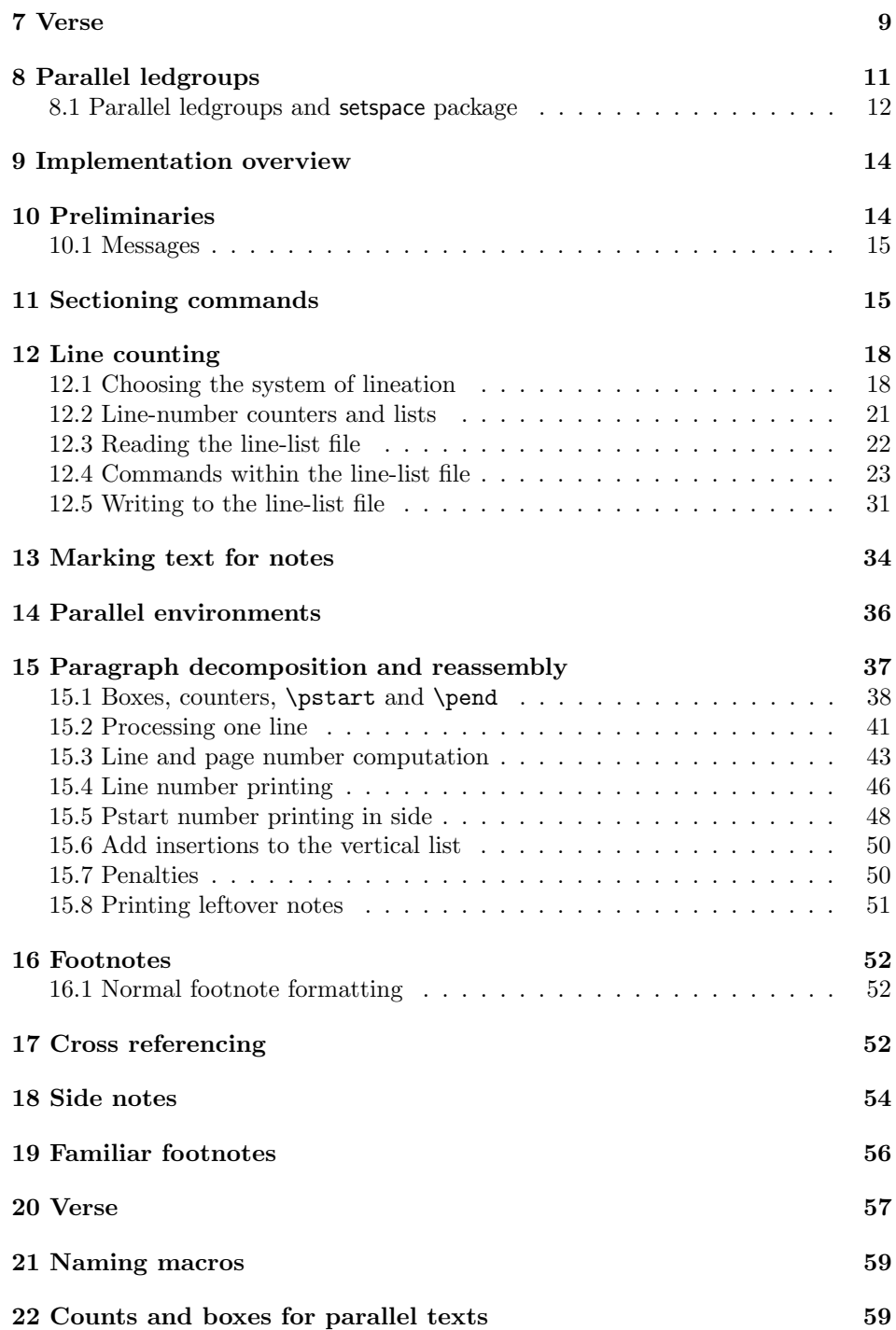

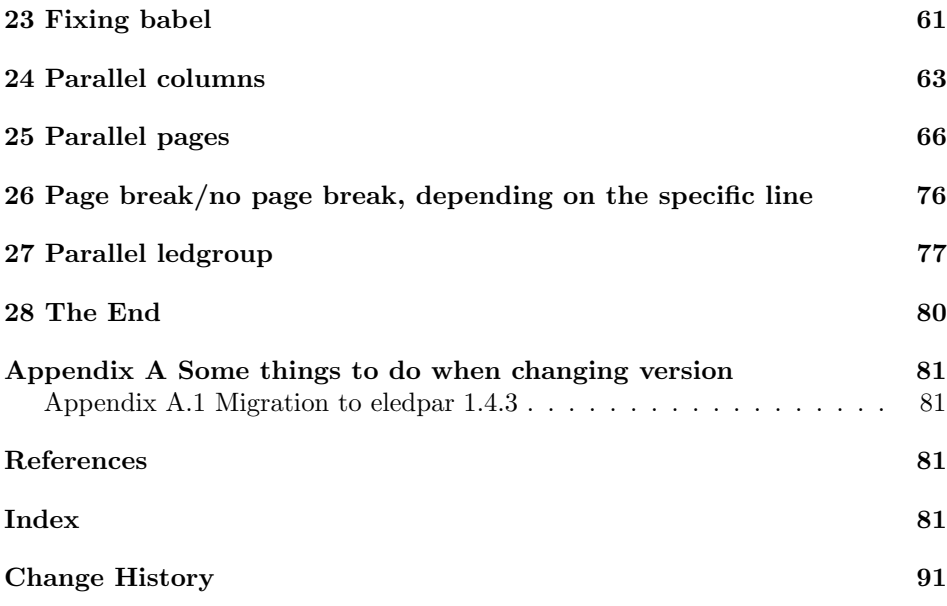

### List of Figures

### <span id="page-2-0"></span>1 Introduction

The EDMAC macros [\[LW90\]](#page-80-4) for typesetting critical editions of texts have been available for use with TeX for some years. Since EDMAC became available there had been a small but constant demand for a version of EDMAC that could be used with La-TeX. The eledmac package was introduced in 2003 in an attempt to satisfy that request.

Some critical editions contain texts in more than one form, such as a set of verses in one language and their translations in another. In such cases there is a desire to be able to typeset the two texts, together with any critical apparatus, in parallel. The eledpar package is an extension to eledmac that enables two texts and their apparatus to be set in parallel, either in two columns or on pairs of facing pages.

The package has to try and coerce T<sub>EX</sub> into paths it was not designed for. Use of the package, therefore, may produce some surprising results.

This manual contains a general description of how to use eledpar starting in section [2;](#page-3-0) the complete source code for the package, with extensive documentation (in sections [9](#page-13-0) through [28\)](#page-79-0); and an Index to the source code. As eledpar is an adjunct to eledmac I assume that you have read the eledmac manual. Also eledpar requires eledmac to be used, preferably at least version 0.10 (2011/08/22). You do not need to read the source code for this package in order to use it but doing so may help to answer any questions you might have. On a first reading, I suggest that you should skip anything after the general documentation in sections [2](#page-3-0) until [9,](#page-13-0) unless you are particularly interested in the innards of eledpar.

### <span id="page-3-0"></span>2 The eledpar package

A file may mix numbered and unnumbered text. Numbered text is printed with marginal line numbers and can include footnotes and endnotes that are referenced to those line numbers: this is how you'll want to print the text that you're editing. Unnumbered text is not printed with line numbers, and you can't use eledmac's note commands with it: this is appropriate for introductions and other material added by the editor around the edited text.

The eledpar package lets you typeset two *numbered* texts in parallel. This can be done either as setting the 'Leftside' and 'Rightside' texts in two columns or on facing pages. In the paired pages case footnotes are placed at the bottom of the page on which they are called out — that is, footnotes belonging to the left are set at the foot of a left (even numbered) page, and those for right texts are at the bottom of the relevant right (odd numbered) page. However, in the columnar case, all footnotes are set at the bottom left of the page on which they are called out — they are not set below the relevant column. The line numbering schemes need not be the same for the two texts.

#### <span id="page-3-1"></span>2.1 General

eledmac essentially puts each chunk of numbered text (the text within a \pstart  $\ldots$  \pend) into a box and then following the \pend extracts the text line by line from the box to number and print it. More precisely, the text is first put into the the box as though it was being typeset as normal onto a page and any notes are stored without being typeset. Then each typeset line is extracted from the box and any notes for that line are recalled. The line, with any notes, is then output for printing, possibly with a line number attached. Effectively, all the text is typeset and then afterwards all the notes are typeset.

eledpar similarly puts the left and right chunks into boxes but can't immediately output the text after a  $\pend$  — it has to wait until after both the left and right texts have been collected before it can start processing. This means that several boxes are required and possibly TeX has to store a lot of text in its memory; both the number of potential boxes and memory are limited. If TeX's memory is overfilled the recourse is to reduce the amount of text stored before printing.

\maxchunks It is possible to have multiple chunks in the left and right texts before printing them. The macro  $\max$ chunks $\{\langle num \rangle\}$  specifies the maximum number of chunks within the left or right texts. This is initially set as: \maxchunks{5120}

> meaning that there can be up to 5120 chunks in the left text and up to 5120 chunks in the right text, requiring a total of 10240 boxes. If you need more chunks then you can increase \maxchunks. The \maxchunks must be called in the preamble.

TeX has a limited number of boxes; if you get an error message along the lines of 'no room for a new box', then load the package etex, which needs pdflatex or xelatex. If you \maxchunks is too little you can get a eledmac error message along the lines: 'Too many \pstart without printing. Some text will be lost.' then you will have to either increase  $\mathbf{u}$  axchunks or use the parallel printing commands (\Columns or \Pages) more frequently.

When typesetting verse using \syntax, each line is treated as a chunk, so be warned that if you are setting parallel verses you might have to increase \maxchunks much more than it appears at first sight.

In general, eledmac is a TeX resource hog, and eledpar only makes things worse in this respect.

### <span id="page-4-0"></span>3 Parallel columns

pairs Numbered text that is to be set in columns must be within a pairs environment. Within the environment the text for the lefthand and righthand columns is placed within the Leftside and Rightside environments, respectively; these are described in more detail below in section [5.](#page-5-1)

\Columns The command \Columns typesets the texts in the previous pair of Leftside and Rightside environments. The general scheme for parallel columns looks like this:

```
\begin{pairs}
\begin{Leftside} ... \end{Leftside}
\begin{Rightside} ... \end{Rightside}
\Columns
\begin{Leftside} ... \end{Leftside}
...
\Columns
\end{pairs}
```
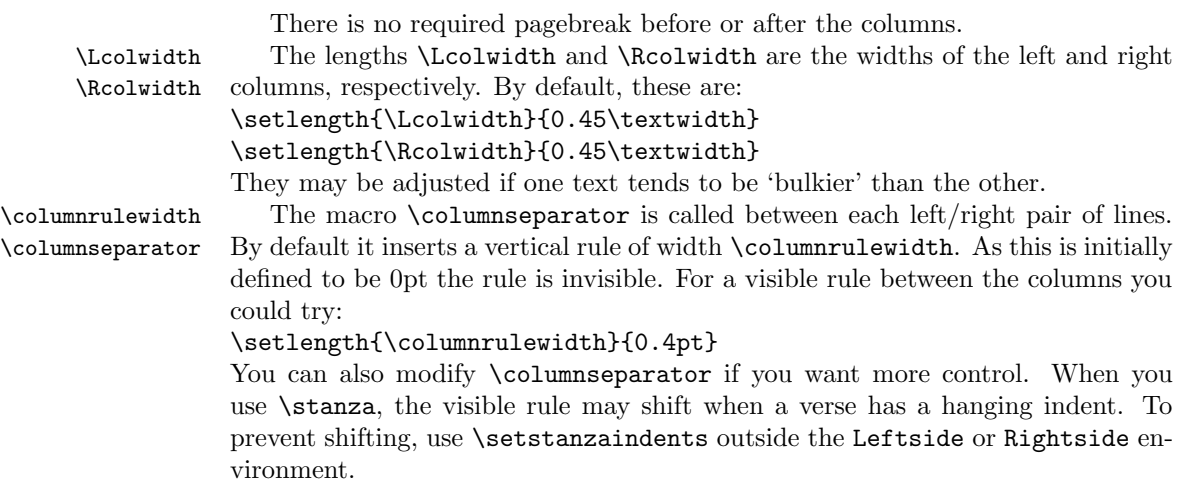

### <span id="page-5-0"></span>4 Facing pages

pages Numbered text that is to be set on facing pages must be within a pages environment. Within the environment the text for the lefthand and righthand pages is placed within the Leftside and Rightside environments, respectively.

\Pages The command \Pages typesets the texts in the previous pair of Leftside and Rightside environments. The general scheme for parallel pages looks like this:

```
\begin{pages}
\begin{Leftside} ... \end{Leftside}
\begin{Rightside} ... \end{Rightside}
\Pages
\begin{Leftside} ... \end{Leftside}
...
\Pages
\end{pages}
```
The Leftside text is set on lefthand (even numbered) pages and the Rightside text is set on righthand (odd numbered) pages. Each \Pages command starts a new even numbered page. After parallel typesetting is finished, a new page is started.

\Lcolwidth Within the pages environment the lengths \Lcolwidth and \Rcolwidth are \Rcolwidth the widths of the left and right pages, respectively. By default, these are set to the normal textwidth for the document, but can be changed within the environment if necessary.

\goalfraction When doing parallel pages eledpar has to guess where TeX is going to put pagebreaks and hopefully get there first in order to put the pair of texts on their proper pages. When it thinks that the fraction \goalfraction of a page has been filled, it finishes that page and starts on the other side's text. The definition is: \newcommand\*{\goalfraction}{0.9}

> If you think you can get more on a page, increase this. On the other hand, if some left text overflows onto an odd numbered page or some right text onto an even page, try reducing it, for instance by:

\renewcommand\*{\goalfraction}{0.8}

### <span id="page-5-1"></span>5 Left and right texts

Parallel texts are divided into Leftside and Rightside. The form of the contents of these two are independent of whether they will be set in columns or pages.

Leftside The left text is put within the Leftside environment and the right text like-Rightside wise in the Rightside environment. The number of Leftside and Rightside environments must be the same.

Within these environments you can designate the line numbering scheme(s) to \firstlinenum be used. The eledmac package originally used counters for specifying the num bering scheme; now both eledmac<sup>1</sup> and the eledpar package use macros instead.

\linenumincrement \firstsublinenum \sublinenumincrement \firstlinenum\* \linenumincrement\* \firstsublinenum\* \sublinenumincrement\*

 $1$  when used with ledpatch v0.2 or greater.

Following  $\frac{\{num\}}{\mathbf{h}}$  the first line number will be  $\langle num \rangle$ , and following **\linenumincrement**  $\{\langle num \rangle\}$  only every  $\langle num \rangle$ th line will have a printed number. Using these macros inside the Leftside and Rightside environments gives you independent control over the left and right numbering schemes. The \firstsublinenum and \sublinenumincrement macros correspondingly set the numbering scheme for sublines. The starred versions change both left and right numbering schemes.

\pstart In a serial (non-parallel) mode, each numbered paragraph, or chunk, is con- \pend tained between the \pstart and \pend macros, and the paragraph is output when the \pend macro occurs. The situation is somewhat different with parallel typesetting as the left text (contained within \pstart and \pend groups within the Leftside environment) has to be set in parallel with the right text (contained within its own \pstart and \pend groups within the corresponding Rightside environment) the **\pend** macros cannot immediately initiate any typesetting this has to be controlled by the \Columns or \Pages macros. Several chunks may be specified within a Leftside or Rightside environment. A multi-chunk text then looks like:

```
\begin{...side}
 % \beginnumbering
  \pstart first chunk \pend
 \pstart second chunk \pend
  ...
  \pstart last chunk \pend
 % \endnumbering
\end{...side}
```
Numbering, via \beginnumbering and \endnumbering, may extend across several Leftside or Rightside environments. Remember, though, that the Left/Right sides are effectively independent of each other.

Generally speaking, controls like \firstlinenum or \linenummargin apply to sequential and left texts. To effect right texts only they have to be within a Rightside environment.

If you are using the babel package with different languages (via, say, \selectlanguage) for the left and right texts it is particularly important to select the appropriate language within the Leftside and Rightside environments. The initial language selected for the right text is the babel package's default. Also, it is the last \selectlanguage in a side that controls the language used in any notes for that side when they get printed. If you are using multilingual notes then it is probably safest to explicitly specify the language(s) for each note rather than relying on the language selection for the side. The right side language is also applied to the right side line numbers.

Corresponding left and right sides must have the same number of paragraph chunks — if there are four on the left there must be four on the right, even if some are empty. The start of each pair of left and right chunks are aligned horizontally on the page. The ends may come at different positions — if one chunk is shorter

than the other then blank lines are output on the shorter side until the end of the longer chunk is reached.

However, sometime if the left pstarts are much greater than right pstarts, or vice-versa, you can decide to shift the pstarts on the left and right side. That means the start of pstarts are not aligned horizontally on the page, the shift is offset at the end of each double pages. To enable this function, load eledpar with the option shiftedpstarts.

### <span id="page-7-0"></span>6 Numbering text lines and paragraphs

\beginnumbering Each section of numbered text must be preceded by \beginnumbering and fol- \endnumbering lowed by \endnumbering, like:

\beginnumbering

 $\langle \text{text}\rangle$ 

\endnumbering

These have to be separately specified within Leftside and Rightside environments.

The \beginnumbering macro resets the line number to zero, reads an auxiliary file called  $\langle jobname \rangle$ .nn (where  $\langle jobname \rangle$  is the name of the main input file for this job, and nn is 1 for the first numbered section, 2 for the second section, and so on), and then creates a new version of this auxiliary file to collect information during this run. Separate auxiliary files are maintained for right hand texts and these are named  $\langle jobname \rangle$ .nnR, using the 'R' to distinguish them from the left hand and serial (non-parallel) texts.

\memorydump The command \memorydump effectively performs an \endumbering immediately followed by a \beginnumbering while not restarting the numbering sequence. This has the effect of clearing TeX's memory of previous texts and any associated notes, allowing longer apparent streams of parallel texts. The command should be applied to both left and right texts, and after making sure that all previous notes have been output. For example, along the lines of:

```
\begin{Leftside}
 \beginnumbering
  ...
\end{Leftside}
\begin{Rightside}
 \beginnumbering
  ...
\end{Rightside}
\Pages
\begin{Leftside}
 \memorydump
  ...
\end{Leftside}
\begin{Rightside}
 \memorydump
  ...
```
\Rlineflag The value of \Rlineflag is appended to the line numbers of the right texts. Its default definition is: \newcommand\*{\Rlineflag}{R} This may be useful for parallel columns but for parallel pages it might be more appropriate to redefine it as: \renewcommand\*{\Rlineflag}{}.

\printlinesR The \printlines macro is ordinarily used to print the line number refer- \ledsavedprintlines ences for critical footnotes. For footnotes from right side texts a special version is supplied, called \printlinesR, which incorporates \Rlineflag. (The macro \ledsavedprintlines is a copy of the original \printlines, just in case . . . ). As provided, the package makes no use of \printlinesR but you may find it useful. For example, if you only use the B footnote series in righthand texts then you may wish to flag any line numbers in those footnotes with the value of **\Rlineflag**. You could do this by putting the following code in your preamble:

> \let\oldBfootfmt\Bfootfmt \renewcommand{\Bfootfmt}[3]{% \let\printlines\printlinesR \oldBfootfmt{#1}{#2}{#3}}

\thepstartR

It's possible to insert a number at every \pstart command. You must use \numberpstarttrue the \numberpstarttrue command to have it. You can stop the numerotation \numberpstartfalse with \numberpstartfalse. You can redefine the commands \thepstartL and \thepstartL \thepstartR to change style. The numbering restarts on each \beginnumbering

### <span id="page-8-0"></span>7 Verse

If you are typesetting verse with eledmac you can use the \stanza construct, and you can also use this in right or left parallel texts. In this case each verse line is a chunk which has two implications. (1) you can unexpectedly exceed the \maxchunks limit or the overall limit on the number of boxes, and (2) left and right verse lines are matched, which may not be desirable if one side requires more print lines for verse lines than the other does.

astanza eledpar provides an astanza environment which you can use instead of \stanza (simply replace \stanza by \begin{astanza} and add \end{astanza} after the ending  $\&$ ). Within the astanza environment each verse line is treated as a paragraph, so there must be no blank lines in the environment otherwise there will be some extraneous vertical spacing.

> If you get an error message along the lines of 'Missing number, treated as zero \sza@0@' it is because you have forgotten to use \setstanzaindents to set the stanza indents.

\skipnumbering The command \skipnumbering when inserted in a line of parallel text causes the numbering of that particular line to be skipped. This can useful if you are putting some kind of marker (even if it is only a blank line) between stanzas. Remember, parallel texts must be numbered and this provides a way to slip in an 'unnumbered' line.

The astanza environment forms a chunk but you may want to have more than one stanza within the chunk. Here are a couple of ways of doing that with a blank line between each internal stanza, and with each stanza numbered. First some preliminary definitions:

```
\newcommand*{\stanzanum}[2][\stanzaindentbase]{%
 \hskip -#1\llap{\textbf{#2}}\hskip #1\ignorespaces}
\newcommand{\interstanza}{\par\mbox{}\skipnumbering}
```
And now for two stanzas in one. In this first example the line numbering repeats for each stanza.

```
\setstanzaindents{1,0,1,0,1,0,1,0,1,0,1}
\begin{pairs}
\begin{Leftside}
 \firstlinenum{2}
 \linenumincrement{1}
 \beginnumbering
 \begin{astanza}
    \stanzanum{1} First in first stanza &
                  Second in first stanza &
                  Second in first stanza &
                  Third in first stanza &
                  Fourth in first stanza &
    \interstanza
    \setline{2}\stanzanum{2} First in second stanza &
                  Second in second stanza &
                  Second in second stanza &
                  Third in second stanza &
                  Fourth in second stanza \&
 \end{astanza}
  ...
```
And here is a slightly different way of doing the same thing, but with the line numbering being continuous.

```
\setstanzaindents{1,0,1,0,1,0,0,1,0,1,0,1}
\begin{pairs}
\begin{Leftside}
 \firstlinenum{2}
 \linenumincrement{1}
 \beginnumbering
 \begin{astanza}
    \stanzanum{1} First in first stanza &
                  Second in first stanza &
                  Second in first stanza &
                  Third in first stanza &
```

```
Fourth in first stanza &
 \strut &
 \stanzanum{2}\advanceline{-1} First in second stanza &
                Second in second stanza &
                Second in second stanza &
                Third in second stanza &
                Fourth in second stanza \&
\end{astanza}
...
```
\hangingsymbol Like in eledmac, you could redefine the command \hangingsymbol to insert a character in each hanged line. If you use it, you must run LATEXtwo time. Example for the french typographie

```
\renewcommand{\hangingsymbol}{[\,}
```
You can also use it to force hanging verse to be flush right:

```
\renewcommand{\hangingsymbol}{\protect\hfill}
```
When you use **\lednopb** make sure to use it on both sides in the corresponding verses to keep the pages in sync.

## <span id="page-10-0"></span>8 Parallel ledgroups

You can also make parallel ledgroups (see the documentation of eledmac about ledgroups). To do it you have:

- To load eledpar package with the parledgroup option, or to add \.
- To push each ledgroup between \pstart. . . \pend command.

See the following example:

```
\begin{pages}
\begin{Leftside}
   \beginnumbering
  \pstart
    \begin{ledgroup}
      ledgroup content
    \end{ledgroup}
   \pend
   \pstart
    \begin{ledgroup}
      ledgroup content
    \end{ledgroup}
   \pend
   \endnumbering
\end{Leftside}
```
12 8 Parallel ledgroups

```
\begin{Rightside}
   \beginnumbering
  \pstart
     \begin{ledgroup}
      ledgroup content
     \end{ledgroup}
  \pend
  \pstart
     \begin{ledgroup}
      ledgroup content
     \end{ledgroup}
  \pend
   \endnumbering
\end{Rightside}
\Pages
\end{pages}
```
You can add sectioning a sectioning command, following this scheme:

```
\begin{..side}
    \beginnumbering
    \pstart
     \section{First ledgroup title}
    \pend
     \pstart
       \begin{ledgroup}\skipnumbering
          ledgroup content
       \end{ledgroup}
    \pend
    \pstart
    \section{Second ledgroup title}
    \pend
     \pstart
       \begin{ledgroup}\skipnumbering
         ledgroup content
       \end{ledgroup}
    \pend
     \endnumbering
\end{..side}
```
### <span id="page-11-0"></span>8.1 Parallel ledgroups and setspace package

. If you use the setspace package and want your notes in parallel ledgroups ledgroups to be single-spaced (not half-spaced or double-spaced), just add to your preamble:

```
\let\parledgroupnotespacing\singlespacing
```
In effect, to have correct spacing, don't change the font size of your notes.

### <span id="page-13-0"></span>9 Implementation overview

TeX is designed to process a single stream of text, which may include footnotes, tables, and so on. It just keeps converting its input into a stream typeset pages. It was not designed for typesetting two texts in parallel, where it has to alternate from one to the other. Further, TeX essentially processes its input one paragraph at a time — it is very difficult to get at the 'internals' of a paragraph such as the individual lines in case you want to number them or put some mark at the start or end of the lines.

eledmac solves the problem of line numbering by putting the paragraph in typeset form into a box, and then extracting the lines one by one from the box for TeX to put them onto the page with the appropriate page breaks. Most of the eledmac code is concerned with handling this box and its contents.

eledpar's solution to the problem of parallel texts is to put the two texts into separate boxes, and then appropriately extract the pairs of lines from the boxes. This involves duplicating much of the original box code for an extra right text box. The other, smaller, part of the code is concerned with coordinating the line extractions from the boxes.

The package code is presented in roughly in the same order as in eledmac.

### <span id="page-13-1"></span>10 Preliminaries

Announce the name and version of the package, which is targetted for LaTeX2e. The package also requires the eledmac package.

```
1 \langle *code \rangle
```

```
2 \NeedsTeXFormat{LaTeX2e}
```

```
3 \ProvidesPackage{eledpar}[2014/04/14 v1.7.0 eledmac extension for parallel texts]
4
```
With the option 'shiftedpstarts' a long pstart one the left side (or in the right side) don't make a blank on the corresponding pstart, but the blank is put on the bottom of the page. Consequently, the pstarts on the parallel pages are shifted, but the shifted stop at every end of pages. The \shiftedverses is kept for backward compatibility.

#### \ifshiftedpstarts

 \newif\ifshiftedpstarts \let\shiftedversestrue\shiftedpstartstrue \let\shiftedversesfalse\shiftedpstartsfalse \DeclareOption{shiftedverses}{\shiftedpstartstrue} \DeclareOption{shiftedpstarts}{\shiftedpstartstrue} \DeclareOption{parledgroup}{\parledgrouptrue} \ProcessOptions

As noted above, much of the code is a duplication of the original eledmac code to handle the extra box(es) for the right hand side text, and sometimes for the left hand side as well. In order to distinguish I use  $\mathbb{R}$  or  $\mathbb{L}$  in the names of

#### 10.1 Messages 15

macros for the right and left code. The specifics of 'L' and 'R' are normally hidden from the user by letting the Leftside and Rightside environments set things up appropriately.

\ifl@dpairing \ifl@dpairing is set TRUE if we are processing parallel texts and \ifl@dpaging \ifl@dpaging is also set TRUE if we are doing parallel pages. \ifledRcol is set TRUE if we \ifledRcol are doing the right hand text. \ifl@dpairing is defined in eledmac.

```
12 \l@dpairingfalse
13 \newif\ifl@dpaging
14 \l@dpagingfalse
15 \ledRcolfalse
```
\Lcolwidth The widths of the left and right parallel columns (or pages).

```
\Rcolwidth
16 \newdimen\Lcolwidth
```

```
17 \Lcolwidth=0.45\textwidth
18 \newdimen\Rcolwidth
19 \Rcolwidth=0.45\textwidth
20
```
#### <span id="page-14-0"></span>10.1 Messages

All the error and warning messages are collected here as macros.

```
\led@err@TooManyPstarts
                         21 \newcommand*{\led@err@TooManyPstarts}{%
                         22 \eledmac@error{Too many \string\pstart\space without printing.
                         23 Some text will be lost}{\@ehc}}
\led@err@BadLeftRightPstarts
                         24 \newcommand*{\led@err@BadLeftRightPstarts}[2]{%
                         25 \eledmac@error{The numbers of left (#1) and right (#2)
                         26 \string\pstart s do not match}{\@ehc}}
\led@err@LeftOnRightPage
\led@err@RightOnLeftPage 27 \newcommand*{\led@err@LeftOnRightPage}{%
                         28 \eledmac@error{The left page has ended on a right page}{\@ehc}}
                         29 \newcommand*{\led@err@RightOnLeftPage}{%
                         30 \eledmac@error{The right page has ended on a left page}{\@ehc}}
```
### <span id="page-14-1"></span>11 Sectioning commands

\section@numR This is the right side equivalent of \section@num.

Each section will read and write an associated 'line-list file', containing information used to do the numbering. Normally the file will be called  $\langle i\omega bname\rangle$ .nn, where nn is the section number. However, for right side texts the file is called  $\langle jobname \rangle$ .nnR. The \extensionchars applies to the right side files just as it does to the normal files.

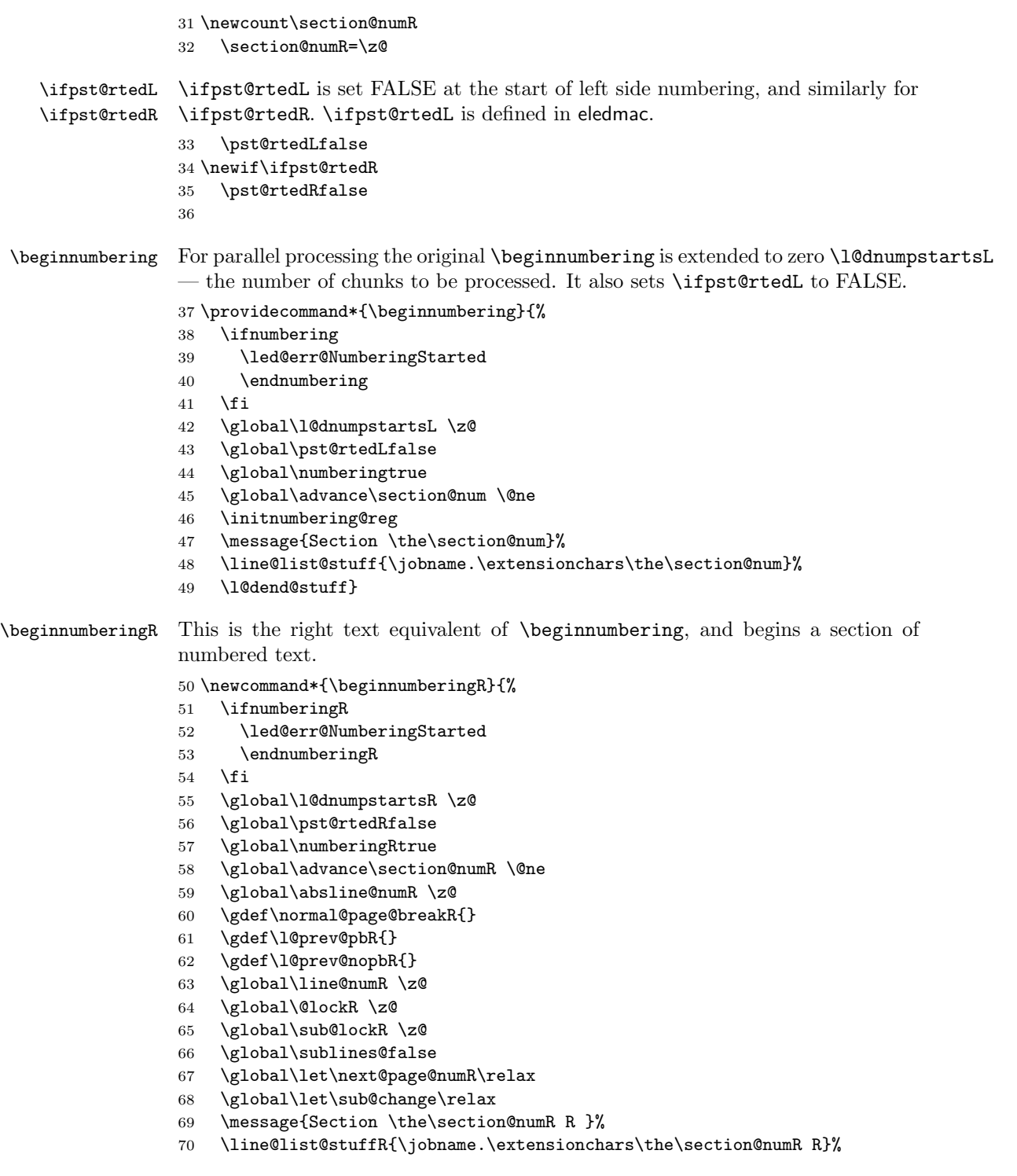

```
71 \l@dend@stuff
                          72 \setcounter{pstartR}{1}
                          73 \begingroup
                          74 \initnumbering@sectcmd
                          75 \initnumbering@sectcountR
                          76 }
                          77
           \endnumbering This is the left text version of the regular \endnumbering and must follow the last
                          text for a left text numbered section. It sets \ifpst@rtedL to FALSE. It is fully
                          defined in eledmac.
          \endnumberingR This is the right text equivalent of \endnumbering and must follow the last text
                          for a right text numbered section.
                          78 \def\endnumberingR{%
                          79 \ifnumberingR
                          80 \global\numberingRfalse
                          81 \normal@pars
                          82 \ifl@dpairing
                          83 \global\pst@rtedRfalse
                          84 \else
                          85 \ifx\insertlines@listR\empty\else
                          86 \global\noteschanged@true
                          87 \fi
                          88 \ifx\line@listR\empty\else
                          89 \global\noteschanged@true
                          90 \overline{\text{f}i}91 \forallfi
                          92 \ifnoteschanged@
                          93 \led@mess@NotesChanged
                          94 \fi
                          95 \else
                          96 \led@err@NumberingNotStarted
                          97 \fi\endgroup}
                          98
\initnumbering@sectcountR We don't want the numbering of the right-side section commands to be continuous
                          with the numbering of the left side, we switch the LAT<sub>E</sub>X counter in \numberingR.
                          99 \newcounter{chapterR}
                         100 \newcounter{sectionR}
                         101 \newcounter{subsectionR}
                         102 \newcounter{subsubsectionR}
                         103 \newcommand{\initnumbering@sectcountR}{
                         104 \let\c@chapter\c@chapterR
                         105 \let\c@section\c@sectionR
                         106 \let\c@subsection\c@subsectionR
                         107 \let\c@subsubsection\c@subsubsectionR
                         108 }
```
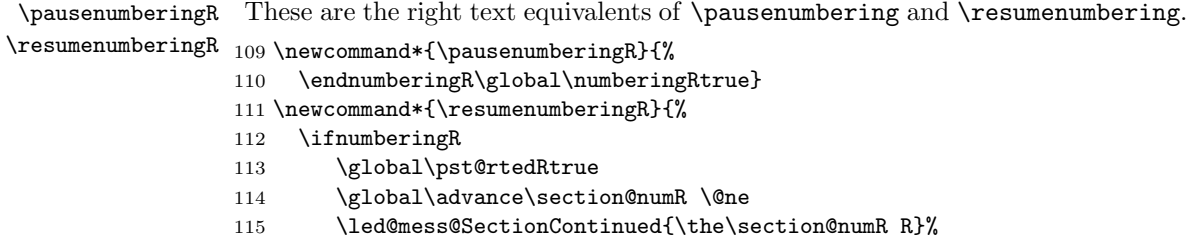

- 116 \line@list@stuffR{\jobname.\extensionchars\the\section@numR R}%
- 117 \l@dend@stuff
- 118 \else
- 119 \led@err@numberingShouldHaveStarted
- 120 \endnumberingR
- 121 \beginnumberingR
- $122$  \fi}
- 123

\memorydumpL \memorydump is a shorthand for \pausenumbering\resumenumbering. This will \memorydumpR clear the memorised stuff for the previous chunks while keeping the numbering going.

124 \newcommand\*{\memorydumpL}{%

- 125 \endnumbering
- 126 \numberingtrue
- 127 \global\pst@rtedLtrue
- 128 \global\advance\section@num \@ne
- 129 \led@mess@SectionContinued{\the\section@num}%
- 130 \line@list@stuff{\jobname.\extensionchars\the\section@num}%
- 131 \l@dend@stuff}
- 132 \newcommand\*{\memorydumpR}{%
- 133 \endnumberingR
- 134 \numberingRtrue
- 135 \global\pst@rtedRtrue
- 136 \global\advance\section@numR \@ne
- 137 \led@mess@SectionContinued{\the\section@numR R}%
- 138 \line@list@stuffR{\jobname.\extensionchars\the\section@numR R}%
- 139 \l@dend@stuff}
- 140

### <span id="page-17-0"></span>12 Line counting

#### <span id="page-17-1"></span>12.1 Choosing the system of lineation

Sometimes you want line numbers that start at 1 at the top of each page; sometimes you want line numbers that start at 1 at each \pstart; other times you want line numbers that start at 1 at the start of each section and increase regardless of page breaks. eledpar lets you choose different schemes for the left and right texts.

The \ifbypage@R and \ifbypstart@R flag specifie the current lineation system:

\ifbypstart@R \bypstart@Rtrue \bypstart@Rfalse \ifbypage@R \bypage@Rtrue \bypage@Rfalse

- line-of-page : bypstart@R = false and bypage@R = true.
- line-of-pstart : bypstart@R = true and bypage@R = false.

eledpar will use the line-of-section system unless instructed otherwise.

```
141 \newif\ifbypage@R
```
- 142 \newif\ifbypstart@R
- 143 \bypage@Rfalse
- 144 \bypstart@Rfalse
- $\line{\text{h}}$  \lineationR{\left{\left{\left{\left{h}} is the macro used to select the lineation system for right texts. Its argument is a string: either page, pstart or section.

```
145 \newcommand*{\lineationR}[1]{{%
146 \ifnumbering
147 \led@err@LineationInNumbered
148 \else
149 \def\@tempa{#1}\def\@tempb{page}%
150 \ifx\@tempa\@tempb
151 \global\bypage@Rtrue
152 \global\bypstart@Rfalse
153 \else
154 \def\@tempb{pstart}%
155 \ifx\@tempa\@tempb
156 \global\bypage@Rfalse
157 \global\bypstart@Rtrue
158 \else
159 \def@tempb{section}
160 \ifx\@tempa\@tempb
161 \global\bypage@Rfalse
162 \global\bypstart@Rfalse
163 \text{le}164 \led@warn@BadLineation
165 \fi
166 \fi
167 \fi
168 \fi}}
```
\linenummargin You call \linenummargin{\text{word}} to specify which margin you want your right \line@marginR text's line numbers in; it takes one argument, a string. You can put the line numbers in the same margin on every page using left or right; or you can use inner or outer to get them in the inner or outer margins. You can change this within a numbered section, but the change may not take effect just when you'd like; if it's done between paragraphs nothing surprising should happen.

> For right texts the selection is recorded in the count \line@marginR, otherwise in the count \line@margin: 0 for left, 1 for right, 2 for outer, and 3 for inner.

- 169 \newcount\line@marginR
- 170 \renewcommand\*{\linenummargin}[1]{{%
- 171 \l@dgetline@margin{#1}%
- 172 \ifnum\@l@dtempcntb>\m@ne

```
173 \ifledRcol
                          174 \global\line@marginR=\@l@dtempcntb
                          175 \leq \leq \leq \leq \leq \leq \leq \leq \leq \leq \leq \leq \leq \leq \leq \leq \leq \leq \leq \leq \leq \leq \leq \leq \leq \leq \leq \leq \leq \leq \leq \leq \leq \leq \leq \leq176 \global\line@margin=\@l@dtempcntb
                          177 \fi
                          178 \fi}}
                           By default put right text numbers at the right.
                          179 \line@marginR=\@ne
                          180
       \c@firstlinenumR
   \c@linenumincrementR
                          The following counters tell eledmac which right text lines should be printed with
                           line numbers. firstlinenum is the number of the first line in each section that
                           gets a number; linenumincrement is the difference between successive numbered
                           lines. The initial values of these counters produce labels on lines 5, 10, 15, etc.
                           linenumincrement must be at least 1.
                          181 \newcounter{firstlinenumR}
                          182 \setcounter{firstlinenumR}{5}
                          183 \newcounter{linenumincrementR}
                          184 \setcounter{linenumincrementR}{5}
    \c@firstsublinenumR
The following parameters are just like firstlinenumR and linenumincrementR,
\c@sublinenumincrementR
but for sub-line numbers. sublinenumincrementR must be at least 1.
                          185 \newcounter{firstsublinenumR}
                          186 \setcounter{firstsublinenumR}{5}
                          187 \newcounter{sublinenumincrementR}
                          188 \setcounter{sublinenumincrementR}{5}
                          189
          \firstlinenum
      \linenumincrement
       \firstsublinenum
   \sublinenumincrement
190 \providecommand*{\firstlinenum}{}
         \firstlinenum* 191\providecommand*{\linenumincrement}{}
     \linenumincrement*
192 \providecommand*{\firstsublinenum}{}
      \firstsublinenum*
193 \providecommand*{\sublinenumincrement}{}
  \sublinenumincrement*
194 \renewcommand*{\firstlinenum}[1]{%
                           These are the user's macros for changing (sub) line numbers. They are defined in
                           eledmac v0.7, but just in case I have started by \provideing them. The starred
                           versions are specifi to eledpar.
                          195 \ifledRcol \setcounter{firstlinenumR}{#1}%
                          196 \else \setcounter{firstlinenum}{#1}%
                          197 \fi}
                          198 \renewcommand*{\linenumincrement}[1]{%
                          199 \ifledRcol \setcounter{linenumincrementR}{#1}%
                          200 \else \setcounter{linenumincrement}{#1}%
                          201 \fi}
                          202 \renewcommand*{\firstsublinenum}[1]{%
                          203 \ifledRcol \setcounter{firstsublinenumR}{#1}%
                          204 \else \setcounter{firstsublinenum}{#1}%
                          205 \fi}
                          206 \renewcommand*{\sublinenumincrement}[1]{%
```

```
207 \ifledRcol \setcounter{sublinenumincrementR}{#1}%
                 208 \else \setcounter{sublinenumincrement}{#1}%
                 209 \fi}
                 210 \WithSuffix\newcommand\firstlinenum*[1]{\setcounter{firstlinenumR}{#1}\setcounter{firstlinenum}{#1}}
                 211 \WithSuffix\newcommand\linenumincrement*[1]{\setcounter{linenumincrementR}{#1}\setcounter{linenumincrement}{#1}}
                 212 \WithSuffix\newcommand\firstsublinenum*[1]{\setcounter{subfirstlinenumR}{#1}\setcounter{subfirstlinenum}{#1}}
                 213 \WithSuffix\newcommand\sublinenumincrement*[1]{\setcounter{sublinenumincrementR}{#1}\setcounter{sublinenumincrement}{#1}}
     \Rlineflag This is appended to the line numbers of right text.
                 214 \newcommand*{\Rlineflag}{R}
                 215
   \linenumrepR \linenumrepR{\langle ctr \rangle} typesets the right line number \langle ctr \rangle, and similarly \sublinenumrepR
\sublinenumrepR
for subline numbers.
                 216 \newcommand*{\linenumrepR}[1]{\@arabic{#1}}
                 217 \newcommand*{\sublinenumrepR}[1]{\@arabic{#1}}
                 218
  \leftlinenumR
\leftlinenumR and \rightlinenumR are the macros that are called to print the
 \rightlinenumR
right text's marginal line numbers. Much of the code for these is common and is
   \l@dlinenumR
maintained in \l@dlinenumR.
                219 \newcommand*{\leftlinenumR}{%
                 220 \l@dlinenumR
                 221 \kern\linenumsep}
                 222 \newcommand*{\rightlinenumR}{%
                 223 \kern\linenumsep
                 224 \l@dlinenumR}
                 225 \newcommand*{\l@dlinenumR}{%
                 226 \numlabfont\linenumrepR{\line@numR}\Rlineflag%
                 227 \ifsublines@
                 228 \ifnum\subline@num>\z@
                 229 \unskip\fullstop\sublinenumrepR{\subline@numR}%
                 230 \overline{\phantom{a}1}231 \fi}
                 232
```
#### <span id="page-20-0"></span>12.2 Line-number counters and lists

We need another set of counters and lists for the right text, corresponding to those in eledmac for regualr or left text.

\line@numR The count \line@numR stores the line number that's used in the right text's \subline@numR marginal line numbering and in notes. The count \subline@numR stores a sub-line \absline@numR number that qualifies \line@numR. The count \absline@numR stores the absolute number of lines since the start of the right text section: that is, the number we've actually printed, no matter what numbers we attached to them.

> 233 \newcount\line@numR 234 \newcount\subline@numR

```
235 \newcount\absline@numR
236
```

```
\line@listR
Now we can define the list macros that will be created from the line-list file. They
\insertlines@listR
\actionlines@listR
    \actions@listR
                     are directly analagous to the left text ones. The full list of action codes and their
                     meanings is given in the eledmac manual.
                        Here are the commands to create these lists:
                    237 \list@create{\line@listR}
                    238 \list@create{\insertlines@listR}
                    239 \list@create{\actionlines@listR}
                    240 \list@create{\actions@listR}
```
241

\linesinpar@listL In order to synchonise left and right chunks in parallel processing we need to know \linesinpar@listR how many lines are in each left and right text chunk, and the maximum of these \maxlinesinpar@list for each pair of chunks.

```
242 \list@create{\linesinpar@listL}
           243 \list@create{\linesinpar@listR}
           244 \list@create{\maxlinesinpar@list}
           245
\page@numR The right text page number.
```
246 \newcount\page@numR 247

### <span id="page-21-0"></span>12.3 Reading the line-list file

```
\read@linelist \read@linelist{\{file\} is the control sequence that's called by \beginnumbering
                 (via \line@list@stuff) to open and process a line-list file; its argument is the
                 name of the file.
```

```
248 \renewcommand*{\read@linelist}[1]{%
```
We do do different things depending whether or not we are processing right text

```
249 \ifledRcol
250 \list@clear{\line@listR}%
251 \list@clear{\insertlines@listR}%
252 \list@clear{\actionlines@listR}%
253 \list@clear{\actions@listR}%
254 \list@clear{\linesinpar@listR}%
255 \list@clear{\linesonpage@listR}
256 \else
257 \list@clearing@reg
258 \list@clear{\linesinpar@listL}%
259 \list@clear{\linesonpage@listL}%
260 \fi
```
Make sure that the \maxlinesinpar@list is empty (otherwise things will be thrown out of kilter if there is any old stuff still hanging in there).

```
261 \list@clear{\maxlinesinpar@list}
```
Now get the file and interpret it.

#### 262 \get@linelistfile{#1}%

#### 263 \endgroup

When the reading is done, we're all through with the line-list file. All the information we needed from it will now be encoded in our list macros. Finally, we initialize the \next@actionline and \next@action macros, which specify where and what the next action to be taken is.

```
264 \ifledRcol
265 \global\page@numR=\m@ne
266 \ifx\actionlines@listR\empty
267 \gdef\next@actionlineR{1000000}%
268 \else
269 \gl@p\actionlines@listR\to\next@actionlineR
270 \gl@p\actions@listR\to\next@actionR
271 \fi
272 \else
273 \global\page@num=\m@ne
274 \ifx\actionlines@list\empty
275 \gdef\next@actionline{1000000}%
276 \else
277 \gl@p\actionlines@list\to\next@actionline
278 \gl@p\actions@list\to\next@action
279 \setminusfi
280 \fi}
281
```
This version of \read@linelist creates list macros containing data for the entire section, so they could get rather large. The \memorydump macro is available if you run into macro memory limitations.

#### <span id="page-22-0"></span>12.4 Commands within the line-list file

This section defines the commands that can appear within a line-list file, except for \@lab which is in a later section among the cross-referencing commands it is associated with.

The macros with action in their names contain all the code that modifies the action-code list.

\@l@regR \@l does everything related to the start of a new line of numbered text. Exactly \@l what it does depends on whether right text is being processed.

```
282 \newcommand{\@l@regR}{%
283 \ifx\l@dchset@num\relax \else
284 \advance\absline@numR \@ne
285 \set@line@action
286 \let\l@dchset@num\relax
287 \advance\absline@numR \m@ne
288 \advance\line@numR \m@ne% % do we need this?
289 \fi
```

```
290 \advance\absline@numR \@ne
               291 \ifx\next@page@numR\relax \else
               292 \page@action
               293 \let\next@page@numR\relax
               294 \overline{1}295 \ifx\sub@change\relax \else
               296 \ifnum\sub@change>\z@
               297 \sublines@true
               298 \else
               299 \square299 \square<br>300 \tceil300 \,301 \sub@action
               302 \let\sub@change\relax
               303 \fi
               304 \ifcase\@lockR
               305 \or
               306 \@lockR \tw@
               307 \or\or
               308 \@lockR \z@
               309 \fi
               310 \ifcase\sub@lockR
               311 \or
               312 \sub@lockR \tw@
               313 \or\or314 \sub@lockR \z@
               315 \overline{15}316 \ifsublines@
               317 \ifnum\sub@lockR<\tw@
               318 \advance\subline@numR \@ne
               319 \fi
               320 \else
               321 \ifnum\@lockR<\tw@
               322 \advance\line@numR \@ne \subline@numR \z@
               323 \fi
               324 \fi}
               325
               326 \renewcommand*{\@l}[2]{%
               327 \fix@page{#1}%
               328 \ifledRcol
               329 \@l@regR
               330 \else
               331 \@l@reg
               332 \fi}
               333
\last@page@numR
We have to adjust \fix@page to handle parallel texts.
     \fix@page 334 \newcount\last@page@numR
               335 \last@page@numR=-10000
               336 \renewcommand*{\fix@page}[1]{%
               337 \ifledRcol
```

```
338 \ifnum #1=\last@page@numR
339 \else
340 \ifbypage@R
341 \line@numR \z@ \subline@numR \z@
342 \fi
343 \page@numR=#1\relax
344 \last@page@numR=#1\relax
345 \def\next@page@numR{#1}%
346 \fi
347 \else
348 \ifnum #1=\last@page@num
349 \else
350 \ifbypage@
351 \line@num \z@ \subline@num \z@
352 \quad \text{if}353 \page@num=#1\relax
354 \last@page@num=#1\relax
355 \def\next@page@num{#1}%
356 \listcsxadd{normal@page@break}{\the\absline@num}
357 \fi
358 \fi}
359
```
 $\{\alpha\}$  The  $\{\alpha\}$  macro advances the current visible line number by the amount specified as its argument. This is used to implement **\advanceline.** 

```
360 \renewcommand*{\@adv}[1]{%
361 \ifsublines@
362 \ifledRcol
363 \advance\subline@numR by #1\relax
364 \ifnum\subline@numR<\z@
365 \led@warn@BadAdvancelineSubline
366 \subline@numR \z@
367 \fi
368 \else
369 \advance\subline@num by #1\relax
370 \ifnum\subline@num<\z@
371 \led@warn@BadAdvancelineSubline
372 \subline@num \z@
373 \fi
374 \fi
375 \else
376 \ifledRcol
377 \advance\line@numR by #1\relax
378 \ifnum\line@numR<\z@
379 \led@warn@BadAdvancelineLine
380 \line@numR \z@
381 \qquad \text{if}382 \else
383 \advance\line@num by #1\relax
384 \ifnum\line@num<\z@
```

```
385 \led@warn@BadAdvancelineLine
386 \line@num \z@
387 \fi
388 \fi
389 \fi
390 \set@line@action}
391
```
 $\text{Use }$  The  $\text{Set}(num)$  macro sets the current visible line number to the value specified as its argument. This is used to implement \setline.

```
392 \renewcommand*{\@set}[1]{%
393 \ifledRcol
394 \ifsublines@
395 \subline@numR=#1\relax
396 \else
397 \line@numR=#1\relax
398 \fi
399 \set@line@action
400 \else
401 \ifsublines@
402 \subline@num=#1\relax
403 \else
404 \line@num=#1\relax
405 \fi
406 \set@line@action
407 \fi}
408
```

```
\l@d@set
\l@dchset@num
```
The  $\lceil \cdot \cdot \rceil$  macro sets the line number for the next  $\mathcal{b}$  start... to the value specified as its argument. This is used to implement \setlinenum.

\l@dchset@num is a flag to the \@l macro. If it is not \relax then a linenumber change is to be done.

\renewcommand\*{\l@d@set}[1]{%

- \ifledRcol
- \line@numR=#1\relax
- \advance\line@numR \@ne
- \def\l@dchset@num{#1}
- \else
- \line@num=#1\relax
- 416 \advance\line@num \@ne
- \def\l@dchset@num{#1}
- \fi}

```
419 \let\l@dchset@num\relax
```
\page@action \page@action adds an entry to the action-code list to change the page number.

- \renewcommand\*{\page@action}{%
- \ifledRcol
- \xright@appenditem{\the\absline@numR}\to\actionlines@listR

```
424 \xright@appenditem{\next@page@numR}\to\actions@listR
425 \else
426 \xright@appenditem{\the\absline@num}\to\actionlines@list
427 \xright@appenditem{\next@page@num}\to\actions@list
428 \fi}
```
\set@line@action \set@line@action adds an entry to the action-code list to change the visible line number.

```
429 \renewcommand*{\set@line@action}{%
430 \ifledRcol
431 \xright@appenditem{\the\absline@numR}\to\actionlines@listR
432 \ifsublines@
433 \@l@dtempcnta=-\subline@numR
434 \else
435 \@l@dtempcnta=-\line@numR
436 \fi
437 \advance\@l@dtempcnta by -5000\relax
438 \xright@appenditem{\the\@l@dtempcnta}\to\actions@listR
439 \else
440 \xright@appenditem{\the\absline@num}\to\actionlines@list
441 \ifsublines@
442 \@l@dtempcnta=-\subline@num
443 \else
444 \@l@dtempcnta=-\line@num
445 \fi
446 \advance\@l@dtempcnta by -5000\relax
447 \xright@appenditem{\the\@l@dtempcnta}\to\actions@list
448 \fi}
449
```
\sub@action \sub@action adds an entry to the action-code list to turn sub-lineation on or off, according to the current value of the **\ifsublines@** flag.

```
450 \renewcommand*{\sub@action}{%
451 \ifledRcol
452 \xright@appenditem{\the\absline@numR}\to\actionlines@listR
453 \ifsublines@
454 \xright@appenditem{-1001}\to\actions@listR
455 \else
456 \xright@appenditem{-1002}\to\actions@listR
457 \fi
458 \else
459 \xright@appenditem{\the\absline@num}\to\actionlines@list
460 \ifsublines@
461 \xright@appenditem{-1001}\to\actions@list
462 \else
463 \xright@appenditem{-1002}\to\actions@list
464 \fi
465 \fi}
466
```
\do@lockon \do@lockonR \lock@on adds an entry to the action-code list to turn line number locking on. The current setting of the sub-lineation flag tells us whether this applies to line numbers or sub-line numbers. \newcount\@lockR \newcount\sub@lockR \newcommand\*{\do@lockonR}{% \xright@appenditem{\the\absline@numR}\to\actionlines@listR \ifsublines@ \xright@appenditem{-1005}\to\actions@listR \ifnum\sub@lockR=\z@ 475 \sub@lockR \@ne \else \ifnum\sub@lockR=\thr@@ 478 \sub@lockR \@ne \fi \fi \else \xright@appenditem{-1003}\to\actions@listR \ifnum\@lockR=\z@ \@lockR \@ne \else \ifnum\@lockR=\thr@@ \@lockR \@ne \fi \fi \fi} \renewcommand\*{\do@lockon}{% \ifx\next\lock@off \global\let\lock@off=\skip@lockoff \else \ifledRcol \do@lockonR \else \do@lockonL  $500 \quad \text{Vfi}$  \fi} \lock@off \lock@off adds an entry to the action-code list to turn line number locking off.  $\backslash$ do@lockoff  $_{502}$ \do@lockoffR 503 \skip@lockoff 504 \newcommand{\do@lockoffR}{% \xright@appenditem{\the\absline@numR}\to\actionlines@listR \ifsublines@ \xright@appenditem{-1006}\to\actions@listR \ifnum\sub@lockR=\tw@ \sub@lockR \thr@@

\else

```
511 \sub@lockR \z@
512 \fi
513 \else
514 \xright@appenditem{-1004}\to\actions@listR
515 \ifnum\@lockR=\tw@
516 \@lockR \thr@@
517 \else
518 \@lockR \z@
519 \fi
520 \fi}
521
522 \renewcommand*{\do@lockoff}{%
523 \ifledRcol
524 \do@lockoffR
525 \else
526 \do@lockoffL
527 \fi}
528 \global\let\lock@off=\do@lockoff
529
```
\n@num This macro implements the \skipnumbering command. It uses a new action code, namely 1007.

```
530 \providecommand*{\n@num}{}
531 \renewcommand*{\n@num}{%
532 \ifledRcol
533 \xright@appenditem{\the\absline@numR}\to\actionlines@listR
534 \xright@appenditem{-1007}\to\actions@listR
535 \else
536 \n@num@reg
537 \fi}
538
```
\@ref \@ref marks the start of a passage, for creation of a footnote reference. It takes \insert@countR two arguments:

- #1, the number of entries to add to \insertlines@list for this reference. This value for right text, here and within \edtext, which computes it and writes it to the line-list file, will be stored in the count \insert@countR.
- \newcount\insert@countR
	- #2, a sequence of other line-list-file commands, executed to determine the ending line-number. (This may also include other **\@ref** commands, corresponding to uses of \edtext within the first argument of another instance of \edtext.)

The first thing \@ref itself does is to add the specified number of items to the \insertlines@list list.

\renewcommand\*{\@ref}[2]{%

```
541 \ifledRcol
```

```
542 \global\insert@countR=#1\relax
543 \loop\ifnum\insert@countR>\z@
544 \xright@appenditem{\the\absline@numR}\to\insertlines@listR
545 \global\advance\insert@countR \m@ne
546 \repeat
```
Next, process the second argument to determine the page and line numbers for the end of this lemma. We temporarily equate \@ref to a different macro that just executes its argument, so that nested \@ref commands are just skipped this time. Some other macros need to be temporarily redefined to suppress their action.

- \begingroup
- \let\@ref=\dummy@ref
- 549 \let\page@action=\relax
- \let\sub@action=\relax
- \let\set@line@action=\relax
- \let\@lab=\relax
- #2
- \global\endpage@num=\page@numR
- \global\endline@num=\line@numR
- \global\endsubline@num=\subline@numR
- \endgroup

Now store all the information about the location of the lemma's start and end in \line@list.

- \xright@appenditem%
- {\the\page@numR|\the\line@numR|%
- \ifsublines@ \the\subline@numR \else 0\fi|%
- 561 \the\endpage@num|\the\endline@num|%
- \ifsublines@ \the\endsubline@num \else 0\fi}\to\line@listR

Finally, execute the second argument of **\@ref** again, to perform for real all the commands within it.

- #2
- \else

And when not in right text

 \@ref@reg{#1}{#2}% \fi}

\@pendR

\@pend \@pend $\{\langle num \rangle\}$  adds its argument to the \linesinpar@listL list, and analagously for \@pendR. If needed, it resets line number. We start off with a \providecommand just in case an older version of eledmac is being used which does not define these macros.

```
567 \providecommand*{\@pend}[1]{}
```
- \renewcommand\*{\@pend}[1]{%
- \ifbypstart@\global\line@num=0\fi%

\xright@appenditem{#1}\to\linesinpar@listL}

- \providecommand\*{\@pendR}[1]{}
- \renewcommand\*{\@pendR}[1]{%

12.5 Writing to the line-list file 31

```
573 \ifbypstart@R\global\line@numR=0\fi
```

```
574 \xright@appenditem{#1}\to\linesinpar@listR}
```

```
\Omega_{\text{1}} \ \Omega_{\text{1}} \ adds its argument to the \text{1} inesonpage@listL list, and analagously
\@lopR
for \@lopR. We start off with a \providecommand just in case an older version of
        eledmac is being used which does not define these macros.
       576 \providecommand*{\@lopL}[1]{}
       577 \renewcommand*{\@lopL}[1]{%
       578 \xright@appenditem{#1}\to\linesonpage@listL}
       579 \providecommand*{\@lopR}[1]{}
       580 \renewcommand*{\@lopR}[1]{%
       581 \xright@appenditem{#1}\to\linesonpage@listR}
```

```
582
```
#### <span id="page-30-0"></span>12.5 Writing to the line-list file

We've now defined all the counters, lists, and commands involved in reading the line-list file at the start of a section. Now we'll cover the commands that eledmac uses within the text of a section to write commands out to the line-list.

\linenum@outR The file for right texts will be opened on output stream \linenum@outR. \newwrite\linenum@outR

\iffirst@linenum@out@R Once any file is opened on this stream, we keep it open forever, or else switch to \first@linenum@out@Rtrue another file that we keep open.

#### \first@linenum@out@Rfalse 584 \newif\iffirst@linenum@out@R \first@linenum@out@Rtrue

\line@list@stuffR This is the right text version of the \line@list@stuff{ $\langle file \rangle$ } macro. It is called by \beginnumberingR and performs all the line-list operations needed at the start of a section. Its argument is the name of the line-list file.

```
586 \newcommand*{\line@list@stuffR}[1]{%
587 \read@linelist{#1}%
588 \iffirst@linenum@out@R
589 \immediate\closeout\linenum@outR
590 \global\first@linenum@out@Rfalse
591 \immediate\openout\linenum@outR=#1
592 \else
593 \if@minipage%
594 \if@ledgroup%
595 \closeout\linenum@outR
596 \openout\linenum@outR=#1
597 \else
598 \immediate\closeout\linenum@outR
599 \immediate\openout\linenum@outR=#1\relax
600 \fi
601 \else
```

```
602 \closeout\linenum@outR%
603 \openout\linenum@outR=#1\relax%
604 \fi
605 \fi}
606
```
\new@lineL The \new@lineL macro sends the \@l command to the left text line-list file, to mark the start of a new text line. \newcommand\*{\new@lineL}{%

```
608 \write\linenum@out{\string\@l[\the\c@page][\thepage]}}
```
\new@lineR The \new@lineR macro sends the \@l command to the right text line-list file, to mark the start of a new text line. \newcommand\*{\new@lineR}{% \write\linenum@outR{\string\@l[\the\c@page][\thepage]}}

#### \flag@start We enclose a lemma marked by \edtext in \flag@start and \flag@end: these \flag@end send the \@ref command to the line-list file.

```
611 \renewcommand*{\flag@start}{%
612 \ifledRcol
613 \edef\next{\write\linenum@outR{%
614 \string\@ref[\the\insert@countR][}}%
615 \next
616 \else
617 \edef\next{\write\linenum@out{%
618 \string\@ref[\the\insert@count][}}%
619 \next
620 \fi}
621 \renewcommand*{\flag@end}{%
622 \ifledRcol
623 \write\linenum@outR{]}%
624 \else
625 \write\linenum@out{]}%
626 \{f_i\}
```
\startsub \startsub and \endsub turn sub-lineation on and off, by writing appropriate \endsub instructions to the line-list file.

```
627 \renewcommand*{\startsub}{\dimen0\lastskip
628 \ifdim\dimen0>0pt \unskip \fi
629 \ifledRcol \write\linenum@outR{\string\sub@on}%<br>630 \else \write\linenum@outf\string\sub@on}%
630 \else \write\linenum@out{\string\sub@on}%
631 \fi
632 \ifdim\dimen0>0pt \hskip\dimen0 \fi}
633 \def\endsub{\dimen0\lastskip
634 \ifdim\dimen0>0pt \unskip \fi
635 \ifledRcol \write\linenum@outR{\string\sub@off}%
636 \else \write\linenum@out{\string\sub@off}%
637 \fi
638 \ifdim\dimen0>0pt \hskip\dimen0 \fi}
639
```

```
\advanceline You can use \advanceline{\langle num \rangle} in running text to advance the current visible
                line-number by a specified value, positive or negative.
               640 \renewcommand*{\advanceline}[1]{%
               641 \ifledRcol \write\linenum@outR{\string\@adv[#1]}%
               642 \else \write\linenum@out{\string\@adv[#1]}%
               643 \fi}
      \setline You can use \setminus {\text{num}} in running text (i.e., within \pstart...\pend) to
                set the current visible line-number to a specified positive value.
               644 \renewcommand*{\setline}[1]{%
               645 \ifnum#1<\z@
               646 \led@warn@BadSetline
               647 \else
               648 \ifledRcol \write\linenum@outR{\string\@set[#1]}%
               649 \else \write\linenum@out{\string\@set[#1]}%
               650 \fi
               651 \fi}
   \setminus You can use \setminus \{num\} before a \setminus at the visible line-number
                to a specified positive value. It writes a \l@d@set command to the line-list file.
               652 \renewcommand*{\setlinenum}[1]{%
               653 \ifnum#1<\z@
               654 \led@warn@BadSetlinenum
               655 \lambdaelse
               656 \ifledRcol \write\linenum@outR{\string\l@d@set[#1]}
               657 \else \write\linenum@out{\string\l@d@set[#1]} \fi
               658 \fi}
               659
    \startlock
You can use \startlock or \endlock in running text to start or end line number
      \endlock
locking at the current line. They decide whether line numbers or sub-line numbers
                are affected, depending on the current state of the sub-lineation flags.
               660 \renewcommand*{\startlock}{%
               661 \ifledRcol \write\linenum@outR{\string\lock@on}%
               662 \else \write\linenum@out{\string\lock@on}%
               663 \fi}
               664 \def\endlock{%
               665 \ifledRcol \write\linenum@outR{\string\lock@off}%
               666 \else \write\linenum@out{\string\lock@off}%
               667 \fi}
               668
\skipnumbering In numbered text, \skipnumbering in a line will suspend the numbering for that
                particular line. That is, line numbers are unchanged and no line number will be
                printed.
               669 \renewcommand*{\skipnumbering}{%
               670 \ifledRcol \write\linenum@outR{\string\n@num}%
               671 \advanceline{-1}%
```

```
672 \else
673 \skipnumbering@reg
674 \fi}
675
```
### <span id="page-33-0"></span>13 Marking text for notes

The \edtext (or \critext) macro is used to create all footnotes and endnotes, as well as to print the portion of the main text to which a given note or notes is keyed. The idea is to have that lemma appear only once in the .tex file: all instances of it in the main text and in the notes are copied from that one appearance.

\critext requires two arguments. At any point within numbered text, you use it by saying:

\critext{#1}#2/

Similarly \edtext requires the same two arguments but you use it by saying:

```
\edtext{#1}{#2}
```
\critext Now we begin \critext itself.

We slightly modify the original to make accomodation for when right text is being processed.

\long\def\critext#1#2/{\leavevmode

- \begingroup
- \renewcommand{\@tag}{\no@expands #1}%
- \set@line
- \ifledRcol \global\insert@countR \z@
- \else \global\insert@count \z@ \fi
- \ignorespaces #2\relax
- \@ifundefined{xpg@main@language}{%if not polyglossia
- \flag@start}%
- 685 {\if@RTL\flag@end\else\flag@start\fi% be careful on the direction of writing with polyglossic

```
686 }%
```
- \endgroup
- \showlemma{#1}%
- \ifx\end@lemmas\empty \else
- \gl@p\end@lemmas\to\x@lemma
- $691 \qquad \chi$ @lemma
- \global\let\x@lemma=\relax
- \fi
- \@ifundefined{xpg@main@language}{%if not polyglossia
- \flag@end}%
- 696 {\if@RTL\flag@start\else\flag@end\fi% be careful on the direction of writing with polyglossic }
- }

```
\edtext And similarly for \edtext.
       699 \renewcommand{\edtext}[2]{\leavevmode
       700 \begingroup%
       701 \renewcommand{\@tag}{\no@expands #1}%
       702 \set@line%
       703 \ifledRcol \global\insert@countR \z@%
       704 \else \global\insert@count \z@ \fi%
       705 \ignorespaces #2\relax%
       706 \@ifundefined{xpg@main@language}{%if not polyglossia
       707 \flag@start}%
       708 {\if@RTL\flag@end\else\flag@start\fi% be careful on the direction of writing with polyglossia
       709 }%
       710 \endgroup%
       711 \showlemma{#1}%
       712 \ifx\end@lemmas\empty \else%
       713 \gl@p\end@lemmas\to\x@lemma%
       714 \chi@lemma%
       715 \global\let\x@lemma=\relax%
       716 \fi%
       717 \@ifundefined{xpg@main@language}{%if not polyglossia
       718 \flag@end}%
       719 {\if@RTL\flag@start\else\flag@end\fi% be careful on the direction of writing with polyglossia
       720 }%
       721 }
       722
```
#### \set@line The \set@line macro is called by \edtext to put the line-reference field and font specifier for the current block of text into \l@d@nums.

```
723 \renewcommand*{\set@line}{%
724 \ifledRcol
725 \ifx\line@listR\empty
726 \global\noteschanged@true
727 \xdef\l@d@nums{000|000|000|000|000|000|\edfont@info}%
728 \leq \leq \leq \leq \leq \leq \leq \leq \leq \leq \leq \leq \leq \leq \leq \leq \leq \leq \leq \leq \leq \leq \leq \leq \leq \leq \leq \leq \leq \leq \leq \leq \leq \leq \leq \leq729 \gl@p\line@listR\to\@tempb
730 \xdef\l@d@nums{\@tempb|\edfont@info}%
731 \global\let\@tempb=\undefined
732 \fi
733 \else
734 \ifx\line@list\empty
735 \global\noteschanged@true
736 \xdef\l@d@nums{000|000|000|000|000|000|\edfont@info}%
737 \else
738 \gl@p\line@list\to\@tempb
739 \xdef\l@d@nums{\@tempb|\edfont@info}%
740 \global\let\@tempb=\undefined
741 \fi
742 \fi}
743
```
### <span id="page-35-0"></span>14 Parallel environments

The initial set up for parallel processing is deceptively simple.

pairs pages parallel pages. The pairs environment is for parallel columns and the pages environment for

```
chapterinpages 744 \newenvironment{pairs}{%}
               745 \l@dpairingtrue
               746 \l@dpagingfalse
               747 }{%
               748 \l@dpairingfalse
               749 }
```
The pages environment additionally sets the 'column' widths to the \textwidth (as known at the time the package is called). In this environment, there are two text in parallel on 2 pages. To prevent chapters starting on a lefthand page, the \chapter command is redefined to not clear pages.

750 \newenvironment{pages}{%

- 751 \let\oldchapter\chapter 752 \let\chapter\chapterinpages 753 \l@dpairingtrue 754 \l@dpagingtrue 755 \setlength{\Lcolwidth}{\textwidth}% 756 \setlength{\Rcolwidth}{\textwidth}% 757 }{% 758 \l@dpairingfalse 759 \l@dpagingfalse 760 \let\chapter\oldchapter 761 } 762 \newcommand{\chapterinpages}{\thispagestyle{plain}% 763 \global\@topnum\z@ 764 \@afterindentfalse
- 765 \secdef\@chapter\@schapter}
- 766
- ifinstanzaL These boolean tests are switched by the \stanza command, using either the left ifinstanzaR or right side.
	- 767 \newif\ifinstanzaL 768 \newif\ifinstanzaR
	- Leftside Within the pairs and pages environments the left and right hand texts are within Leftside and Rightside environments, respectively. The Leftside environment is simple, indicating that right text is not within its purview and using some particular macros.

769 \newenvironment{Leftside}{%

- 770 \ledRcolfalse
- 771 \let\beginnumbering\beginnumbering\setcounter{pstartL}{1}
- 772 \let\pstart\pstartL
- 773 \let\thepstart\thepstartL
```
774 \let\pend\pendL
                  775 \let\memorydump\memorydumpL
                  776 \Leftsidehook
                  777 \let\oldstanza\stanza
                  778 \renewcommand{\stanza}{\oldstanza\global\instanzaLtrue}
                  779 }{
                  780 \let\stanza\oldstanza
                  781 \Leftsidehookend}
    \Leftsidehook
Hooks into the start and end of the Leftside and Rightside environments. These
 \Leftsidehookend
are initially empty.
   \Rightsidehook
782 \newcommand*{\Leftsidehook}{}
\Rightsidehookend
783 \newcommand*{\Leftsidehookend}{}
                  784 \newcommand*{\Rightsidehook}{}
                  785 \newcommand*{\Rightsidehookend}{}
                  786
       Rightside The Rightside environment is only slightly more complicated than the Leftside.
                  Apart from indicating that right text is being provided it ensures that the right
                  right text code will be used.
                  787 \newenvironment{Rightside}{%
                  788 \ledRcoltrue
                  789 \let\beginnumbering\beginnumberingR
                  790 \let\endnumbering\endnumberingR
                  791 \let\pausenumbering\pausenumberingR
                  792 \let\resumenumbering\resumenumberingR
                  793 \let\memorydump\memorydumpR
                  794 \let\thepstart\thepstartR
                  795 \let\pstart\pstartR
                  796 \let\pend\pendR
                  797 \let\ledpb\ledpbR
                  798 \let\lednopb\lednopbR
                  799 \let\lineation\lineationR
                  800 \Rightsidehook
                  801 \let\oldstanza\stanza
                  802 \renewcommand{\stanza}{\oldstanza\global\instanzaRtrue}
                  803 }{%
                  804 \ledRcolfalse
                  805 \let\stanza\oldstanza
                  806 \Rightsidehookend
                  807 }
                  808
```
### 15 Paragraph decomposition and reassembly

In order to be able to count the lines of text and affix line numbers, we add an extra stage of processing for each paragraph. We send the paragraph into a box register, rather than straight onto the vertical list, and when the paragraph ends

we slice the paragraph into its component lines; to each line we add any notes or line numbers, add a command to write to the line-list, and then at last send the line to the vertical list. This section contains all the code for this processing.

#### 15.1 Boxes, counters, \pstart and \pend

\num@linesR \one@lineR Here are numbers and flags that are used internally in the course of the paragraph decomposition.

> When we first form the paragraph, it goes into a box register, **\l@dLcolrawbox** or \l@dRcolrawbox for right text, instead of onto the current vertical list. The \ifnumberedpar@ flag will be true while a paragraph is being processed in that way. \num@lines(R) will store the number of lines in the paragraph when it's complete. When we chop it up into lines, each line in turn goes into the \one@line or  $\o$ ne@lineR register, and  $\parbox{1 ine(R)}$  will be the number of that line within the paragraph.

- 809 \newcount\num@linesR
- 810 \newbox\one@lineR
- 811 \newcount\par@lineR

\pstartL \pstartR \pstart starts the paragraph by clearing the \inserts@list list and other relevant variables, and then arranges for the subsequent text to go into the appropriate box. \pstart needs to appear at the start of every paragraph that's to be numbered.

> Beware: everything that occurs between \pstart and \pend is happening within a group; definitions must be global if you want them to survive past the end of the paragraph.

> We have to have specific left and right \pstart when parallel processing; among other things because of potential changes in the linewidth. The old counters are used to have the good reset of the pstart counters at the begining of the \Pages command.

```
812
```

```
813 \newcounter{pstartL}
814 \newcounter{pstartLold}
815\renewcommand{\thepstartL}{{\bfseries\@arabic\c@pstartL}. }
816 \newcounter{pstartR}
817 \newcounter{pstartRold}
818 \renewcommand{\thepstartR}{{\bfseries\@arabic\c@pstartR}. }
819
820 \newcommand*{\pstartL}{%
821 \if@nobreak%
822 \let\@oldnobreak\@nobreaktrue%
823 \else%
824 \let\@oldnobreak\@nobreakfalse%
825 \fi%
826 \@nobreaktrue%
827 \ifnumbering \else%
828 \led@err@PstartNotNumbered%
```
\par@lineR

```
829 \beginnumbering%
830 \fi%
831 \ifnumberedpar@%
832 \led@err@PstartInPstart%
833 \pend%
834 \fi%
```
If this is the first \pstart in a numbered section, clear any inserts and set \ifpst@rtedL to FALSE. Save the pstartL counter.

```
835 \ifpst@rtedL\else%
```

```
836 \setcounter{pstartLold}{\value{pstartL}}%
837 \list@clear{\inserts@list}%
838 \global\let\next@insert=\empty%
839 \global\pst@rtedLtrue%
840 \fi%
841 \begingroup\normal@pars%
```
When parallel processing we check that we haven't exceeded the maximum number of chunks. In any event we grab a box for the forthcoming text.

```
842 \global\advance\l@dnumpstartsL \@ne%
843 \ifnum\l@dnumpstartsL>\l@dc@maxchunks%
844 \led@err@TooManyPstarts%
845 \global\l@dnumpstartsL=\l@dc@maxchunks%
846 \fi%
847 \global\setnamebox{l@dLcolrawbox\the\l@dnumpstartsL}=\vbox\bgroup%
848 \ifautopar\else%
849 \ifnumberpstart%
850 \ifsidepstartnum%
851 \else%
852 \thepstartL%
853 \overrightarrow{fi}854 \fi%
855 \fi%
856 \hsize=\Lcolwidth%
857 \numberedpar@true%
858 \iflabelpstart\protected@edef\@currentlabel%
859 {\p@pstartL\thepstartL}\fi%
860 }
861 \newcommand*{\pstartR}{%
862 \if@nobreak%
863 \let\@oldnobreak\@nobreaktrue%
864 \else%
865 \let\@oldnobreak\@nobreakfalse%
866 \fi%
867 \@nobreaktrue%
868 \ifnumberingR \else%
869 \led@err@PstartNotNumbered%
870 \beginnumberingR%
871 \fi%
872 \ifnumberedpar@%
```

```
873 \led@err@PstartInPstart%
874 \pendR%
875 \fi%
876 \ifpst@rtedR\else%
877 \setcounter{pstartRold}{\value{pstartR}}%
878 \list@clear{\inserts@listR}%
879 \global\let\next@insertR=\empty%
880 \global\pst@rtedRtrue%
881 \fi%
882 \begingroup\normal@pars%
883 \global\advance\l@dnumpstartsR \@ne%
884 \ifnum\l@dnumpstartsR>\l@dc@maxchunks%
885 \led@err@TooManyPstarts%
886 \global\l@dnumpstartsR=\l@dc@maxchunks%
887 \fi%
888 \global\setnamebox{l@dRcolrawbox\the\l@dnumpstartsR}=\vbox\bgroup%
889 \ifautopar\else%
890 \ifnumberpstart%
891 \ifsidepstartnum\else%
892 \thepstartR%
893 \overrightarrow{fi}894 \fi%
895 \overline{\text{f}i\text{}}896 \hsize=\Rcolwidth%
897 \numberedpar@true%
898 \iflabelpstart\protected@edef\@currentlabel%
899 {\p@pstartR\thepstartR}\fi%
900 }
```
\pendL \pend must be used to end a numbered paragraph. Again we need a version that knows about left parallel texts.

```
901 \newcommand*{\pendL}{\ifnumbering \else%
902 \led@err@PendNotNumbered%
903 \overline{\text{f}i\text{}}904 \ifnumberedpar@ \else%
905 \led@err@PendNoPstart%
906 \fi%
```
We set all the usual interline penalties to zero and then immediately call  $\end{math}$ to end the paragraph; this ensures that there'll be no large interline penalties to prevent us from slicing the paragraph into pieces. These penalties revert to the values that you set when the group for the \vbox ends.

```
907 \l@dzeropenalties%
```

```
908 \endgraf\global\num@lines=\prevgraf\egroup%
```
\global\par@line=0%

End the group that was begun in the \pstart.

- \endgroup%
- 911 \ignorespaces%
- 912 \@oldnobreak%

```
913 \ifnumberpstart%
914 \addtocounter{pstartL}{1}%
915 \fi
916 \parledgroup@beforenotes@save{L}%
917 }
918
```
\pendR The version of \pend needed for right texts.

```
919 \newcommand*{\pendR}{\ifnumberingR \else%
920 \led@err@PendNotNumbered%
921 \fi%
922 \ifnumberedpar@ \else%
923 \led@err@PendNoPstart%
924 \fi%
925 \l@dzeropenalties%
926 \endgraf\global\num@linesR=\prevgraf\egroup%
927 \global\par@lineR=0%
928 \endgroup%
929 \ignorespaces%
930 \@oldnobreak%
931 \ifnumberpstart%
932 \addtocounter{pstartR}{1}%
933 \fi%
934 \parledgroup@beforenotes@save{R}
935 }
936
```
### 15.2 Processing one line

For parallel texts we have to be able to process left and right lines independently. For sequential text we happily use the original \do@line. Otherwise . . .

\l@dleftbox A line of left text will be put in the box \l@dleftbox, and analagously for a line \l@drightbox of right text. 937 \newbox\l@dleftbox 938 \newbox\l@drightbox 939 \countLline We need to know the number of lines processed. \countRline 940 \newcount\countLline 941 \countLline \z@ 942 \newcount\countRline 943 \countRline \z@ 944 \@donereallinesL We need to know the number of 'real' lines output (i.e., those that have been input \@donetotallinesL \@donereallinesR by the user), and the total lines output (which includes any blank lines output for synchronisation).

15 Paragraph decomposition and reassembly

```
945 \newcount\@donereallinesL
946 \newcount\@donetotallinesL
947 \newcount\@donereallinesR
948 \newcount\@donetotallinesR
949
```
\do@lineL The \do@lineL macro is called to do all the processing for a single line of left text.

```
950 \newcommand*{\do@lineL}{%
                  951 \advance\countLline \@ne
                  952 \ifvbox\namebox{l@dLcolrawbox\the\l@dpscL}%
                  953 {\vbadness=10000
                  954 \splittopskip=\z@
                  955 \do@lineLhook
                  956 \l@demptyd@ta
                  957 \global\setbox\one@line=\vsplit\namebox{l@dLcolrawbox\the\l@dpscL}
                  958 to\baselineskip}%
                  959 \IfStrEq{\splitfirstmarks\parledgroup@}{begin}{\parledgroup@notes@startL}{}
                  960 \unvbox\one@line \global\setbox\one@line=\lastbox
                  961 \getline@numL
                  962 \ifnum\@lock>\@ne\inserthangingsymboltrue\else\inserthangingsymbolfalse\fi
                  963 \setbox\l@dleftbox
                  964 \hb@xt@ \Lcolwidth{%
                  965 \affixpstart@numL
                  966 \affixline@num
                  967 \l@dld@ta
                  968 \add@inserts
                  969 \affixside@note
                  970 \l@dlsn@te
                  971 {\ledllfill\hb@xt@ \wd\one@line{\do@insidelineLhook\inserthangingsymbolL\new@lineL\l@
                  972 \l@drsn@te
                  973 }}%
                  974 \add@penaltiesL
                  975 \global\advance\@donereallinesL\@ne
                  976 \global\advance\@donetotallinesL\@ne
                  977 \else
                  978 \setbox\l@dleftbox \hb@xt@ \Lcolwidth{\hspace*{\Lcolwidth}}%
                  979 \global\advance\@donetotallinesL\@ne
                  980 \fi}
                  981
                  982
     \do@lineLhook
Hooks, initially empty, into the respective \do@line(L/R) macros.
     \do@lineRhook
983 \newcommand*{\do@lineLhook}{}
\do@insidelineLhook
984 \newcommand*{\do@lineRhook}{}
```

```
\do@insidelineRhook
985 \newcommand*{\do@insidelineLhook}{}
                    986 \newcommand*{\do@insidelineRhook}{}
```

```
\do@lineR The \do@lineR macro is called to do all the processing for a single line of right
          text.
         988 \newcommand*{\do@lineR}{%
         989 \advance\countRline \@ne
         990 \ifvbox\namebox{l@dRcolrawbox\the\l@dpscR}%
         991 {\vbadness=10000
         992 \splittopskip=\z@
         993 \do@lineRhook
         994 \l@demptyd@ta
         995 \global\setbox\one@lineR=\vsplit\namebox{l@dRcolrawbox\the\l@dpscR}
         996 to\baselineskip}%
         997 \IfStrEq{\splitfirstmarks\parledgroup@}{begin}{\parledgroup@notes@startR}{}
         998 \unvbox\one@lineR \global\setbox\one@lineR=\lastbox
         999 \getline@numR
         1000 \ifnum\@lockR>\@ne\inserthangingsymbolRtrue\else\inserthangingsymbolRfalse\fi
         1001 \setbox\l@drightbox
         1002 \hb@xt@ \Rcolwidth{%
         1003 \affixpstart@numR
         1004 \affixline@numR
         1005 \l@dld@ta
         1006 \add@insertsR
         1007 \affixside@noteR
         1008 \l@dlsn@te
         1009 {\correcthangingR\ledllfill\hb@xt@ \wd\one@lineR{\do@insidelineRhook\inserthangingsymbolR\new@lin
         1010 \l@drsn@te
         1011 }}%
         1012 \add@penaltiesR
         1013 \global\advance\@donereallinesR\@ne
         1014 \global\advance\@donetotallinesR\@ne
         1015 \else
         1016 \setbox\l@drightbox \hb@xt@ \Rcolwidth{\hspace*{\Rcolwidth}}
         1017 \global\advance\@donetotallinesR\@ne
         1018 \fi}
         1019
         1020
```
#### 15.3 Line and page number computation

\getline@numR The \getline@numR macro determines the page and line numbers for the right text line we're about to send to the vertical list.

```
1021 \newcommand*{\getline@numR}{%
1022 \global\advance\absline@numR \@ne
1023 \do@actionsR
1024 \do@ballastR
1025 \ifledgroupnotesR@\else\ifnumberline
1026 \ifsublines@
1027 \ifnum\sub@lockR<\tw@
1028 \global\advance\subline@numR \@ne
1029 \fi
```
15 Paragraph decomposition and reassembly

```
1030 \else
            1031 \ifnum\@lockR<\tw@
            1032 \global\advance\line@numR \@ne
            1033 \global\subline@numR \z@
           1034 \fi
            1035 \fi
            1036 \fi
           1037 \fi
           1038 }
           1039 \newcommand*{\getline@numL}{%
           1040 \global\advance\absline@num \@ne
           1041 \do@actions
            1042 \do@ballast
           1043 \ifledgroupnotesL@\else\ifnumberline
           1044 \ifsublines@
           1045 \ifnum\sub@lock<\tw@
           1046 \global\advance\subline@num \@ne
           1047 \fi
            1048 \else
            1049 \ifnum\@lock<\tw@
            1050 \global\advance\line@num \@ne
           1051 \global\subline@num \z@
           1052 \fi
           1053 \overrightarrow{fi}1054 \fi
           1055 \fi
           1056 }
           1057
           1058
\do@ballastR The real work in the line macros above is done in \do@actions, but before we
```

```
plunge into that, let's get \do@ballastR out of the way.
1059 \newcommand*{\do@ballastR}{\global\ballast@count=\z@
1060 \begingroup
1061 \advance\absline@numR \@ne
1062 \ifnum\next@actionlineR=\absline@numR
1063 \ifnum\next@actionR>-1001
1064 \global\advance\ballast@count by -\c@ballast
1065 \fi
1066 \fi
1067 \endgroup}
```
\do@actionsR The \do@actionsR macro looks at the list of actions to take at particular right \do@actions@fixedcodeR \do@actions@nextR text absolute line numbers, and does everything that's specified for the current line.

It may call itself recursively and we use tail recursion, via \do@actions@nextR for this.

```
1068 \newcommand*{\do@actions@fixedcodeR}{%
```

```
1069 \ifcase\@l@dtempcnta%
```

```
1070 \or% % 1001
1071 \global\sublines@true
1072 \or% % 1002
1073 \gtrsim \global\sublines@false
1074 \or% % 1003
1075 \global\@lockR=\@ne
1076 \or% % 1004
1077 \ifnum\@lockR=\tw@
1078 \global\@lockR=\thr@@
1079 \else
1080 \global\@lockR=\z@
1081 \fi
1082 \or% % 1005
1083 \global\sub@lockR=\@ne
1084 \or% % 1006
1085 \ifnum\sub@lockR=\tw@
1086 \global\sub@lockR=\thr@@
1087 \else
1088 \global\sub@lockR=\z@
1089 \fi
1090 \or% % 1007
1091 \l@dskipnumbertrue
1092 \else
1093 \led@warn@BadAction
1094 \fi}
1095
1096
1097 \newcommand*{\do@actionsR}{%
1098 \global\let\do@actions@nextR=\relax
1099 \@l@dtempcntb=\absline@numR
1100 \ifnum\@l@dtempcntb<\next@actionlineR\else
1101 \ifnum\next@actionR>-1001\relax
1102 \global\page@numR=\next@actionR
1103 \ifbypage@R
1104 \global\line@numR \z@ \global\subline@numR \z@
1105 \fi
1106 \else
1107 \ifnum\next@actionR<-4999\relax % 9/05 added relax here
1108 \@l@dtempcnta=-\next@actionR
1109 \advance\@l@dtempcnta by -5001\relax
1110 \ifsublines@
1111 \global\subline@numR=\@l@dtempcnta
1112 \else
1113 \global\line@numR=\@l@dtempcnta
1114 \overrightarrow{fi}1115 \else
1116 \@l@dtempcnta=-\next@actionR
1117 \advance\@l@dtempcnta by -1000\relax
1118 \do@actions@fixedcodeR
1119 \fi
```

```
1120 \overrightarrow{fi}1121 \ifx\actionlines@listR\empty
1122 \gdef\next@actionlineR{1000000}%
1123 \else
1124 \gl@p\actionlines@listR\to\next@actionlineR
1125 \gl@p\actions@listR\to\next@actionR
1126 \global\let\do@actions@nextR=\do@actionsR
1127 \fi
1128 \fi
1129 \do@actions@nextR}
1130
```
### 15.4 Line number printing

```
\l@dcalcnum
\affixline@numR is the right text version of the \affixline@num macro.
\ch@cksub@1@ckR_{1131}\ch@ck@l@ckR
1132 \providecommand*{\l@dcalcnum}[3]{%
   \f@x@l@cksR 1133
\affixline@numR 1134
                   \ifnum #1 > #2\relax
                      \Omega = \#1\red{relax}1135 \advance\@l@dtempcnta by -#2\relax
              1136 \divide\@l@dtempcnta by #3\relax
              1137 \multiply\@l@dtempcnta by #3\relax
              1138 \advance\@l@dtempcnta by #2\relax
              1139 \else
              1140 \@l@dtempcnta=#2\relax
              1141 \fi}
              1142
              1143 \newcommand*{\ch@cksub@l@ckR}{%
              1144 \ifcase\sub@lockR
              1145 \or
              1146 \ifnum\sublock@disp=\@ne
              1147 \@l@dtempcntb \z@ \@l@dtempcnta \@ne
              1148 \fi
              1149 \or
              1150 \ifnum\sublock@disp=\tw@
              1151 \else
              1152 \@l@dtempcntb \z@ \@l@dtempcnta \@ne
              1153 \fi
              1154 \or
              1155 \ifnum\sublock@disp=\z@
              1156 \@l@dtempcntb \z@ \@l@dtempcnta \@ne
              1157 \fi
              1158 \fi}
              1159
              1160 \newcommand*{\ch@ck@l@ckR}{%
              1161 \ifcase\@lockR
              1162 \or
              1163 \ifnum\lock@disp=\@ne
              1164 \@l@dtempcntb \z@ \@l@dtempcnta \@ne
```

```
1165 \fi
1166 \or
1167 \ifnum\lock@disp=\tw@
1168 \else
1169 \@l@dtempcntb \z@ \@l@dtempcnta \@ne
1170 \fi
1171 \or
1172 \ifnum\lock@disp=\z@
1173 \@l@dtempcntb \z@ \@l@dtempcnta \@ne
1174 \fi
1175 \fi}
1176
1177 \newcommand*{\f@x@l@cksR}{%
1178 \ifcase\@lockR
1179 \or
1180 \global\@lockR \tw@
1181 \or \or
1182 \global\@lockR \z@
1183 \fi
1184 \ifcase\sub@lockR
1185 \or
1186 \global\sub@lockR \tw@
1187 \or \or
1188 \global\sub@lockR \z@
1189 \fi}
1190
1191
1192 \newcommand*{\affixline@numR}{%
1193 \ifledgroupnotesR@\else\ifnumberline
1194 \ifl@dskipnumber
1195 \global\l@dskipnumberfalse
1196 \else
1197 \ifsublines@
1198 \@l@dtempcntb=\subline@numR
1199 \l@dcalcnum{\subline@numR}{\c@firstsublinenumR}{\c@sublinenumincrementR}%
1200 \ch@cksub@lockR
1201 \else
1202 \@l@dtempcntb=\line@numR
1203 \ifx\linenumberlist\empty
1204 \l@dcalcnum{\line@numR}{\c@firstlinenumR}{\c@linenumincrementR}%
1205 \else
1206 \@l@dtempcnta=\line@numR
1207 \edef\rem@inder{,\linenumberlist,\number\line@numR,}%
1208 \edef\sc@n@list{\def\noexpand\sc@n@list
1209 ####1,\number\@l@dtempcnta,####2|{\def\noexpand\rem@inder{####2}}}%
1210 \sc@n@list\expandafter\sc@n@list\rem@inder|%
1211 \ifx\rem@inder\empty\advance\@l@dtempcnta\@ne\fi
1212 \fi
1213 \ch@ck@l@ckR
1214 \fi
```

```
1215 \ifnum\@l@dtempcnta=\@l@dtempcntb
1216 \if@twocolumn
1217 \if@firstcolumn
1218 \gdef\l@dld@ta{\llap{{\leftlinenumR}}}%
1219 \else
1220 \gdef\l@drd@ta{\rlap{{\rightlinenumR}}}%
1221 \setminusfi
1222 \else
1223 \@l@dtempcntb=\line@marginR
1224 \ifnum\@l@dtempcntb>\@ne
1225 \advance\@l@dtempcntb by\page@numR
1226 \fi
1227 \ifodd\@l@dtempcntb
1228 \gdef\l@drd@ta{\rlap{{\rightlinenumR}}}%
1229 \else
1230 \gdef\l@dld@ta{\llap{{\leftlinenumR}}}%
1231 \qquad \text{if }1232 \setminusfi
1233 \fi
1234 \f@x@l@cksR
1235 \fi
1236 \fi
1237 \fi}
```
#### 15.5 Pstart number printing in side

The printing of the pstart number is like in eledmac, with two differences :

- Some commands have versions suffixed by R or L.
- The \affixpstart@num and \affixpstart@numR commands are called in the \Pages command. Consequently, the pstartL and pstartR counters must be reset at the begining of this command.

```
\affixpstart@numL
\lambdaaffixpstart@numR_{1238}\leftpstartnumR
1239 \newcommand*{\affixpstart@numL}{%
 \rightpstartnumR
1240 \ifsidepstartnum
  \leftpstartnumL
1241 \if@twocolumn
 \rightpstartnumL ^{1242}\verb|\ifpstartnumR| | 1243\if@firstcolumn
                            \gdef\l@dld@ta{\llap{{\leftpstartnumL}}}%
                 1244 \else
                 1245 \gdef\l@drd@ta{\rlap{{\rightpstartnumL}}}}
                 1246 \fi
                 1247 \else
                 1248 \@l@dtempcntb=\line@margin
                 1249 \ifnum\@l@dtempcntb>\@ne
                 1250 \advance\@l@dtempcntb \page@num
                 1251 \fi
                 1252 \ifodd\@l@dtempcntb
```

```
1253 \gdef\l@drd@ta{\rlap{{\rightpstartnumL}}}%
1254 \else
1255 \gdef\l@dld@ta{\llap{{\leftpstartnumL}}}%
1256 \overrightarrow{f}1257 \fi
1258 \fi
1259 }
1260 \newcommand*{\affixpstart@numR}{%
1261 \ifsidepstartnum
1262 \if@twocolumn
1263 \if@firstcolumn
1264 \gdef\l@dld@ta{\llap{{\leftpstartnumR}}}%
1265 \else
1266 \gdef\l@drd@ta{\rlap{{\rightpstartnumR}}}}
1267 \fi
1268 \else
1269 \@l@dtempcntb=\line@marginR
1270 \ifnum\@l@dtempcntb>\@ne
1271 \advance\@l@dtempcntb \page@numR
1272 \fi
1273 \ifodd\@l@dtempcntb
1274 \gdef\l@drd@ta{\rlap{{\rightpstartnumR}}}%
1275 \else
1276 \gdef\l@dld@ta{\llap{{\leftpstartnumR}}}%
1277 \fi
1278 \fi
1279 \fi
1280 }
1281
1282 \newcommand*{\leftpstartnumL}{
1283 \ifpstartnum
1284 \thepstartL
1285 \kern\linenumsep\global\pstartnumfalse\fi
1286 }
1287 \newcommand*{\rightpstartnumL}{
1288 \ifpstartnum\kern\linenumsep
1289 \thepstartL
1290 \global\pstartnumfalse\fi
1291 }
1292 \newif\ifpstartnumR
1293 \pstartnumRtrue
1294 \newcommand*{\leftpstartnumR}{
1295 \ifpstartnumR
1296 \thepstartR
1297 \kern\linenumsep\global\pstartnumRfalse\fi
1298 }
1299 \newcommand*{\rightpstartnumR}{
1300 \ifpstartnumR\kern\linenumsep
1301 \thepstartR
1302 \global\pstartnumRfalse\fi
```
1303 }

### 15.6 Add insertions to the vertical list

\inserts@listR \inserts@listR is the list macro that contains the inserts that we save up for one right text paragraph.

1304 \list@create{\inserts@listR}

```
\add@insertsR
The right text version.
```

```
\add@inserts@nextR<sub>1305</sub> \newcommand*{\add@insertsR}{%
                1306 \global\let\add@inserts@nextR=\relax
                1307 \ifx\inserts@listR\empty \else
                1308 \ifx\next@insertR\empty
                1309 \ifx\insertlines@listR\empty
                1310 \global\noteschanged@true
                1311 \gdef\next@insertR{100000}%
                1312 \else
                1313 \gl@p\insertlines@listR\to\next@insertR
                1314 \fi
                1315 \fi
                1316 \ifnum\next@insertR=\absline@numR
                1317 \gl@p\inserts@listR\to\@insertR
                1318 \@insertR
                1319 \global\let\@insertR=\undefined
                1320 \global\let\next@insertR=\empty
                1321 \global\let\add@inserts@nextR=\add@insertsR
                1322 \fi
                1323 \fi
                1324 \add@inserts@nextR}
                1325
```
### 15.7 Penalties

\add@penaltiesL \add@penaltiesR \add@penaltiesL is the last macro used by \do@lineL. It adds up the club, widow, and interline penalties, and puts a single penalty of the appropriate size back into the paragraph; these penalties get removed by the \vsplit operation. \displaywidowpenalty and \brokenpenalty are not restored, since we have no easy way to find out where we should insert them.

In the code below, which is a virtual copy of the original \add@penalties, \num@lines is the number of lines in the whole paragraph, and \par@line is the line we're working on at the moment. The count **\@l@dtempcnta** is used to calculate and accumulate the penalty; it is initially set to the value of **\ballast@count**, which has been worked out in **\do@ballast**. Finally, the penalty is checked to see that it doesn't go below −10000.

\newcommand\*{\add@penaltiesR}{\@l@dtempcnta=\ballast@count \ifnum\num@linesR>\@ne \global\advance\par@lineR \@ne

```
\ifnum\par@lineR=\@ne
    \advance\@l@dtempcnta by \clubpenalty
 \fi
 \@l@dtempcntb=\par@lineR \advance\@l@dtempcntb \@ne
 \ifnum\@l@dtempcntb=\num@linesR
    \advance\@l@dtempcnta by \widowpenalty
 \fi
 \ifnum\par@lineR<\num@linesR
   \advance\@l@dtempcnta by \interlinepenalty
 \fi
\fi
 \ifnum\@l@dtempcnta=\z@
   \relax
 \else
   \ifnum\@l@dtempcnta>-10000
      \penalty\@l@dtempcnta
   \else
     \penalty -10000
   \fi
 \fi}
```
This is for a single chunk. However, as we are probably dealing with several chunks at a time, the above is nor really relevant. I think that it is likely with parallel text that there is no real need to add back any penalties; even if there was, they would have to match across the left and right lines. So, I end up with the following.

```
1326 \newcommand*{\add@penaltiesL}{}
1327 \newcommand*{\add@penaltiesR}{}
1328
```
### 15.8 Printing leftover notes

\flush@notesR The \flush@notesR macro is called after the entire right text has been sliced up and sent on to the vertical list.

```
1329 \newcommand*{\flush@notesR}{%
1330 \@xloop
1331 \ifx\inserts@listR\empty \else
1332 \gl@p\inserts@listR\to\@insertR
1333 \@insertR
1334 \global\let\@insertR=\undefined
1335 \repeat}
1336
```
### 16 Footnotes

### 16.1 Normal footnote formatting

The \printlines macro prints the line numbers for a note—which, in the general case, is a rather complicated task. The seven parameters of the argument are the line numbers as stored in \l@d@nums, in the form described on page ??: the starting page, line, and sub-line numbers, followed by the ending page, line, and sub-line numbers, and then the font specifier for the lemma.

\printlinesR \ledsavedprintlines This is the right text version of \printlines and takes account of \Rlineflag. Just in case, \ledsavedprintlines is a copy of the original \printlines. Just a reminder of the arguments: \printlinesR #1 | #2 | #3 | #4 | #5 | #6 | #7 \printlinesR start-page | line | subline | end-page | line | subline | font 1337 \def\printlinesR#1|#2|#3|#4|#5|#6|#7|{\begingroup 1338 \setprintlines{#1}{#2}{#3}{#4}{#5}{#6}% 1339 \ifl@d@pnum #1\fullstop\fi 1340 \ifledplinenum \linenumr@p{#2}\Rlineflag\else \symplinenum\fi 1341 \ifl@d@ssub \fullstop \sublinenumr@p{#3}\fi

```
1342 \ifl@d@dash \endashchar\fi
```

```
1343 \ifl@d@pnum #4\fullstop\fi
```

```
1344 \ifl@d@elin \linenumr@p{#5}\Rlineflag\fi
1345 \ifl@d@esl \ifl@d@elin \fullstop\fi \sublinenumr@p{#6}\fi
```

```
1346 \endgroup}
```
1347 1348 \let\ledsavedprintlines\printlines

```
1349
```
### 17 Cross referencing

\labelref@listR Set up a new list, \labelref@listR, to hold the page, line and sub-line numbers for each label in right text.

```
1350 \list@create{\labelref@listR}
1351
```
\edlabel The \edlabel command first writes a \@lab macro to the \linenum@out file. It then checks to see that the \labelref@list actually has something in it (if not, it creates a dummy entry), and pops the next value for the current label, storing it in \label@refs. Finally it defines the label to be \empty so that any future check will turn up the fact that it has been used.

```
1352 \renewcommand*{\edlabel}[1]{\@bsphack
1353 \ifledRcol
1354 \write\linenum@outR{\string\@lab}%
1355 \ifx\labelref@listR\empty
1356 \xdef\label@refs{\zz@@@}%
1357 \else
```

```
1358 \gl@p\labelref@listR\to\label@refs
1359 \fi
1360 \ifvmode
1361 \advancelabel@refs
1362 \fi
1363 \protected@write\@auxout{}%
1364 {\string\l@dmake@labelsR\space\thepage|\label@refs|\the\c@pstartR|{#1}}%
1365 \else
1366 \write\linenum@out{\string\@lab}%
1367 \ifx\labelref@list\empty
1368 \xdef\label@refs{\zz@@@}%
1369 \else
1370 \gl@p\labelref@list\to\label@refs
1371 \fi
1372 \ifvmode
1373 \advancelabel@refs<br>1374 \fi
1374
1375 \protected@write\@auxout{}%
1376 {\string\l@dmake@labels\space\thepage|\label@refs|\the\c@pstart|{#1}}%
1377 \fi
1378 \@esphack}
1379
1380
```
\l@dmake@labelsR This is the right text version of \l@dmake@labels, taking account of \Rlineflag.

```
1381 \def\l@dmake@labelsR#1|#2|#3|#4|#5{%
1382 \expandafter\ifx\csname the@label#5\endcsname \relax\else
1383 \led@warn@DuplicateLabel{#4}%
1384 \fi
1385 \expandafter\gdef\csname the@label#5\endcsname{#1|#2\Rlineflag|#3|#4}%
1386 \ignorespaces}
1387 \AtBeginDocument{%
1388 \def\l@dmake@labelsR#1|#2|#3|#4|#5{}%
1389 }
1390
```
\@lab The \@lab command, which appears in the \linenum@out file, appends the current values of page, line and sub-line to the \labelref@list. These values are defined by the earlier **\@page**, **\@l**, and the **\sub@on** and **\sub@off** commands appearing in the \linenum@out file.

```
1391 \renewcommand*{\@lab}{%
1392 \ifledRcol
1393 \xright@appenditem{\linenumr@p{\line@numR}|%
1394 \ifsublines@ \sublinenumr@p{\subline@numR}\else 0\fi}%
1395 \to\labelref@listR
1396 \else
1397 \xright@appenditem{\linenumr@p{\line@num}|%
1398 \ifsublines@ \sublinenumr@p{\subline@num}\else 0\fi}%
1399 \to\labelref@list
```

```
1400 \fi}
1401
```
### 18 Side notes

Regular  $\langle \text{marginpars} \rangle$  do not work inside numbered text — they don't produce any note but do put an extra unnumbered blank line into the text.

\sidenote@marginR Specifies which margin sidenotes can be in.

```
\sidenotemargin<sub>1402</sub> \newcount\sidenote@marginR
              1403 \renewcommand*{\sidenotemargin}[1]{{%
               1404 \l@dgetsidenote@margin{#1}%
               1405 \ifnum\@l@dtempcntb>\m@ne
               1406 \ifledRcol
               1407 \global\sidenote@marginR=\@l@dtempcntb
               1408 \else
              1409 \global\sidenote@margin=\@l@dtempcntb
              1410 \fi
               1411 \fi}}
               1412 \sidenotemargin{right}
              1413 \global\sidenote@margin=\@ne
              1414
```
\l@dlsnote The 'footnotes' for left, right, and moveable sidenotes. The whole scheme is rem-\l@drsnote iniscent of the critical footnotes code.

\l@dcsnote 1415 \renewcommand\*{\l@dlsnote}[1]{%

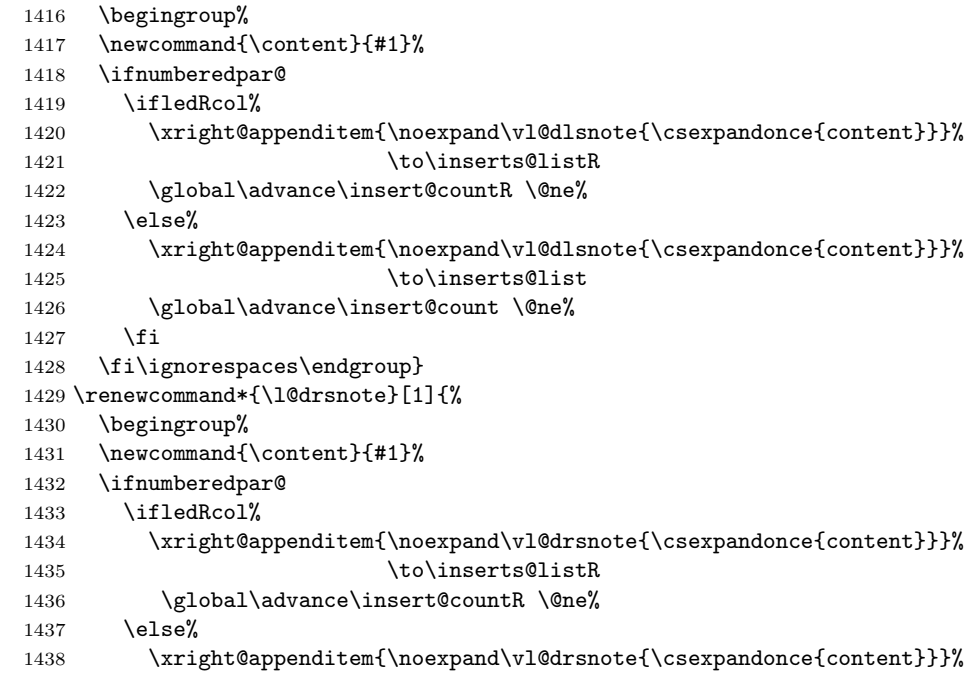

```
1439 \to\inserts@list
              1440 \global\advance\insert@count \@ne%
              1441 \fi
              1442 \fi\ignorespaces\endgroup}
              1443 \renewcommand*{\l@dcsnote}[1]{%
              1444 \begingroup%
              1445 \newcommand{\content}{#1}%
              1446 \ifnumberedpar@
              1447 \ifledRcol%
              1448 \xright@appenditem{\noexpand\vl@dcsnote{\csexpandonce{content}}}%
              1449 \to\inserts@listR
              1450 \global\advance\insert@countR \@ne%
              1451 \else%
              1452 \xright@appenditem{\noexpand\vl@dcsnote{\csexpandonce{content}}}%
              1453 \to\inserts@list
              1454 \global\advance\insert@count \@ne%
              1455 \fi
              1456 \fi\ignorespaces\endgroup}
              1457
\affixside@noteR The right text version of \affixside@note.
              1458 \newcommand*{\affixside@noteR}{%
              1459 \def\sidenotecontent@{}%
              1460 \numdef{\itemcount@}{0}%
              1461 \def\do##1{%
              1462 \ifnumequal{\itemcount@}{0}%
              1463 {%
              1464 \appto\sidenotecontent@{##1}}% Not print not separator before the 1st note
```

```
1465 {\appto\sidenotecontent@{\sidenotesep ##1}%
```

```
1466    }%
1467 \numdef{\itemcount@}{\itemcount@+1}%
1468 }%
```

```
1469 \dolistloop{\l@dcsnotetext}%
```
1470 \ifnumgreater{\itemcount@}{1}{\eledmac@warning{\itemcount@\space sidenotes on line \the\line@numR \gdef\@templ@d{}% \ifx\@templ@d\l@dcsnotetext \else% \if@twocolumn%

```
1474 \if@firstcolumn%
```

```
1475 \setl@dlp@rbox{\sidenotecontent@}%
1476 \else%
```

```
1477 \setl@drp@rbox{\sidenotecontent@}%
```

```
1478 \{f_i\}
```

```
1479 \else%
```

```
1480 \@l@dtempcntb=\sidenote@marginR%
1481 \ifnum\@l@dtempcntb>\@ne%
```

```
1482 \advance\@l@dtempcntb by\page@num%
```

```
1483 \fi%
1484 \ifodd\@l@dtempcntb%
```

```
1485 \setl@drp@rbox{\sidenotecontent@t}%
```

```
1486 \else%
```

```
1487 \setl@dlp@rbox{\sidenotecontent@}%
1488 \overrightarrow{12}1489 \{f_i\}1490 \{f_i\}1491
```
# 19 Familiar footnotes

\l@dbfnote \l@dbfnote adds the footnote to the insert list, and \vl@dbfnote calls the original \@footnotetext.

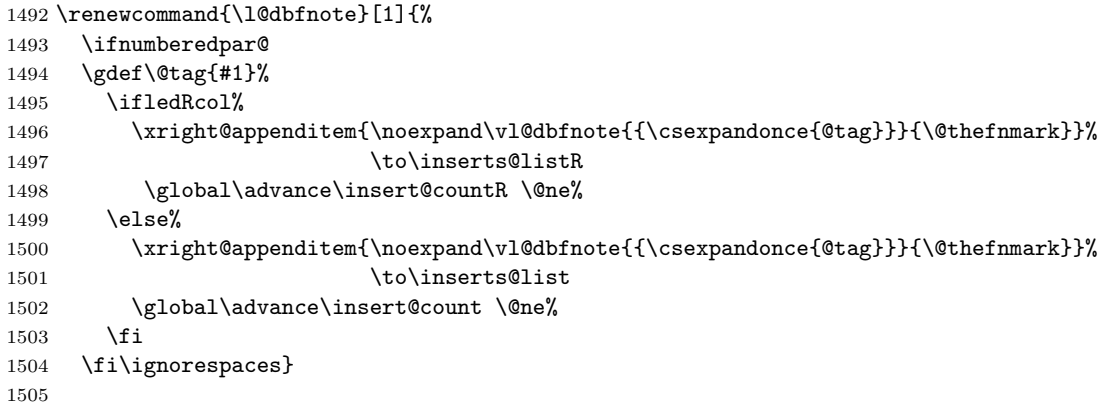

#### \normalbfnoteX

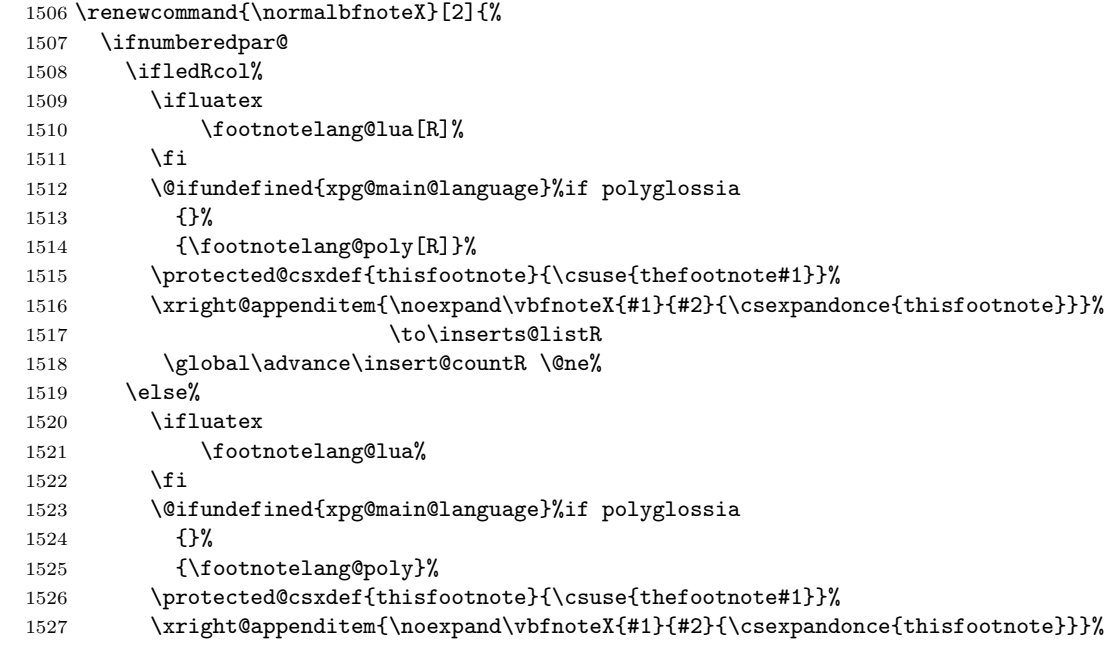

```
1528 \to\inserts@list
1529 \global\advance\insert@count \@ne%
1530 \foralli
1531 \fi\ignorespaces}
1532
```
### 20 Verse

Like in eledmac, the insertion of hangingsymbol is base on \ifinserthangingsymbol, and, for the right side, on \ifinserthangingsymbolR.

```
\inserthangingsymbolL
```

```
\verb|\inserthangingsymbolR|_{1533 \newcommand{\mbox}{1533} \newcommand{\mbox}{1533} \newcommand{\mbox}{1533
```

```
1534 \newcommand{\inserthangingsymbolL}{%
1535 \ifinserthangingsymbol%
1536 \ifinstanzaL%
1537 \hangingsymbol%
1538 \fi%
1539 \fi}
1540 \newcommand{\inserthangingsymbolR}{%
1541 \ifinserthangingsymbolR%
1542 \ifinstanzaR%
1543 \hangingsymbol%
1544 \fi%
1545 \fi}
```
When a verse is hanged, the column separator is shifted. To prevent it, the \do@lineL and \do@lineR commands call \correcthangingL and \correcthangingR commands. These commands insert horizontal skip which length is equal to the hang indent.

```
\correcthangingL
```

```
\correcthangingR 1546 \newcommand{\correcthangingL}{%
              1547 \ifl@dpaging\else%
              1548 \ifinstanzaL%
              1549 \ifinserthangingsymbol%
              1550 \\hskip \@ifundefined{sza@0@}{0}{\expandafter%
              1551 \noexpand\csname sza@0@\endcsname}\stanzaindentbase%
              1552 \overrightarrow{152}1553 \fi%
              1554 \fi}
              1555
              1556 \newcommand{\correcthangingR}{%
              1557 \ifl@dpaging\else%
              1558 \ifinstanzaR%
              1559 \ifinserthangingsymbolR%
              1560 \hskip \@ifundefined{sza@0@}{0}{\expandafter%
              1561 \noexpand\csname sza@0@\endcsname}\stanzaindentbase%
              1562 \fi%
```
1563 \fi% \fi}

Before we can define the main stanza macros we need to be able to save and reset the category code for  $\&$ . To save the current value we use **\next** from the **\loop** macro.

```
1565 \chardef\next=\catcode'\&
1566 \catcode'\&=\active
1567
```
astanza This is roughly an environmental form of \stanza, which treats its stanza-like contents as a single chunk.

```
1568 \newenvironment{astanza}{%
1569 \startstanzahook
1570 \catcode'\&\active
1571 \global\stanza@count\@ne\stanza@modulo\@ne
1572 \ifnum\usenamecount{sza@0@}=\z@
1573 \let\stanza@hang\relax
1574 \let\endlock\relax
1575 \else
1576 %%% \interlinepenalty\@M % this screws things up, but I don't know why
1577 \rightskip\z@ plus 1fil\relax
1578 \fi
1579 \ifnum\usenamecount{szp@0@}=\z@
1580 \let\sza@penalty\relax
1581 \fi
1582 \def&{%
1583 \endlock\mbox{}%
1584 \sza@penalty
1585 \global\advance\stanza@count\@ne
1586 \@astanza@line}%
1587 \def\&{%
1588 \endlock\mbox{}
1589 \pend
1590 \endstanzaextra}%
1591 \pstart
1592 \@astanza@line
1593 }{}
1594
```
\@astanza@line This gets put at the start of each line in the environment. It sets up the paragraph style — each line is treated as a paragraph.

```
1595 \newcommand*{\@astanza@line}{%
1596 \ifnum\value{stanzaindentsrepetition}=0
1597 \parindent=\csname sza@\number\stanza@count
1598 @\endcsname\stanzaindentbase
1599 \else
1600 \parindent=\csname sza@\number\stanza@modulo
1601 @\endcsname\stanzaindentbase
```

```
1602 \managestanza@modulo
1603 \fi
1604 \par
1605 \stanza@hang%\mbox{}%
1606 \ignorespaces}
1607
```
Lastly reset the modified category codes.

```
1608 \catcode'\&=\next
1609
```
### 21 Naming macros

The LaTeX kernel provides **\@namedef** and **\@namuse** for defining and using macros that may have non-letters in their names. We need something similar here as we are going to need and use some numbered boxes and counters.

\newnamebox \setnamebox the regular box macros, but including the string 'name'. A set of macros for creating and using 'named'boxes; the macros are called after

```
\unhnamebox 1610 \providecommand*{\newnamebox}[1]{%
\sumnvnamebox 1611\namebox
1612 \providecommand*{\setnamebox}[1]{%
                \expandafter\newbox\csname #1\endcsname}
           1613 \expandafter\setbox\csname #1\endcsname}
           1614 \providecommand*{\unhnamebox}[1]{%
           1615 \expandafter\unhbox\csname #1\endcsname}
           1616 \providecommand*{\unvnamebox}[1]{%
           1617 \expandafter\unvbox\csname #1\endcsname}
           1618 \providecommand*{\namebox}[1]{%
           1619 \csname #1\endcsname}
           1620
```
\newnamecount Macros for creating and using 'named' counts.

```
\usenamecount 1621 \providecommand*{\newnamecount}[1]{%
            1622 \expandafter\newcount\csname #1\endcsname}
            1623 \providecommand*{\usenamecount}[1]{%
            1624 \csname #1\endcsname}
            1625
```
# 22 Counts and boxes for parallel texts

In sequential text, each chunk (that enclosed by \pstart . . . \pend) is put into a box called \raw@text and then immediately printed, resulting in the box being emptied and ready for the next chunk. For parallel processing multiple boxes are needed as printing is delayed. We also need extra counters for various things.

\maxchunks \l@dc@maxchunks The maximum number of chunk pairs before printing has to be called for. The default is 5120 chunk pairs.

```
1626 \newcount\l@dc@maxchunks
                       1627 \newcommand{\maxchunks}[1]{\l@dc@maxchunks=#1}
                       1628 \maxchunks{5120}
                      1629
       \l@dnumpstartsL
The numbers of left and right chunks. \l@dnumpstartsL is defined in eledmac.
       \l@dnumpstartsR<sub>1630</sub> \newcount\l@dnumpstartsR
                       1631
               \l@pscL
A couple of scratch counts for use in left and right texts, respectively.
               \l@pscR
1632 \newcount\l@dpscL
                       1633 \newcount\l@dpscR
                       1634
    \l@dsetuprawboxes This macro creates \maxchunks pairs of boxes for left and right chunks. The boxes
                        are called \l@dLcolrawbox1, \l@dLcolrawbox2, etc.
                       1635 \newcommand*{\l@dsetuprawboxes}{%
                       1636 \@l@dtempcntb=\l@dc@maxchunks
                       1637 \loop\ifnum\@l@dtempcntb>\z@
                       1638 \newnamebox{l@dLcolrawbox\the\@l@dtempcntb}
                       1639 \newnamebox{l@dRcolrawbox\the\@l@dtempcntb}
                       1640 \advance\@l@dtempcntb \m@ne
                      1641 \repeat}
                       1642
\l@dsetupmaxlinecounts
\l@dzeromaxlinecounts
                        To be able to synchronise left and right texts we need to know the maximum num-
                        ber of text lines there are in each pair of chunks. \l@dsetupmaxlinecounts creates
                        \maxchunks new counts called \l@dmaxlinesinpar1, etc., and \l@dzeromaxlinecounts
                        zeroes all of them.
                       1643 \newcommand*{\l@dsetupmaxlinecounts}{%
                       1644 \@l@dtempcntb=\l@dc@maxchunks
                      1645 \loop\ifnum\@l@dtempcntb>\z@
                      1646 \newnamecount{l@dmaxlinesinpar\the\@l@dtempcntb}
                      1647 \advance\@l@dtempcntb \m@ne
                      1648 \repeat}
                      1649 \newcommand*{\l@dzeromaxlinecounts}{%
                      1650 \begingroup
                      1651 \@l@dtempcntb=\l@dc@maxchunks
                      1652 \loop\ifnum\@l@dtempcntb>\z@
                      1653 \global\usenamecount{l@dmaxlinesinpar\the\@l@dtempcntb}=\z@
                       1654 \advance\@l@dtempcntb \m@ne
                       1655 \repeat
                      1656 \endgroup}
                      1657
                            Make sure that all these are set up. This has to be done after the user has had
                        an opportunity to change \maxchunks.
```

```
1658 \AtBeginDocument{%
```

```
1659 \l@dsetuprawboxes
```

```
1660 \l@dsetupmaxlinecounts
1661 \l@dzeromaxlinecounts
1662 \l@dnumpstartsL=\z@
1663 \l@dnumpstartsR=\z@
1664 \l@dpscL=\z@
1665 \l@dpscR=\z@}
1666
```
### 23 Fixing babel

With parallel texts there is the possibility that the two sides might use different languages via babel. On the other hand, babel might not be called at all (even though it might be already built into the format).

With the normal sequential text each line is initially typeset in the current language environment, and then it is output at which time its attachments are typeset (in the same language environment. In the parallel case lines are typeset in their current language but an attachment might be typeset outside the language environment of its line if the left and right side languages are different. To counter this, we have to make sure that the correct language is used at the proper times.

\ifl@dusedbabel A flag for checking if babel has been used as a package.

```
\lqdusedbabelfalse_{1667}\newif\ifl@dusedbabel
```

```
\l@dusedbabeltrue 1668
                       \l@dusedbabelfalse
```
\ifl@dsamelang A flag for checking if the same babel language has been used for both the left and \l@dsamelangfalse right texts.

```
\l@dsamelangtrue
1669 \newif\ifl@dsamelang
```

```
1670 \l@dsamelangtrue
```
- \l@dchecklang I'm going to use \theledlanguageL and \theledlanguageR to hold the names of the languages used for the left and right texts. This macro sets \ifl@dsamelang TRUE if they are the same, otherwise it sets it FALSE.
	- 1671 \newcommand\*{\l@dchecklang}{%
	- 1672 \l@dsamelangfalse
	- 1673 \edef\@tempa{\theledlanguageL}\edef\@temp{\theledlanguageR}%
	- 1674 \ifx\@tempa\@tempb
	- 1675 \l@dsamelangtrue

```
1676 \fi}
```

```
1677
```

```
\l@dbbl@set@language In babel the macro \bbl@set@language{\langle lang \rangle} does the work when the language
                         \langle lang \rangle is changed via \selectlanguage. Unfortunately for me, if it is given an
                        argument in the form of a control sequence it strips off the \ character rather than
                        expanding the command. I need a version that accepts an argument in the form
                        \lang without it stripping the \.
```

```
1678 \newcommand*{\l@dbbl@set@language}[1]{%
```

```
1679 \edef\languagename{#1}%
```

```
1680 \select@language{\languagename}%
1681 \if@filesw
1682 \protected@write\@auxout{}{\string\select@language{\languagename}}%
1683 \addtocontents{toc}{\string\select@language{\languagename}}%
1684 \addtocontents{lof}{\string\select@language{\languagename}}%
1685 \addtocontents{lot}{\string\select@language{\languagename}}%
1686 \fi}
1687
```
The rest of the setup has to be postponed until the end of the preamble when we know if babel has been used or not. However, for now assume that it has not been used.

\selectlanguage \l@duselanguage \theledlanguageL \selectlanguage is a babel command. \theledlanguageL and \theledlanguageR are the names of the languages of the left and right texts. \l@duselanguage is similar to \selectlanguage.

```
\theledlanguageR<sub>1688</sub>\providecommand{\selectlanguage}[1]{}
                 1689 \newcommand*{\l@duselanguage}[1]{}
                 1690 \gdef\theledlanguageL{}
                 1691 \gdef\theledlanguageR{}
                 1692
                       Now do the babel fix or polyglossia, if necessary.
```

```
1693 \AtBeginDocument{%
```

```
1694 \@ifundefined{xpg@main@language}{%
1695 \@ifundefined{bbl@main@language}{%
```
Either babel has not been used or it has been used with no specified language.

```
1696 \l@dusedbabelfalse
1697 \renewcommand*{\selectlanguage}[1]{}}{%
```
Here we deal with the case where babel has been used. \selectlanguage has to be redefined to use our version of \bbl@set@language and to store the left or right language.

```
1698 \l@dusedbabeltrue
```

```
1699 \let\l@doldselectlanguage\selectlanguage
```
1700 \let\l@doldbbl@set@language\bbl@set@language

```
1701 \let\bbl@set@language\l@dbbl@set@language
```

```
1702 \renewcommand{\selectlanguage}[1]{%
```

```
1703 \l@doldselectlanguage{#1}%
```

```
1704 \ifledRcol \gdef\theledlanguageR{#1}%
```

```
1705 \else \gdef\theledlanguageL{#1}%
```

```
1706 \fi}
```
\l@duselanguage simply calls the original \selectlanguage so that \theledlanguageL and \theledlanguageR are unaltered.

```
1707 \renewcommand*{\l@duselanguage}[1]{%
1708 \l@doldselectlanguage{#1}}
```
Lastly, initialise the left and right languages to the current babel one.

```
1709 \gdef\theledlanguageL{\bbl@main@language}%
```

```
1710 \gdef\theledlanguageR{\bbl@main@language}%
1711 }%
1712 }
 If on Polyglossia
1713 { \apptocmd{\xpg@set@language}{%
1714 \ifledRcol \gdef\theledlanguageR{#1}%
1715 \else \gdef\theledlanguageL{#1}%
1716 \fi}%
1717 \let\l@duselanguage\xpg@set@language
1718 \gdef\theledlanguageL{\xpg@main@language}%
1719 \gdef\theledlanguageR{\xpg@main@language}%
1720 % \end{macrocode}
1721 % That's it.
1722 % \begin{macrocode}
1723 }}
```
# 24 Parallel columns

```
\Columns The \Columns command results in the previous Left and Right texts being typeset
          in matching columns. There should be equal numbers of chunks in the left and
          right texts.
```

```
1724 \newcommand*{\Columns}{%
1725 \setcounter{pstartL}{\value{pstartLold}}
1726 \setcounter{pstartR}{\value{pstartRold}}
1727 \ifnum\l@dnumpstartsL=\l@dnumpstartsR\else
1728 \led@err@BadLeftRightPstarts{\the\l@dnumpstartsL}{\the\l@dnumpstartsR}%
1729 \fi
```
Start a group and zero counters, etc.

```
1730 \begingroup
```
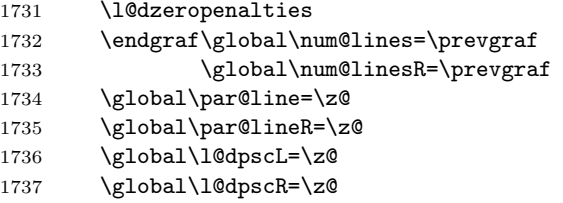

Check if there are chunks to be processed, and process them two by two (left and right pairs).

```
1738 \check@pstarts
```

```
1739 \loop\if@pstarts
```

```
1740 \global\pstartnumtrue
```

```
1741 \global\pstartnumRtrue
```
Increment \l@dpscL and \l@dpscR which here count the numbers of left and right chunks.

```
1742 \global\advance\l@dpscL \@ne
```

```
1743 \global\advance\l@dpscR \@ne
```
Check if there is text yet to be processed in at least one of the two current chunks, and also whether the left and right languages are the same

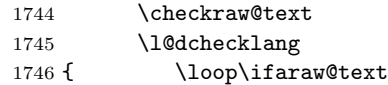

Grab the next pair of left and right text lines and output them, swapping languages if they differ

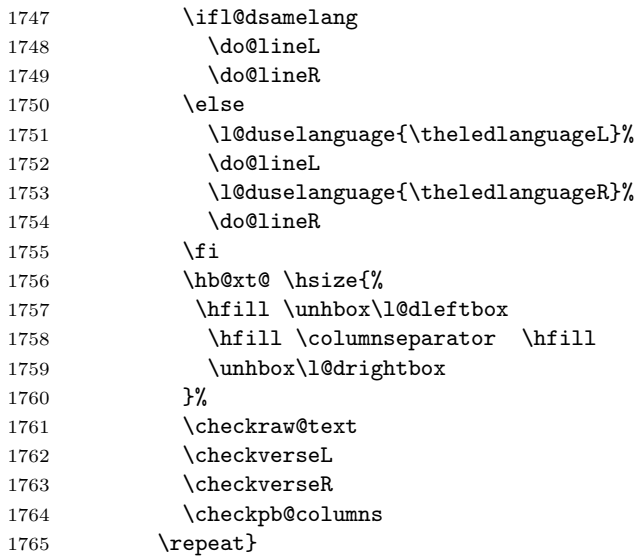

Having completed a pair of chunks, write the number of lines in each chunk to the respective section files. Increment pstart counters and reset line numbering if it's by pstart.

```
1766 \@writelinesinparL
1767 \@writelinesinparR
1768 \check@pstarts
1769 \ifbypstart@
1770 \write\linenum@out{\string\@set[1]}
1771 \resetprevline@
1772 \fi
1773 \ifbypstart@R
1774 \write\linenum@outR{\string\@set[1]}
1775 \resetprevline@<br>1776 \fi
1776
1777 \addtocounter{pstartL}{1}
1778 \addtocounter{pstartR}{1}
1779 \repeat
```
Having output all chunks, make sure all notes have been output, then zero counts ready for the next set of texts. The boolean tests for stanza are switched to false.

1780 \flush@notes

1781 \flush@notesR

```
1782 \endgroup
1783 \global\l@dpscL=\z@
1784 \global\l@dpscR=\z@
1785 \global\l@dnumpstartsL=\z@
1786 \global\l@dnumpstartsR=\z@
1787 \ignorespaces
1788 \global\instanzaLfalse
1789 \global\instanzaRfalse}
1790
```
\checkpb@columns \checkpb@columns prevent or make pagebreaking in columns, depending of the use of \ledpb or \lednopb.

```
1791
1792 \newcommand{\checkpb@columns}{%
1793 \newif\if@pb
1794 \newif\if@nopb
1795 \IfStrEq{\led@pb@setting}{before}{
1796 \numdef{\next@absline}{\the\absline@num+1}%
1797 \numdef{\next@abslineR}{\the\absline@numR+1}%
1798 \xifinlistcs{\next@absline}{l@prev@pb}{\@pbtrue}{}%
1799 \xifinlistcs{\next@abslineR}{l@prev@pbR}{\@pbtrue}{}
1800 \xifinlistcs{\next@absline}{l@prev@nopb}{\@nopbtrue}{}%
1801 \xifinlistcs{\next@abslineR}{l@prev@nopbR}{\@nopbtrue}{}
1802 }{}
1803 \IfStrEq{\led@pb@setting}{after}{
1804 \xifinlistcs{\the\absline@num}{l@prev@pb}{\@pbtrue}{}%
1805 \xifinlistcs{\the\absline@numR}{l@prev@pbR}{\@pbtrue}{}
1806 \xifinlistcs{\the\absline@num}{l@prev@nopb}{\@nopbtrue}{}%
1807 \xifinlistcs{\the\absline@numR}{l@prev@nopbR}{\@nopbtrue}{}
1808 }{}
1809 \if@nopb\nopagebreak[4]\enlargethispage{\baselineskip}\fi
1810 \if@pb\pagebreak[4]\fi
1811 }
```
\columnseparator The separator between line pairs in parallel columns is in the form of a vertical \columnrulewidth rule extending a little below the baseline and with a height slightly greater than the \baselineskip. The width of the rule is \columnrulewidth (initially 0pt so the rule is invisible).

```
1812 \newcommand*{\columnseparator}{%
1813 \smash{\rule[-0.2\baselineskip]{\columnrulewidth}{1.05\baselineskip}}}
1814 \newdimen\columnrulewidth
1815 \columnrulewidth=\z@
1816
```
\if@pstarts \check@pstarts returns \@pstartstrue if there are any unprocessed chunks. \@pstartstrue 1817 \newif\if@pstarts

\@pstartsfalse 1818 \newcommand\*{\check@pstarts}{%

```
\check@pstarts1819
                    \@pstartsfalse
```
\ifnum\l@dnumpstartsL>\l@dpscL

```
1821 \@pstartstrue
1822 \else
1823 \ifnum\l@dnumpstartsR>\l@dpscR
1824 \@pstartstrue
1825 \fi
1826 \fi
1827 }
1828
```
\ifaraw@text \araw@texttrue \araw@textfalse \checkraw@text checks whether the current Left or Right box is void or not. If one or other is not void it sets \araw@texttrue, otherwise both are void and it sets \araw@textfalse.

\checkraw@text 1829 \newif\ifaraw@text

```
1830 \araw@textfalse
1831 \newcommand*{\checkraw@text}{%
1832 \araw@textfalse
1833 \ifvbox\namebox{l@dLcolrawbox\the\l@dpscL}
1834 \araw@texttrue
1835 \else
1836 \ifvbox\namebox{l@dRcolrawbox\the\l@dpscR}
1837 \araw@texttrue
1838 \fi
1839 \fi
1840 }
1841
```
\@writelinesinparL These write the number of text lines in a chunk to the section files, and then \@writelinesinparR afterwards zero the counter.

```
1842 \newcommand*{\@writelinesinparL}{%
1843 \edef\next{%
1844 \write\linenum@out{\string\@pend[\the\@donereallinesL]}}%
1845 \next
1846 \global\@donereallinesL \z@}
1847 \newcommand*{\@writelinesinparR}{%
1848 \edef\next{%
1849 \write\linenum@outR{\string\@pendR[\the\@donereallinesR]}}%
1850 \next
1851 \global\@donereallinesR \z@}
1852
```
### 25 Parallel pages

This is considerably more complicated than parallel columns.

\numpagelinesL \numpagelinesR Counts for the number of lines on a left or right page, and the smaller of the number of lines on a pair of facing pages.

\l@dminpagelines 1853 \newcount\numpagelinesL

\newcount\numpagelinesR

```
1855 \newcount\l@dminpagelines
1856
```
\Pages The \Pages command results in the previous Left and Right texts being typeset on matching facing pages. There should be equal numbers of chunks in the left and right texts.

```
1857 \newcommand*{\Pages}{%
1858 \setcounter{pstartL}{\value{pstartLold}}
1859 \setcounter{pstartR}{\value{pstartRold}}
1860 \parledgroup@notespacing@set@correction
1861 \typeout{}
1862 \typeout{*************************** PAGES ***************************}
1863 \ifnum\l@dnumpstartsL=\l@dnumpstartsR\else
1864 \led@err@BadLeftRightPstarts{\the\l@dnumpstartsL}{\the\l@dnumpstartsR}%
1865 \fi
```
Get onto an empty even (left) page, then initialise counters, etc.

```
1866 \cleartol@devenpage
1867 \begingroup
1868 \l@dzeropenalties
1869 \endgraf\global\num@lines=\prevgraf
1870 \global\num@linesR=\prevgraf
1871 \global\par@line=\z@
1872 \global\par@lineR=\z@
1873 \global\l@dpscL=\z@
1874 \global\l@dpscR=\z@
1875 \writtenlinesLfalse
1876 \writtenlinesRfalse
```
Check if there are chunks to be processed.

```
1877 \check@pstarts
1878 \loop\if@pstarts
```
Loop over the number of chunks, incrementing the chunk counts (\l@dpscL and \l@dpscR are chunk (box) counts.)

1879 \global\advance\l@dpscL \@ne 1880 \global\advance\l@dpscR \@ne

Calculate the maximum number of real text lines in the chunk pair, storing the result in the relevant \1@dmaxlinesinpar.

```
1881 \getlinesfromparlistL
1882 \getlinesfromparlistR
1883 \l@dcalc@maxoftwo{\@cs@linesinparL}{\@cs@linesinparR}%
1884 {\usenamecount{l@dmaxlinesinpar\the\l@dpscL}}%
1885 \check@pstarts
1886 \repeat
```
Zero the counts again, ready for the next bit.

1887 \global\l@dpscL=\z@ 1888 \global\l@dpscR=\z@

Get the number of lines on the first pair of pages and store the minumum in \l@dminpagelines.

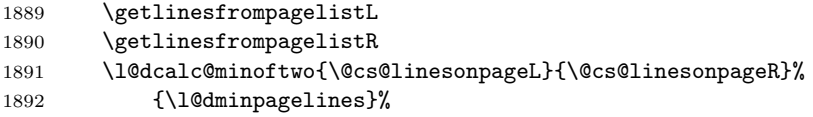

Now we start processing the left and right chunks (\l@dpscL and \l@dpscR count the left and right chunks), starting with the first pair.

```
1893 \check@pstarts
1894 \if@pstarts
```
Increment the chunk counts to get the first pair.

1895 \global\advance\l@dpscL \@ne 1896 \global\advance\l@dpscR \@ne

We haven't processed any lines from these chunks yet, so zero the respective line counts.

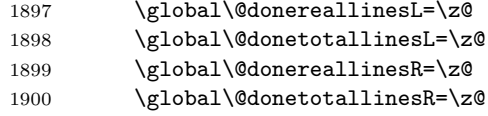

Start a loop over the boxes (chunks).

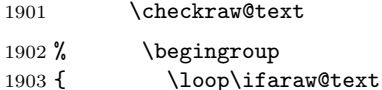

See if there is more that can be done for the left page and set up the left language.

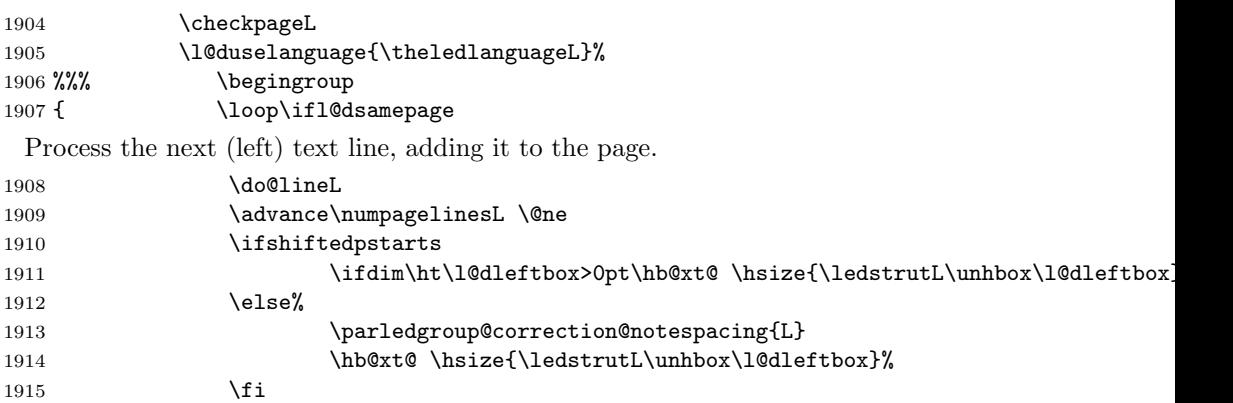

Perhaps we have to move to the next (left) box. Check if we have got all we can onto the page. If not, repeat for the next line.

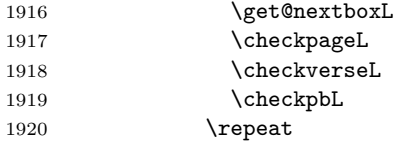

That (left) page has been filled. Output the number of real lines on the page if the page break is because the page has been filled with lines, use the actual number, otherwise the page has been ended early in order to synchronise with the facing page so use an impossibly large number.

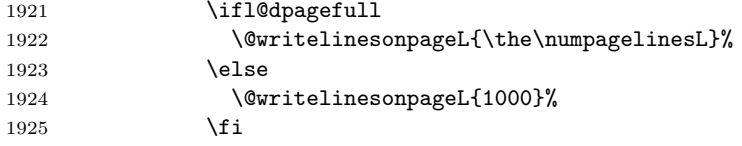

Reset to zero the left-page line count, clear the page to get onto the facing (odd, right) page, and reinitialize the accumulated dimension of interline correction for notes in parallel ledgroup.

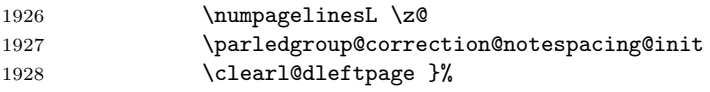

Now do the same for the right text.

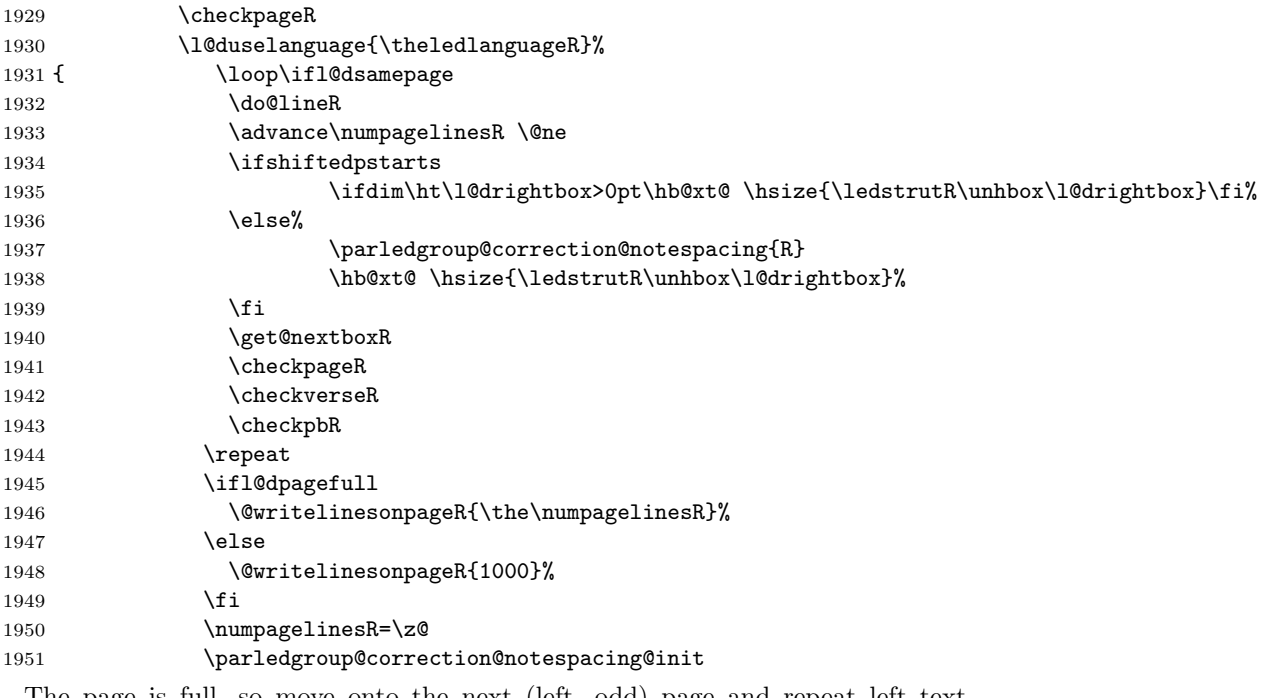

The page is full, so move onto the next (left, odd) page and repeat left text processing.

1952 \clearl@drightpage}

More to do? If there is we have to get the number of lines for the next pair of pages before starting to output them.

1953 \checkraw@text 1954 \ifaraw@text

```
1955 \getlinesfrompagelistL
1956 \getlinesfrompagelistR
1957 \l@dcalc@minoftwo{\@cs@linesonpageL}{\@cs@linesonpageR}%
1958 <br>1958 <br>1958 <br>1958 <br>1958 <br>1958 <br>1958 <br>1958 <br>1958 <br>1958 <br>1958 <br>1958 <br>1958 <br>1958 <br>1959 <br>1959 <br>1959 <br>1959 <br>1959 <br>1959 <br>1959 <br>1959 <br>1959 <br>1959 <br>1959 <br>1959 <br>1959 <br>1959 <br>1959 <br>1959 <br>1959 <br>1959 <br>1959 <br>1959 <br>1959 <br>1959 <br>1959 <br>
1959 \fi
1960 \repeat}
```
We have now output the text from all the chunks.

```
1961 \fi
```
Make sure that there are no inserts hanging around.

```
1962 \flush@notes
1963 \flush@notesR
```
1964 \endgroup

Zero counts ready for the next set of left/right text chunks. The boolean tests for stanza are switched to false.

```
1965 \global\l@dpscL=\z@
1966 \global\l@dpscR=\z@
1967 \global\l@dnumpstartsL=\z@
1968 \global\l@dnumpstartsR=\z@
1969 \global\instanzaLfalse
1970 \global\instanzaRfalse
1971 \ignorespaces}
1972
```
\ledstrutL Struts inserted into leftand right text lines.

```
\label{thm:main} \label{thm:main} \label{thm:main}1974 \newcommand*{\ledstrutR}{\strut}
          1975
```
\cleartoevenpage \cleartol@devenpage \clearl@dleftpage \clearl@drightpage

\cleartoevenpage, which is defined in the memoir class, is like \clear(double)page except that we end up on an even page. \cleartol@devenpage is similar except that it first checks to see if it is already on an empty page. \clearl@dleftpage and \clearl@drightpage get us onto an odd and even page, respectively, checking that we end up on the immediately next page.

```
1976 \providecommand{\cleartoevenpage}[1][\@empty]{%
1977 \clearpage
1978 \ifodd\c@page\hbox{}#1\clearpage\fi}
1979 \newcommand*{\cleartol@devenpage}{%
1980 \ifdim\pagetotal<\topskip% on an empty page
1981 \else
1982 \clearpage
1983 \fi
1984 \ifodd\c@page\hbox{}\clearpage\fi}
1985 \newcommand*{\clearl@dleftpage}{%
1986 \clearpage
1987 \ifodd\c@page\else
1988 \led@err@LeftOnRightPage
1989 \hbox{}%
```

```
1990 \cleardoublepage
1991 \fi}
1992 \newcommand*{\clearl@drightpage}{%
1993 \clearpage
1994 \ifodd\c@page
1995 \led@err@RightOnLeftPage
1996 \hbox{}%
1997 \cleartoevenpage
1998 \fi}
1999
```
\getlinesfromparlistL \getlinesfromparlistL gets the next entry from the \linesinpar@listL and \@cs@linesinparL puts it into \@cs@linesinparL; if the list is empty, it sets \@cs@linesinparL to \getlinesfromparlistR 0. Similarly for \getlinesfromparlistR.

 $\text{\texttt{}\%}$ 

```
2001 \ifx\linesinpar@listL\empty
2002 \gdef\@cs@linesinparL{0}%
2003 \else
2004 \gl@p\linesinpar@listL\to\@cs@linesinparL
2005 \fi}
2006 \newcommand*{\getlinesfromparlistR}{%
2007 \ifx\linesinpar@listR\empty
2008 \gdef\@cs@linesinparR{0}%
2009 \else
2010 \gl@p\linesinpar@listR\to\@cs@linesinparR
2011 \fi}
2012
```
\getlinesfrompagelistL \getlinesfrompagelistL gets the next entry from the \linesonpage@listL and \@cs@linesonpageL puts it into \@cs@linesonpageL; if the list is empty, it sets \@cs@linesonpageL \getlinesfrompagelistR to 1000. Similarly for \getlinesfrompagelistR.

```
\backslash@cs@linesonpageR<sub>2013</sub> \newcommand*{\getlinesfrompagelistL}{%
                 2014 \ifx\linesonpage@listL\empty
                 2015 \gdef\@cs@linesonpageL{1000}%
                 2016 \else
                 2017 \gl@p\linesonpage@listL\to\@cs@linesonpageL
                 2018 \fi}
                 2019 \newcommand*{\getlinesfrompagelistR}{%
                 2020 \ifx\linesonpage@listR\empty
                 2021 \gdef\@cs@linesonpageR{1000}%
                 2022 \else
                 2023 \gl@p\linesonpage@listR\to\@cs@linesonpageR
                 2024 \fi}
                 2025
```
\@writelinesonpageL These macros output the number of lines on a page to the section file in the form \@writelinesonpageR of \@lopL or \@lopR macros.

```
2026 \newcommand*{\@writelinesonpageL}[1]{%
```

```
2027 \edef\next{\write\linenum@out{\string\@lopL{#1}}}%
```

```
2028 \next}
                   2029 \newcommand*{\@writelinesonpageR}[1]{%
                   2030 \edef\next{\write\linenum@outR{\string\@lopR{#1}}}%
                   2031 \next}
                   2032
\l@dcalc@maxoftwo
\l@dcalc@minoftwo
                     \ldots \l@dcalc@maxoftwo{\langle num \rangle}{\langle count \rangle} sets \langle count \rangle to the maximum of
                     the two \langle num \rangle.
                         Similarly \l@dcalc@minoftwo{\langle num \rangle}{\langle count \rangle} sets \langle count \rangle to the
                     minimum of the two \langle num \rangle.
                   2033 \newcommand*{\l@dcalc@maxoftwo}[3]{%
                   2034 \ifnum #2>#1\relax
                   2035 #3=#2\relax
                   2036 \else
                   2037 #3=#1\relax
                   2038 \fi}
                   2039 \newcommand*{\l@dcalc@minoftwo}[3]{%
                   2040 \ifnum #2<#1\relax
                   2041 #3=#2\relax
                   2042 \else
                   2043 #3=#1\relax
                   2044 \fi}
                   2045
   \ifl@dsamepage
                     \checkpageL tests if the space and lines already taken on the page by text and foot-
```

```
\l@dsamepagetrue
\l@dsamepagefalse
     \ifl@dpagefull
  \l@dpagefulltrue
\l@dpagefullfalse
           \text{\texttt{10}}deckpage\textrm{\texttt{2046}} \newif\ifl@dsamepage
          \verb+\check+ \text{ch}+ \text{c}+ \text{ch}+ \text{c}+ \text{ch}+ \text{ch}notes is less than the constraints. If so, then \ifl@dpagefull is set FALSE and
                                   \ifl@dsamepage is set TRUE. If the page is spatially full then \ifl@dpagefull
                                   is set TRUE and \ifl@dsamepage is set FALSE. If it is not spatially full but
                                   the maximum number of lines have been output then both \ifl@dpagefull and
                                   \ifl@dsamepage are set FALSE.
                                          \l@dsamepagetrue
                               2048 \newif\ifl@dpagefull
```

```
2049
2050 \newcommand*{\checkpageL}{%
2051 \l@dpagefulltrue
2052 \l@dsamepagetrue
2053 \check@goal
2054 \ifdim\pagetotal<\ledthegoal
2055 \ifnum\numpagelinesL<\l@dminpagelines
2056 \else
2057 \l@dsamepagefalse
2058 \l@dpagefullfalse
2059 \fi
2060 \else
2061 \l@dsamepagefalse
2062 \l@dpagefulltrue
2063 \fi}
2064 \newcommand*{\checkpageR}{%
```
```
2065 \l@dpagefulltrue
2066 \l@dsamepagetrue
2067 \check@goal
2068 \ifdim\pagetotal<\ledthegoal
2069 \ifnum\numpagelinesR<\l@dminpagelines
2070 \else
2071 \l@dsamepagefalse
2072 \l@dpagefullfalse
2073 \fi
2074 \else
2075 \l@dsamepagefalse
2076 \l@dpagefulltrue
2077 \fi}
2078
```
\checkpbL \checkpbL and \checkpbR are called after each line is printed, and after the \checkpbR page is checked. These commands correct page breaks depending on \ledpb and \lednopb.

```
2079 \newcommand{\checkpbL}{
2080 \IfStrEq{\led@pb@setting}{after}{
2081 \xifinlistcs{\the\absline@num}{l@prev@pb}{\l@dpagefulltrue\l@dsamepagefalse}{}
2082 \xifinlistcs{\the\absline@num}{l@prev@nopb}{\l@dpagefullfalse\l@dsamepagetrue}{}
2083 }{}
2084 \IfStrEq{\led@pb@setting}{before}{
2085 \numdef{\next@absline}{\the\absline@num+1}
2086 \xifinlistcs{\next@absline}{l@prev@pb}{\l@dpagefulltrue\l@dsamepagefalse}{}
2087 \xifinlistcs{\next@absline}{l@prev@nopb}{\l@dpagefullfalse\l@dsamepagetrue}{}
2088 }{}
2089 }
2090
2091 \newcommand{\checkpbR}{
2092 \IfStrEq{\led@pb@setting}{after}{
2093 \xifinlistcs{\the\absline@numR}{l@prev@pbR}{\l@dpagefulltrue\l@dsamepagefalse}{}
2094 \xifinlistcs{\the\absline@numR}{l@prev@nopbR}{\l@dpagefullfalse\l@dsamepagetrue}{}
2095 }{}
2096 \IfStrEq{\led@pb@setting}{before}{
2097 \numdef{\next@abslineR}{\the\absline@numR+1}
2098 \xifinlistcs{\next@abslineR}{l@prev@pbR}{\l@dpagefulltrue\l@dsamepagefalse}{}
2099 \xifinlistcs{\next@abslineR}{l@prev@nopbR}{\l@dpagefullfalse\l@dsamepagetrue}{}
2100 }{}
2101 }
```
\checkverseL \checkverseL and \checkverseR are called after each line is printed. They pre-\checkverseR vent page break inside verse.

```
2102 \newcommand{\checkverseL}{
2103 \ifinstanzaL
2104 \iflednopbinverse
2105 \ifinserthangingsymbol
2106 \numgdef{\prev@abslineverse}{\the\absline@num-1}
```

```
2107 \IfStrEq{\led@pb@setting}{after}{\lednopbnum{\prev@abslineverse}}{}
                2108 \IfStrEq{\led@pb@setting}{before}{\ifnum\numpagelinesL<3\ledpbnum{\prev@abslineverse
               2109 \fi
               2110 \fi
               2111 \fi
               2112 }
               2113 \newcommand{\checkverseR}{
               2114 \ifinstanzaR
               2115 \iflednopbinverse
               2116 \ifinserthangingsymbolR
               2117 \numgdef{\prev@abslineverse}{\the\absline@numR-1}
               2118 \IfStrEq{\led@pb@setting}{after}{\lednopbnumR{\prev@abslineverse}}{}
                2119 \IfStrEq{\led@pb@setting}{before}{\ifnum\numpagelinesR<3\ledpbnumR{\prev@abslinevers
                2120 \fi
                2121 \fi
               2122 \fi
               2123 }
     \ledthegoal
\ledthegoal is the amount of space allowed to taken by text and footnotes on
   \goalfraction
a page before a forced pagebreak. This can be controlled via \goalfraction.
     \check@goal
\ledthegoal is calculated via \check@goal.
               2124 \newdimen\ledthegoal
               2125 \ifshiftedpstarts
               2126 \newcommand*{\goalfraction}{0.95}
               2127 \else
               2128 \newcommand*{\goalfraction}{0.9}
               2129 \fi
               2130
               2131 \newcommand*{\check@goal}{%
               2132 \ledthegoal=\goalfraction\pagegoal}
                2133
\ifwrittenlinesL
Booleans for whether line data has been written to the section file.
\left\{ \begin{array}{c} 2134 \n  newif \if{writtenlinesL \end{array} \right\}2135 \newif\ifwrittenlinesR
               2136
   \get@nextboxL
If the current box is not empty (i.e., still contains some lines) nothing is done.
   \get@nextboxR
Otherwise if and only if a synchronisation point is reached the next box is started.
                2137 \newcommand*{\get@nextboxL}{%
                2138 \ifvbox\namebox{l@dLcolrawbox\the\l@dpscL}% box is not empty
                 The current box is not empty; do nothing.
                2139 \else% box is empty
```
25 Parallel pages

The box is empty; check if enough lines (real and blank) have been output.

- \ifnum\usenamecount{l@dmaxlinesinpar\the\l@dpscL}>\@donetotallinesL
- \parledgroup@notes@endL
- \else

Sufficient lines have been output.

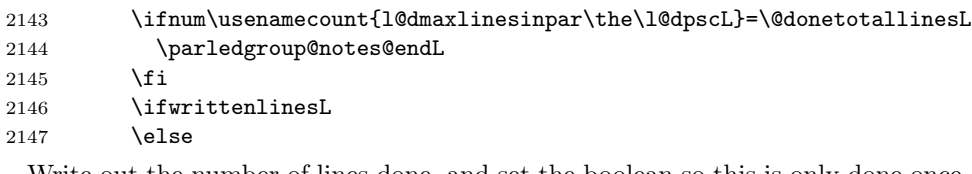

Write out the number of lines done, and set the boolean so this is only done once.

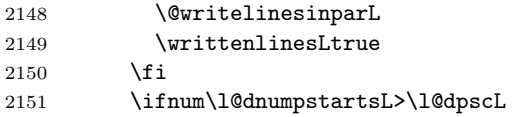

There are still unprocessed boxes. Recalculate the maximum number of lines needed, and move onto the next box (by incrementing \l@dpscL). If needed, restart the line numbering. Increment the pstartL counter.

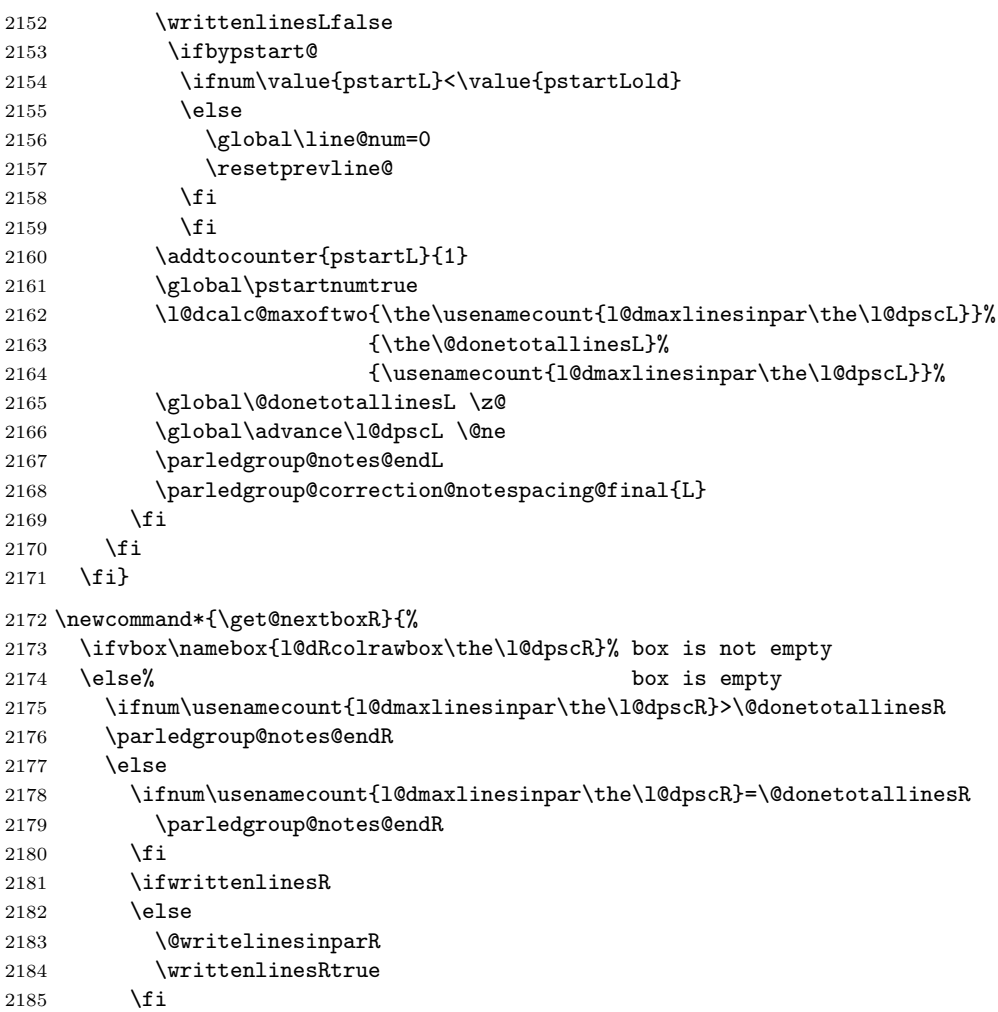

```
2186 \ifnum\l@dnumpstartsR>\l@dpscR
2187 \writtenlinesRfalse
2188 \ifbypstart@R
2189 \ifnum\value{pstartR}<\value{pstartRold}
2190 \else
2191 \global\line@numR=0
2192 \resetprevline@
2193 \setminusfi
2194 \overline{134}2195 \addtocounter{pstartR}{1}
2196 \global\pstartnumRtrue
2197 \l@dcalc@maxoftwo{\the\usenamecount{l@dmaxlinesinpar\the\l@dpscR}}%
2198 <br>2198 <br>2198 <br>2198 <br>2198 <br>2198 <br>2198 <br><br>2198 <br><br><br><br><br><br><br><br><br><br><br><br><br><br><br><br><br>
2199 {\vcenter{l@dmaxlinesinpar\the\l@dpscR}}\2200 \global\@donetotallinesR \z@
2201 \global\advance\l@dpscR \@ne
2202 \parledgroup@notes@endR
2203 \parledgroup@correction@notespacing@final{R}
2204 \setminusfi
2205 \fi
2206 \fi}
2207
```
## 26 Page break/no page break, depending on the specific line

We need to adapt the macro of the homonym section of eledmac to eledpar.

```
\prev@pbR
\prev@nopbR
```
The **\l@prev@pbR** macro is a etoolbox list, which contains the lines in which page breaks occur (before or after). The \l@prev@nopbR macro is a etoolbox list, which contains the lines in which NO page breaks occur (before or after).

2208 \def\l@prev@pbR{} 2209 \def\l@prev@nopbR{}

\ledpbR The \ledpbR macro writes the call to \led@pbR in line-list file. The \ledpbnumR \ledpbnumR \lednopbnum \lednopbnumR macro writes the call to \led@pbnumR in line-list file. The \lednopbR macro writes the call to \led@nopbR in line-list file. The \lednopbnumR macro writes the call to \led@nopbnumR in line-list file.

```
2210 \newcommand{\ledpbR}{\write\linenum@outR{\string\led@pbR}}
2211 \newcommand{\ledpbnumR}[1]{\write\linenum@outR{\string\led@pbnumR{#1}}}
2212 \newcommand{\lednopbR}{\write\linenum@outR{\string\led@nopbR}}
2213 \newcommand{\lednopbnumR}[1]{\write\linenum@outR{\string\led@nopbnumR{#1}}}
```
\led@pbR \led@pbnumR \led@nopbR \led@nopbnumR The \led@pbR add the absolute line number in the \prev@pbR list. The \led@pbnumR add the argument in the \prev@pbR list. The \led@nopbR add the absolute line number in the \prev@nopbR list. The \led@nopbnumR add the argument in the \prev@nopbR list.

```
2214 \newcommand{\led@pbR}{\listcsxadd{l@prev@pbR}{\the\absline@numR}}
```

```
2215 \newcommand{\led@pbnumR}[1]{\listcsxadd{l@prev@pbR}{#1}}
```
2216 \newcommand{\led@nopbR}{\listcsxadd{l@prev@nopbR}{\the\absline@numR}}

```
2217 \newcommand{\led@nopbnumR}[1]{\listcsxadd{l@prev@nopbR}{#1}}
```
## 27 Parallel ledgroup

```
\parledgroup@
\parledgroupseries@
 \parledgrouptype@
```
The marks \parledgroup contains information about the beginnings and endings of notes in a parallel ledgroup. \parledgroupseries contains the footnote series. \parledgroupseries contains the type of the footnote: critical (Xfootnote) or familiar (footnoteX).

```
2218 \newmarks\parledgroup@
2219 \newmarks\parledgroup@series
2220 \newmarks\parledgroup@type
```
\parledgroup@notes@startL \parledgroup@notes@startL and \parledgroup@notes@startR are used to \parledgroup@notes@startR mark the begining of a note series in a parallel ledgroup.

```
2221 \newcommand{\parledgroup@notes@startL}{%
2222 \ifnum\usenamecount{l@dmaxlinesinpar\the\l@dpscL}>0%
2223 \IfStrEq{\splitfirstmarks\parledgroup@type}{footnoteX}{\csuse{bhooknoteX@\splitfirstmarks\parledg
2224 \IfStrEq{\splitfirstmarks\parledgroup@type}{Xfootnote}{\csuse{bhookXnote@\splitfirstmarks\parledg
2225 \fi%
2226 \global\ledgroupnotesL@true%
2227 \insert@noterule@ledgroup{L}%
2228 }
2229 \newcommand{\parledgroup@notes@startR}{%
2230 \ifnum\usenamecount{l@dmaxlinesinpar\the\l@dpscR}>0%
2231 \IfStrEq{\splitfirstmarks\parledgroup@type}{footnoteX}{\csuse{bhooknoteX@\splitfirstmarks\parledg
2232 \IfStrEq{\splitfirstmarks\parledgroup@type}{Xfootnote}{\csuse{bhookXnote@\splitfirstmarks\parledg
2233 \fi%
2234 \global\ledgroupnotesR@true%
2235 \insert@noterule@ledgroup{R}%
2236 }
```
\parledgroup@notes@startL \parledgroup@notes@endL and \parledgroup@notes@endR are used to mark the \parledgroup@notes@startR end of a note series in a parallel ledgroup.

```
2237 \newcommand{\parledgroup@notes@endL}{%
2238 \global\ledgroupnotesL@false%
2239 }
2240 \newcommand{\parledgroup@notes@endR}{%
2241 \global\ledgroupnotesR@false%
2242 }
```
## \insert@noterule@ledgroup A \vskip is not used when the boxes are constructed. So we insert it before ledgroup note series when paralling lines are constructed. This is the goal of \insert@noterule@ledgroup

2243 \newcommand{\insert@noterule@ledgroup}[1]{

2244 \IfStrEq{\splitbotmarks\parledgroup@}{begin}{%

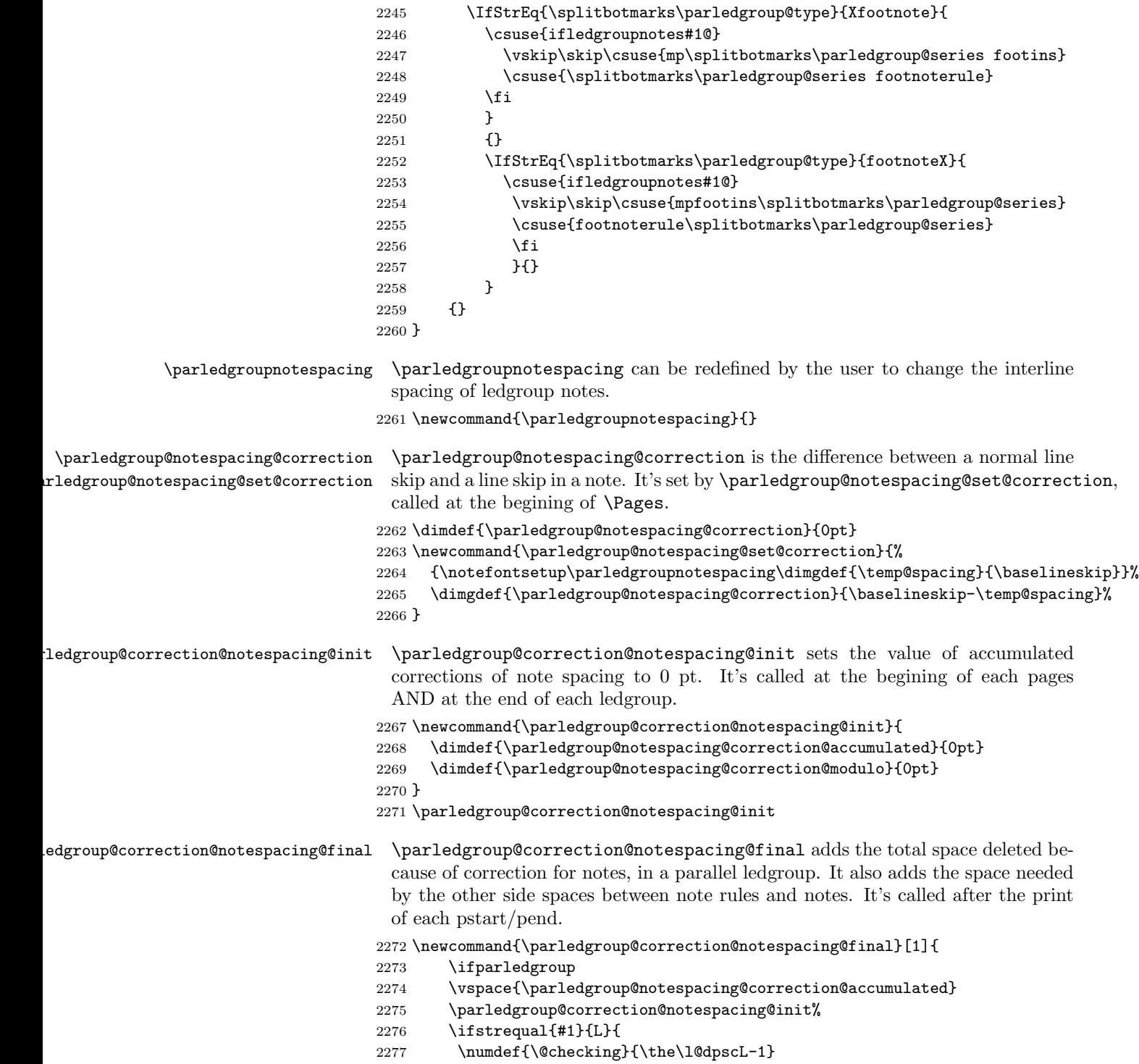

```
2278 }{
                         2279 \numdef{\@checking}{\the\l@dpscR-1}
                         2280 }
                         2281 \dimdef{\@beforenotes@current@diff}{\csuse{@parledgroup@beforenotes@\@checking L}-\csuse{@parledg
                         2282 \ifstrequal{#1}{L}%
                         2283 {% Left
                         2284 \ifdimgreater{\@beforenotes@current@diff}{0pt}{}{\vspace{-\@beforenotes@current@diff}}%
                         2285 }%
                         2286 {% Right
                         2287 \ifdimgreater{\@beforenotes@current@diff}{0pt}{\vspace{\@beforenotes@current@diff}}{}
                         2288 }%
                         2289 \fi
                         2290 }
\texttt{upgcorrection@notespacing} \partial \texttt{upgcorrection@notespacing} is used before each printed line. If it's aline of notes in parallel ledgroup, the space \parledgroup@notespacing@correction
                           is decreased, to make interline space correct. The decreased space is added to
                           \parledgroup@notespacing@correction@accumulated and \parledgroup@notespacing@correction@modulo.
                           If \parledgroup@notespacing@correction@modulo is equal or greater than
                           \baselineskip:
                              • It is decreased by \baselineskip.
                              • The total of line number in the current page is decreased by one.
                           For example, suppose an normal interline of 24 pt and interline for note of 12 pt.
                           That means that the two lines of notes take the place of one normal line. For
                           every two lines of notes, the line total for the current place is decreased by one.
                         2291 {}
                         2292 \newcommand{\parledgroup@correction@notespacing}[1]{%
                         2293 \csuse{ifledgroupnotes#1@}%
                         2294 \vspace{-\parledgroup@notespacing@correction}%
                         2295 \dimdef{\parledgroup@notespacing@correction@accumulated}{\parledgroup@notespacing@correction@ac
                         2296 \dimdef{\parledgroup@notespacing@correction@modulo}{\parledgroup@notespacing@correction@modulo+\parledgroup@notespacing@correction}%
                         2297 \ifdimless{\parledgroup@notespacing@correction@modulo}{\baselineskip}{}{\advance\numpagelinesL
                         2298 \dimdef{\parledgroup@notespacing@correction@modulo}{\parledgroup@notespacing@correction@modulo-
                         2299 }% mean greater than equal
                         2300 \overline{\text{f}i}2301 }
\parledgroup@beforenotesL
\parledgroup@beforenotesR
                          \parledgroup@beforenotesL and \parledgroup@beforenotesR store the total
                          of space before notes in the current parallel ledgroup.
```
79

```
2302 \dimdef\parledgroup@beforenotesL{0pt}
2303 \dimdef\parledgroup@beforenotesR{0pt}
```
\parledgroup@beforenotes@save The macro \parledgroup@beforenotes@save dumps the space befores notes of the current parallel ledgroup in a macro named with the current pstart number. 2304 \newcommand{\parledgroup@beforenotes@save}[1]{

2305 \ifparledgroup

```
2306 \label{c:10d} $$\csdimgdef@parledgroup@beforenotes@\\the\csc@{0}{\alpha}+12d\ncsusefparledgroup@beforenotes@\\the\csc@{0}{\alpha}+12d\ncsusefparledgroup@beforenotes@\\the\csc@{0}{\alpha}+12d\ncsusefparledgroup@beforenotes@\\the\csc@{0}{\alpha}+12d\ncsusefparledgroup@beforenotes@\\the\csc@{0}{\alpha}+12d\ncsusefparledgroup@beforenotes@\\the\csc@{0}{\alpha}+12d\ncsusefparledgroup@beforenotes@\\the\csc@{0}{\alpha}+12d\ncs2307 \csdimgdef{parledgroup@beforenotes#1}{0pt}
23082309 }
```
# 28 The End

 $\rm i/code$ 

## Appendix A Some things to do when changing version

## Appendix A.1 Migration to eledpar 1.4.3

Version 1.4.3 corrects a bug added in version 0.12, which made hanging verse automatically flush right, despite the given value of the first element of the \setstanzaindents command.

If, however, you want to return to automatic flush-right margins for verses with hanging indents, you have to redefine the **\hangingsymbol** command.

\renewcommand{\hangingsymbol}{\protect\hfill}

See the two following examples:

With standard \hangingsymbol:

A very long verse should be sometime hanged. The position of the hanging verse is fixed.

With the modification of  $\hbox{\frac{m}{s}}$ 

A very long verse should sometimes be hanging. And we can see that an hanging verse is flush right.

## References

- [LW90] John Lavagnino and Dominik Wujastyk. 'An overview of EDMAC: a PLAIN TeX format for critical editions'. TUGboat, 11, 4, pp. 623–643, November 1990. (Code available from CTAN in macros/plain/contrib/edmac)
- [Wil02] Peter Wilson. The memoir class for configurable typesetting. November 2002. (Available from CTAN in macros/latex/contrib/memoir)
- [Wil04] Peter Wilson and Maïeul Rouquette. eledmac A presumptuous attempt to port EDMAC, TABMAC and EDSTANZA to LaTeX. December 2004. (Available from CTAN in macros/latex/contrib/eledmac)

## Index

Numbers written in italic refer to the page where the corresponding entry is described; numbers underlined refer to the code line of the definition; numbers in roman refer to the code lines where the entry is used.

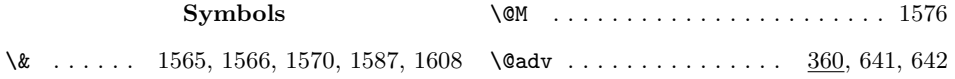

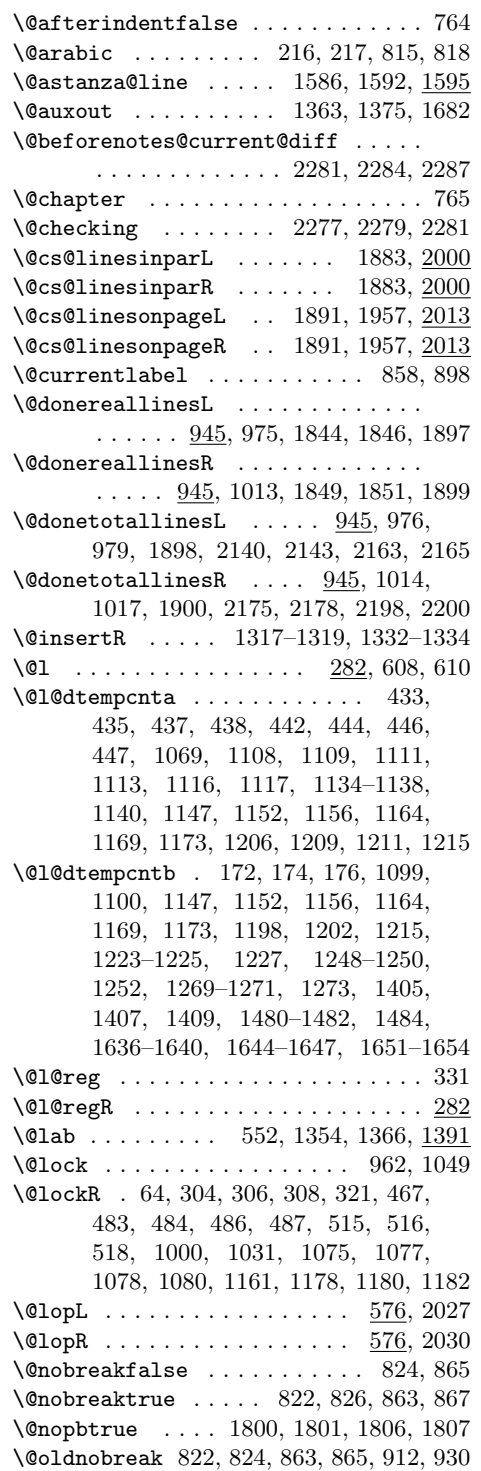

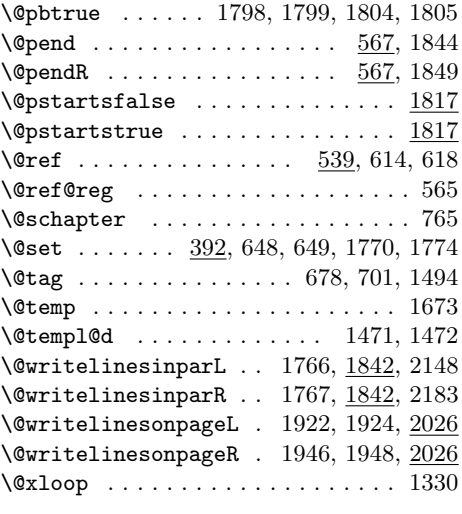

A

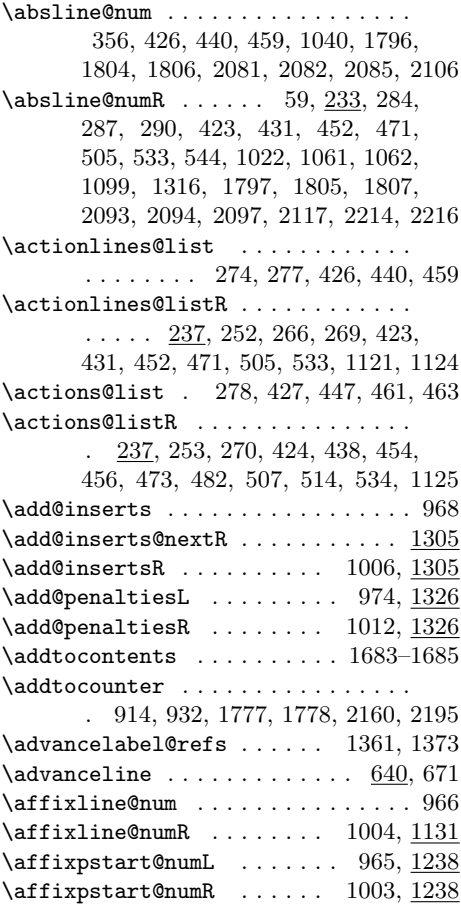

#### Index 83

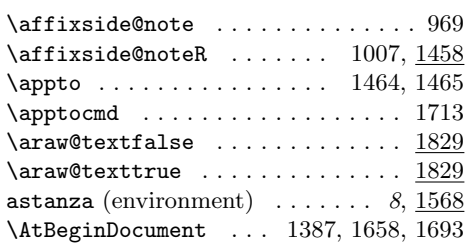

## $\, {\bf B}$

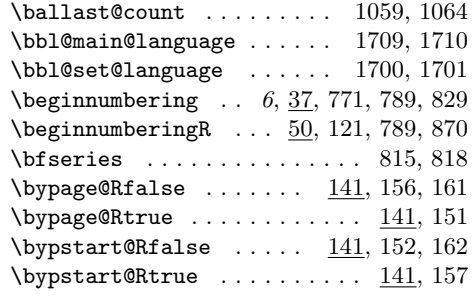

## C

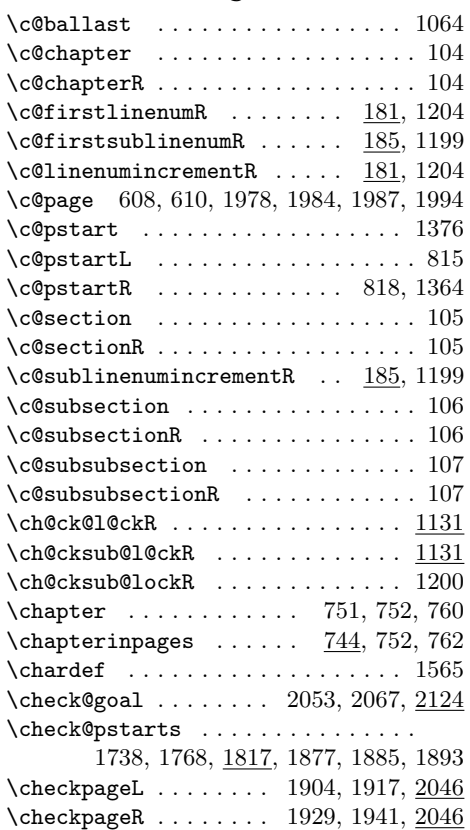

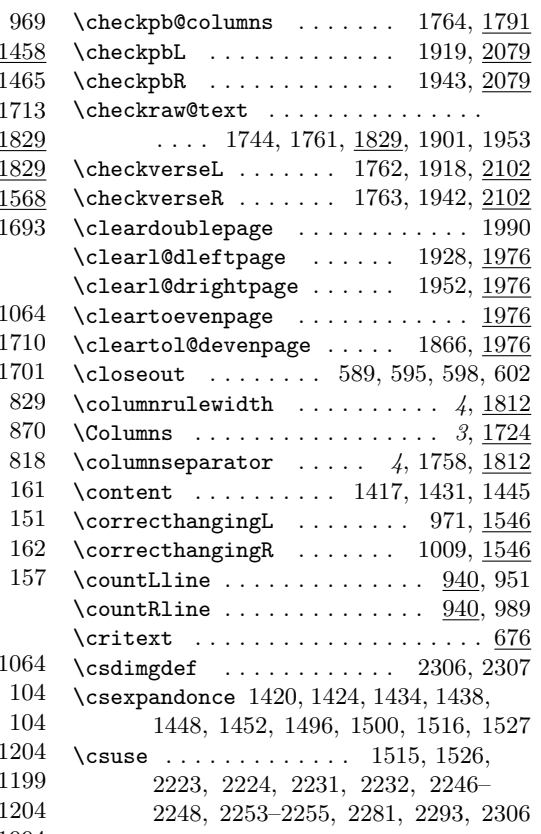

## D

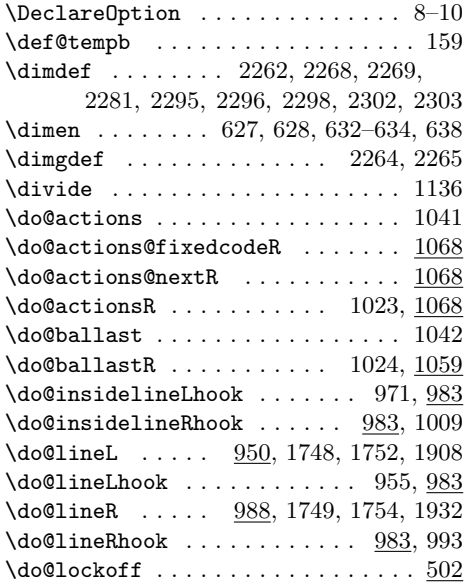

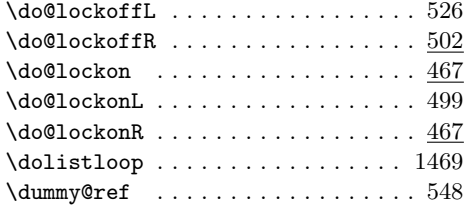

 $\blacksquare$ 

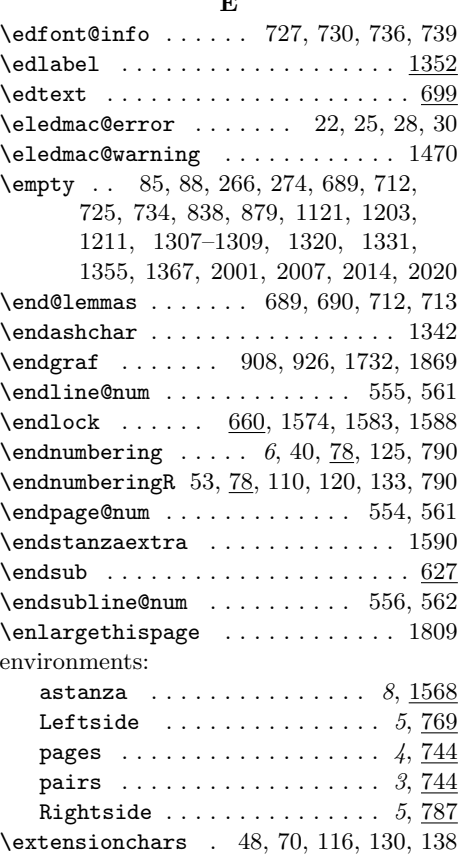

## F

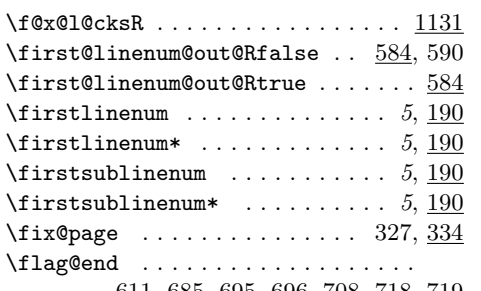

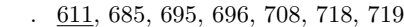

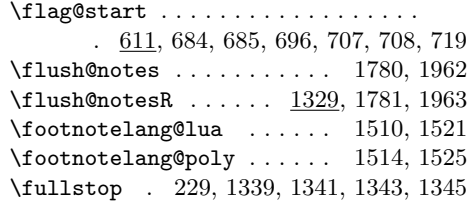

## G

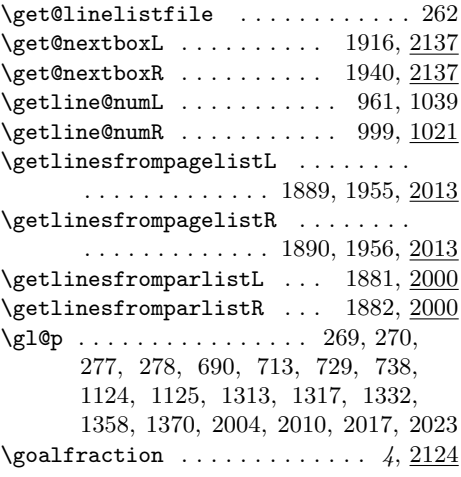

## H

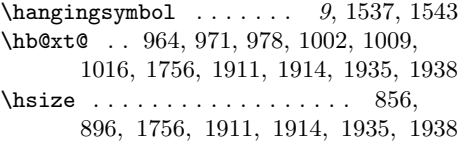

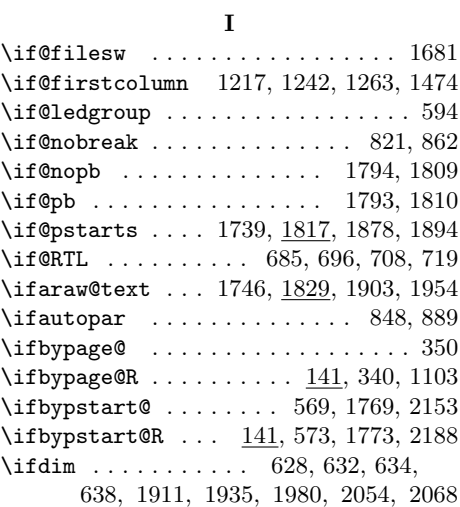

#### Index 85

\ifdimgreater ......... 2284, 2287 \ifdimless ................. 2297 \iffirst@linenum@out@R .... 584, 588 \ifinserthangingsymbol ........ . . . . . . . . . . . . . 1535, 1549, 2105 \ifinserthangingsymbolR ....... . . . . . . . . 1533, 1541, 1559, 2116 \ifinstanzaL 767, 767, 1536, 1548, 2103 \ifinstanzaR 767, 768, 1542, 1558, 2114 \ifl@d@dash . . . . . . . . . . . . . . . . . 1342 \ifl@d@elin . . . . . . . . . . . 1344, 1345 \ifl@d@esl ................. 1345 \ifl@d@pnum . . . . . . . . . . . . 1339, 1343 \ifl@d@ssub . . . . . . . . . . . . . . . . 1341 \ifl@dpagefull ..... 1921, 1945, 2046 \ifl@dpaging . . . . . . . . 12, 1547, 1557  $\left\{ \iint\end{array} \right.$  . . . . . . . . . . . . . . 12, 82  $\left\{ \iota_0, \iota_1, \iota_2, \iota_3, \iota_4 \right\}$ \ifl@dsamepage . . . . . 1907, 1931, 2046 \ifl@dskipnumber ............ 1194  $\label{thm:10}$  $\left\{ \iota_1, \iota_2, \iota_3, \iota_4, \iota_5 \right\}$ \ifledgroupnotesL@ ........... 1043 \ifledgroupnotesR@ ...... 1025, 1193 \iflednopbinverse ...... 2104, 2115 \ifledplinenum .............. 1340  $\left\{ \iota_0, \iota_1, \iota_2, \iota_3, \iota_4, \iota_5 \right\}$ 199, 203, 207, 249, 264, 328, 337, 362, 376, 393, 410, 422, 430, 451, 496, 523, 532, 541, 612, 622, 629, 635, 641, 648, 656, 661, 665, 670, 680, 703, 724, 1353, 1392, 1406, 1419, 1433, 1447, 1495, 1508, 1704, 1714 \ifluatex . . . . . . . . . . . . 1509, 1520 \ifnoteschanged@ ............. 92 \ifnumberedpar@ ... 831, 872, 904, 922, 1418, 1432, 1446, 1493, 1507 \ifnumbering ...... 38, 146, 827, 901 \ifnumberingR . . . 51, 79, 112, 868, 919 \ifnumberline . . . . . . 1025, 1043, 1193 \ifnumberpstart ... 849, 890, 913, 931 \ifnumequal . . . . . . . . . . . . . . . . 1462 \ifnumgreater ............... 1470 \ifodd . . . . . . . . . . . . . 1227, 1252, 1273, 1484, 1978, 1984, 1987, 1994  $\label{eq:optimal}$  $\left\{ \mathsf{C}{\mathsf{C}{\mathsf{rt}}\mathsf{ed}}\right\}$  . . . . . . . . . . . . . . 33, 835 \ifpst@rtedR . . . . . . . . . . . . . . 33, 876 \ifpstartnum . . . . . . . . . . 1283, 1288  $\ifmmode\big\{\text{ifpstartnumR}\quad\ldots\quad \ldots \quad \text{ifpstartnumR}\n\fi$ \ifshiftedpstarts 5, 1910, 1934, 2125 \ifsidepstartnum 850, 891, 1240, 1261 \IfStrEq ....... 959, 997, 1795, 1803, 2080, 2084, 2092, 2096, 2107, 2108, 2118, 2119, 2223, 2224, 2231, 2232, 2244, 2245, 2252 \ifstrequal . . . . . . . . . . . 2276, 2282  $\big\{$ 316, 361, 394, 401, 432, 441, 453, 460, 472, 506, 560, 562, 1026, 1044, 1110, 1197, 1394, 1398 \ifvbox 952, 990, 1833, 1836, 2138, 2173 \ifvmode ............. 1360, 1372 \ifwrittenlinesL .......  $2134, 2146$  $\it \iint written linesR$  ....... 2135, 2181 \initnumbering@reg ............ 46 \initnumbering@sectcmd ........ 74 \initnumbering@sectcountR . . . . 75, 99 \insert@count ..... 538, 618, 681, 704, 1426, 1440, 1454, 1502, 1529 \insert@countR .... 539, 614, 680, 703, 1422, 1436, 1450, 1498, 1518 \insert@noterule@ledgroup . . . . . . . . . . . . . . . . . . . 2227, 2235, 2243 \inserthangingsymbolfalse ...... 962 \inserthangingsymbolL  $\ldots$  971,  $1533$ \inserthangingsymbolR ... 1009, 1533 \inserthangingsymbolRfalse .... 1000 \inserthangingsymbolRtrue ..... 1000 \inserthangingsymboltrue ....... 962 \insertlines@listR . . . . . . . . . . . . . . . . 85, 237, 251, 544, 1309, 1313 \inserts@list ............... 837, 1425, 1439, 1453, 1501, 1528 \inserts@listR . . . . . . . . . . . . . . . . 878, 1304, 1307, 1317, 1331, 1332, 1421, 1435, 1449, 1497, 1517  $\verb+\instanzalfalse + \ldots + 1788, 1969$ \instanzaLtrue . . . . . . . . . . . . . . . 778 \instanzaRfalse ........ 1789, 1970  $\infty$ Rtrue . . . . . . . . . . . . . . 802 \interlinepenalty ........... 1576 \itemcount@ .... 1460, 1462, 1467, 1470  $\mathbf{L}$ \l@d@nums . . . . . . . . 727, 730, 736, 739  $\lambda$ 1@d@set . . . . . . . . . . . 409, 656, 657

 $\lceil \cdot \cdot \rceil$  ....  $\frac{1678}{1701}$  $\lambda$ 1@dbfnote . . . . . . . . . . . . . . . . . 1492

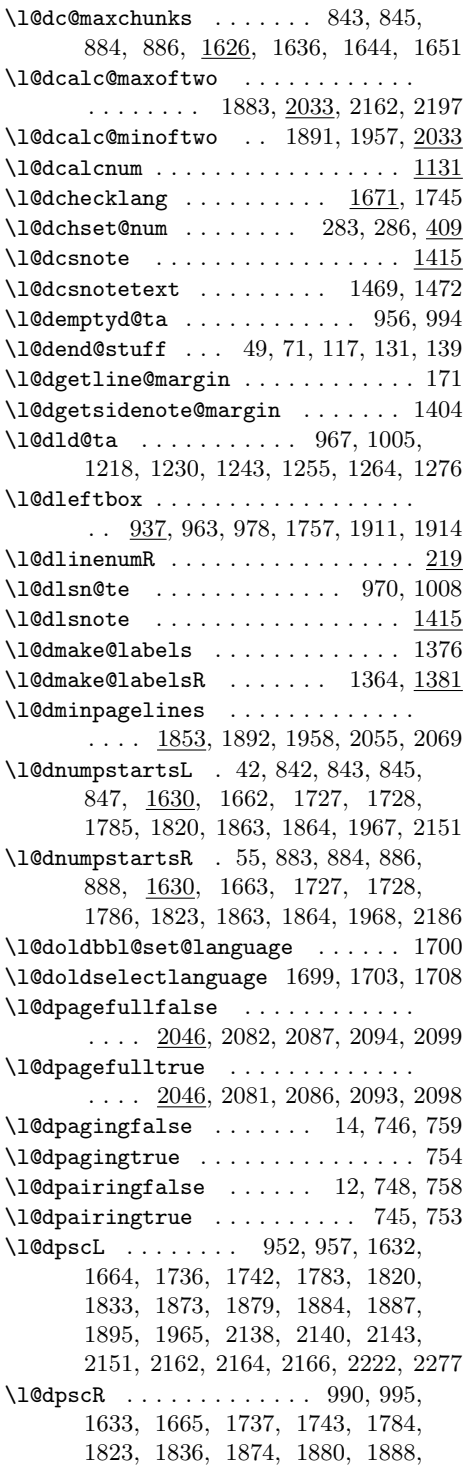

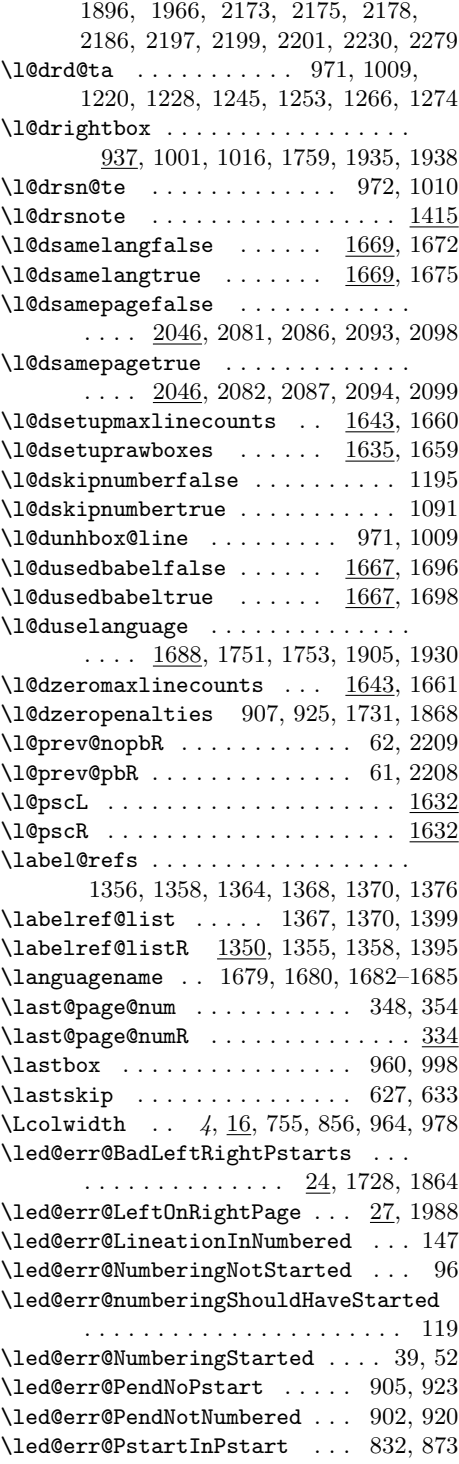

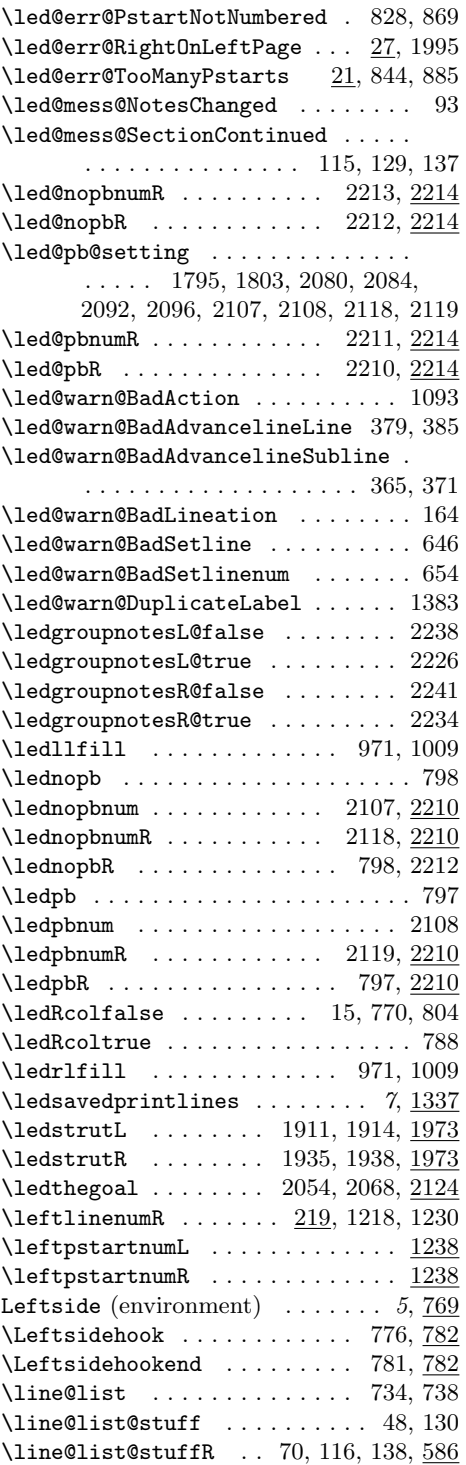

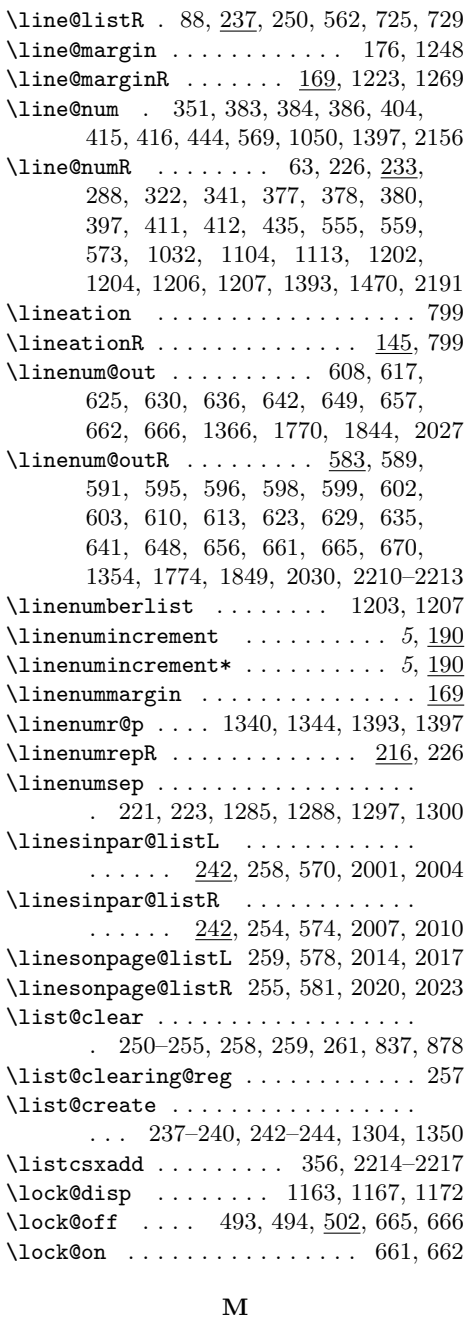

## $\label{eq:main}$  $\label{eq:main}$  $\{\text{maxlinesinpar}$ Clist ......  $242, 261$  $\mbox{memorydump}$  . . . . . . . . . . . . 6, 775, 793 \memorydumpL . . . . . . . . . . . . 124, 775

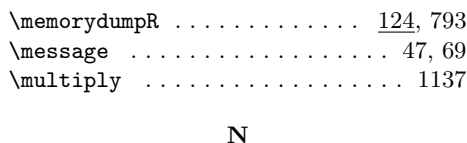

### $n@num$  . . . . . . . . . . . . . . . . . . 530, 670 \n@num@reg . . . . . . . . . . . . . . . . . . 536 \namebox . . . . . . . . 952, 957, 990, 995, 1610, 1833, 1836, 2138, 2173  $\label{thm:1} \texttt{\texttt{NeedsTeXFormat}} \quad \texttt{1} \texttt{1} \texttt{2} \texttt{3}$  $\new01ineL$  . . . . . . . . . . . . . 607, 971  $\new01ineR$  . . . . . . . . . . . . . 609, 1009 \newbox . . . . . . . . . 810, 937, 938, 1611 \newcounter . . . . . . . 99-102, 181, 183, 185, 187, 813, 814, 816, 817 \newif . . . . . . . . . . . . . . . 5, 13, 34, 141, 142, 584, 767, 768, 1292, 1533, 1667, 1669, 1793, 1794, 1817, 1829, 2046, 2048, 2134, 2135 \newmarks . . . . . . . . . . . . . 2218-2220 \newnamebox . . . . . . . . 1610, 1638, 1639 \newnamecount . . . . . . . . . 1621, 1646 \newwrite . . . . . . . . . . . . . . . . . . . 583 \next@absline ................ . . . . 1796, 1798, 1800, 2085–2087 \next@abslineR . . . . . . . . . . . . . . . . . . . 1797, 1799, 1801, 2097–2099 \next@action . . . . . . . . . . . . . . . . 278  $\n\texttt{actionline} \dots \dots 275, 277$ \next@actionlineR ............ . 267, 269, 1062, 1100, 1122, 1124 \next@actionR . . . . . . . 270, 1063, 1101, 1102, 1107, 1108, 1116, 1125 \next@insert . . . . . . . . . . . . . . . . 838 \next@insertR . . . . . . . . . . . . . . . . 879, 1308, 1311, 1313, 1316, 1320 \next@page@num . . . . . . . . . . . 355, 427 \next@page@numR 67, 291, 293, 345, 424 \no@expands . . . . . . . . . . . . . . 678, 701  $\{normal@page@breakR ... ... ... 60$  $\normal$  \normal@pars  $\ldots$  . . . . . . . 81, 841, 882  $\normalfont \texttt{\char'1506}$ \notefontsetup . . . . . . . . . . . . . . 2264 \noteschanged@true ............ . . . . . . . . . 86, 89, 726, 735, 1310 \num@lines . . . . . . . . 908, 1732, 1869 \num@linesR ..... 809, 926, 1733, 1870  $\verb+\numberedpar@true ... ... . . . 857, 897$  $\sum \text{Rfalse} \dots \dots \dots \ 80$

\numberingRtrue ....... 57, 110, 134

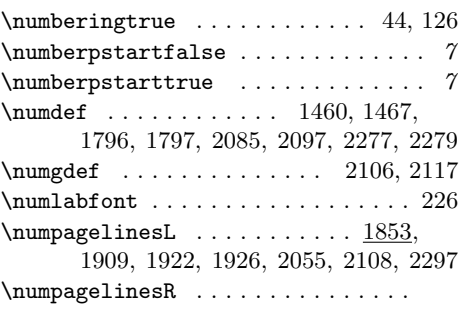

## 1853, 1933, 1946, 1950, 2069, 2119

#### O

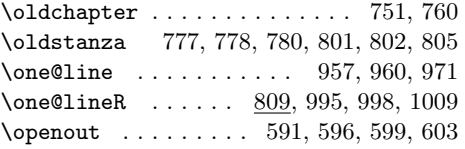

#### P

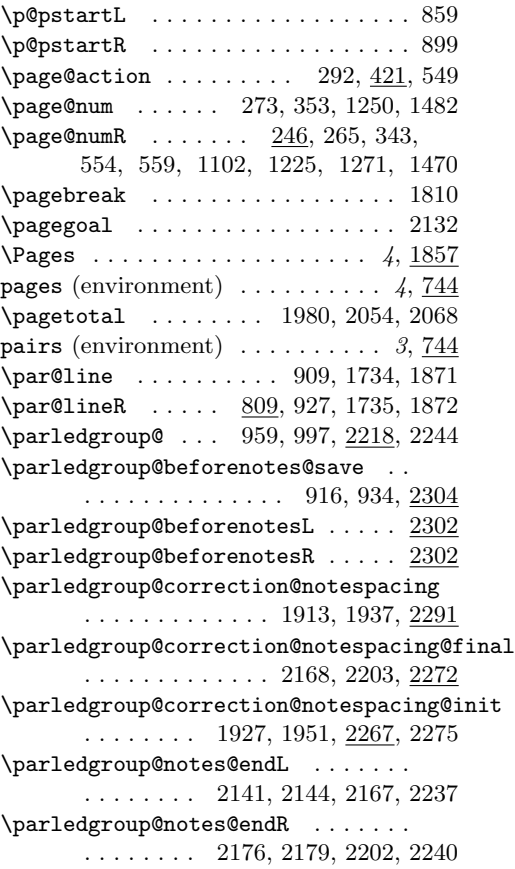

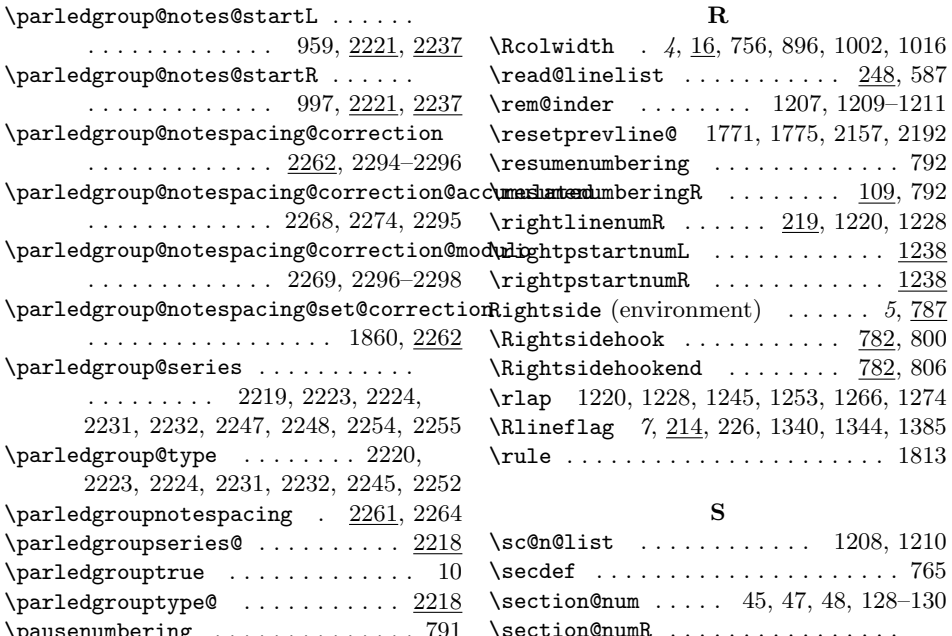

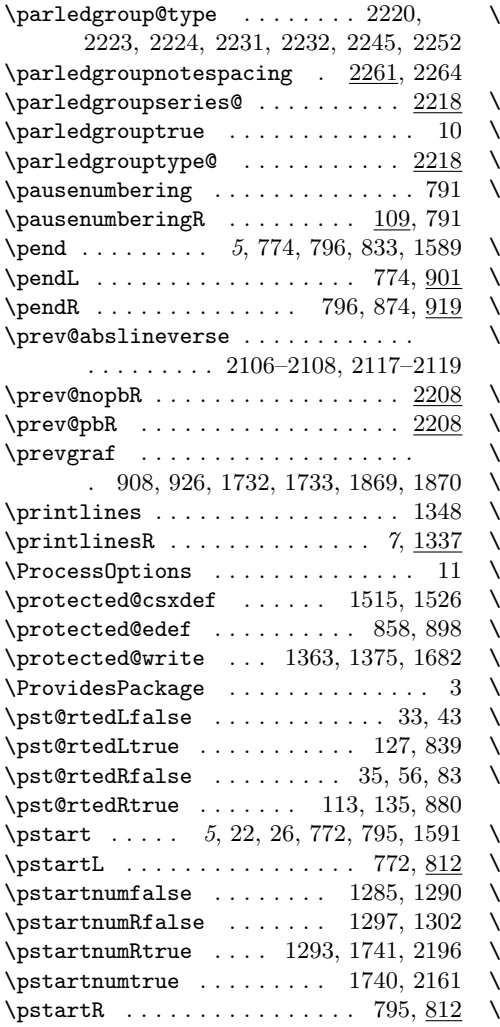

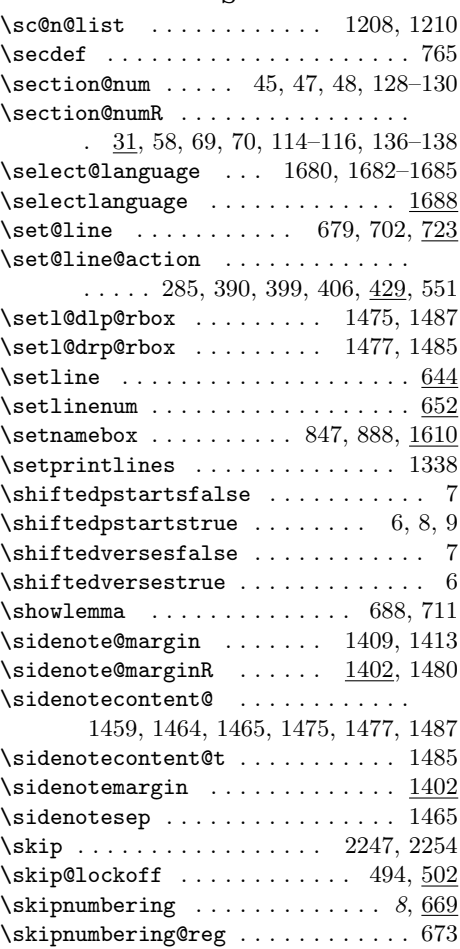

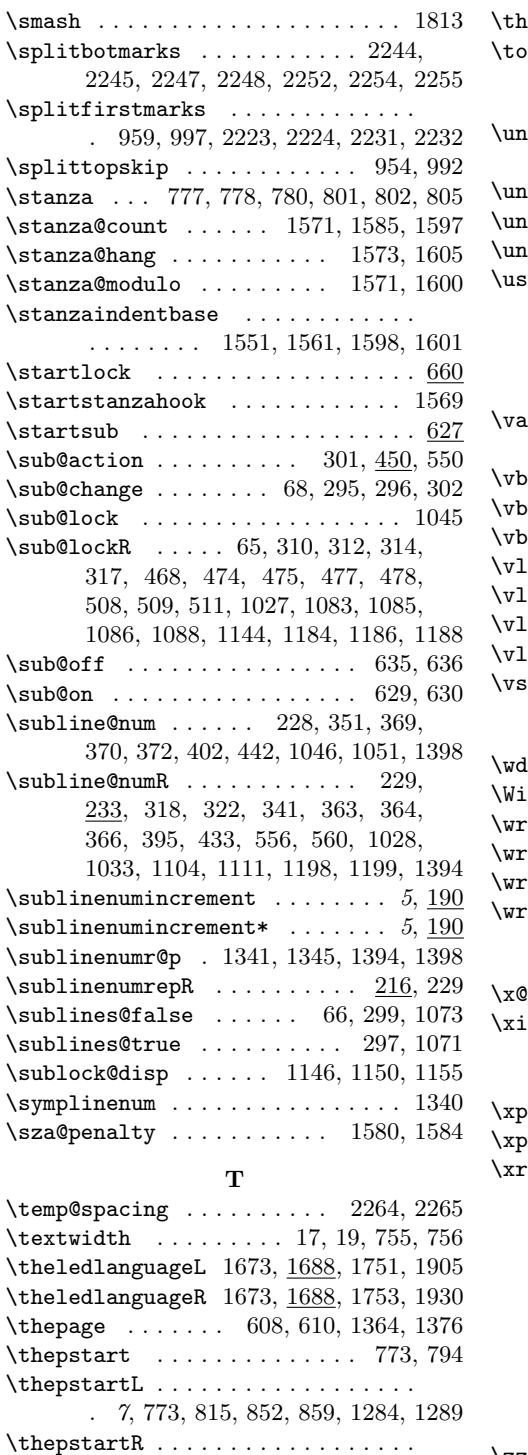

. 7, 794, 818, 892, 899, 1296, 1301

\thr@@ . . 477, 486, 509, 516, 1078, 1086  $\texttt{pskip}$  . . . . . . . . . . . . . . . . . . 1980

## U

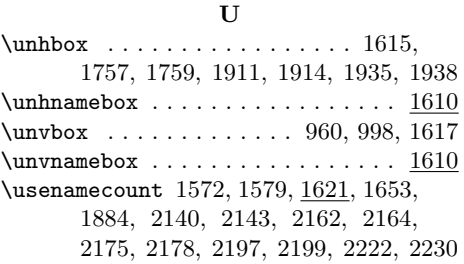

#### V

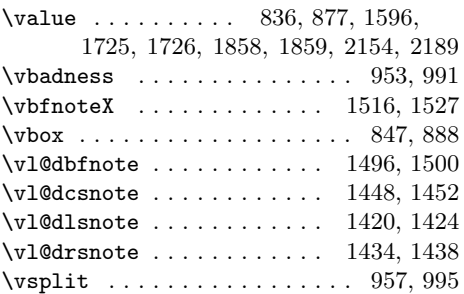

#### W

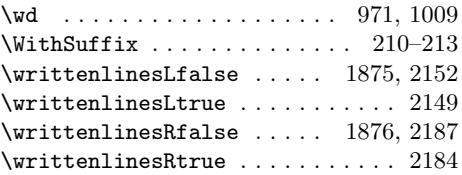

#### X

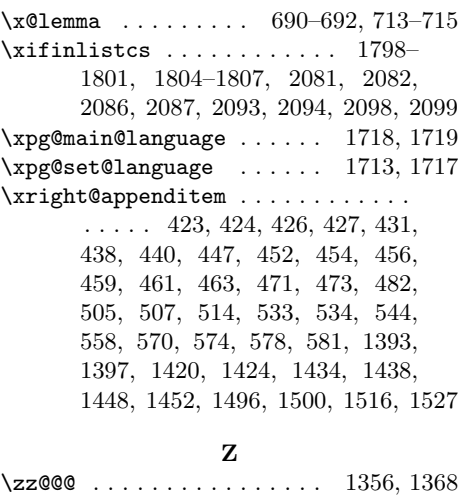

# Change History

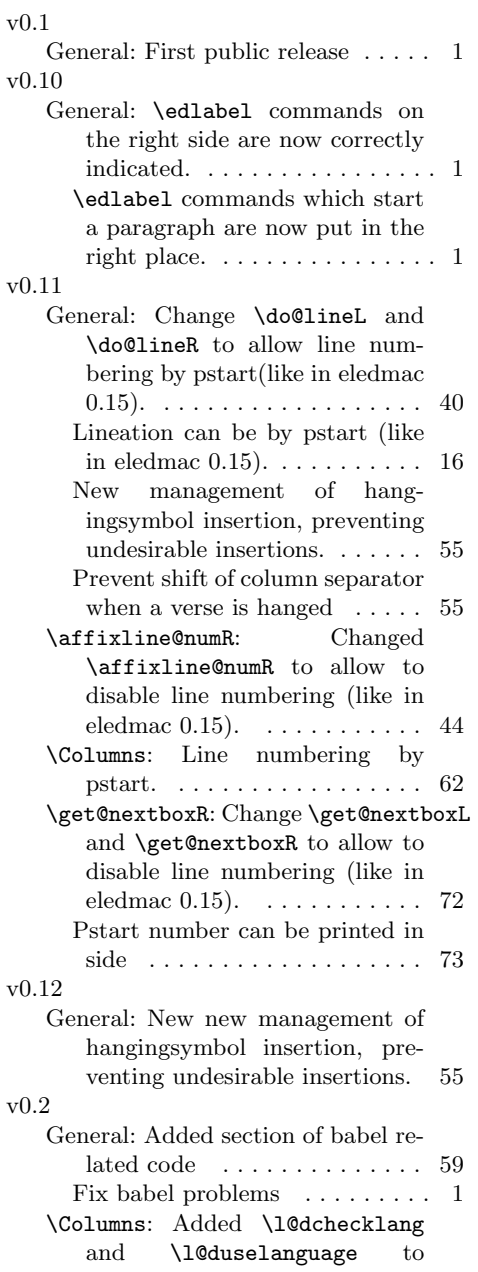

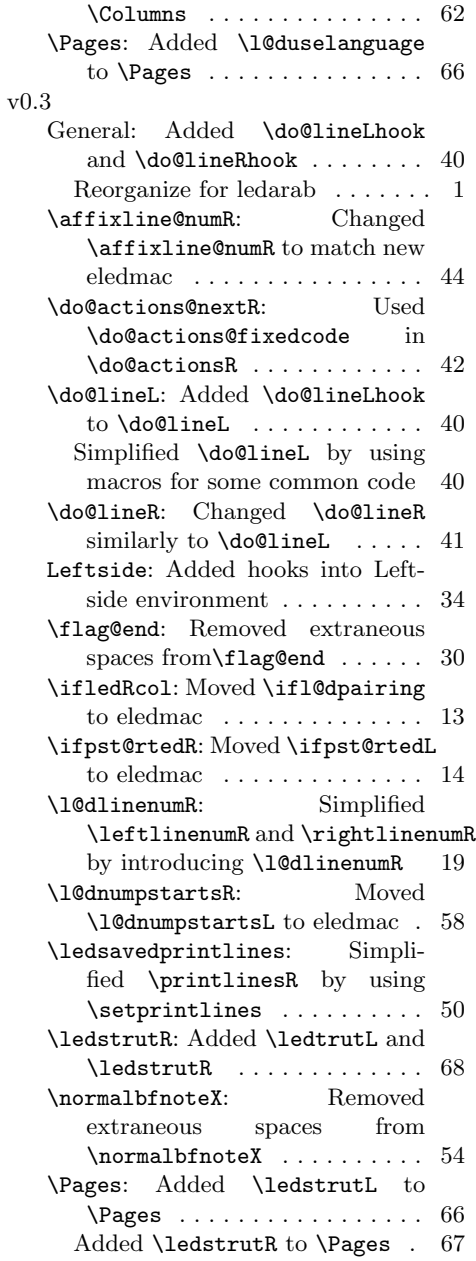

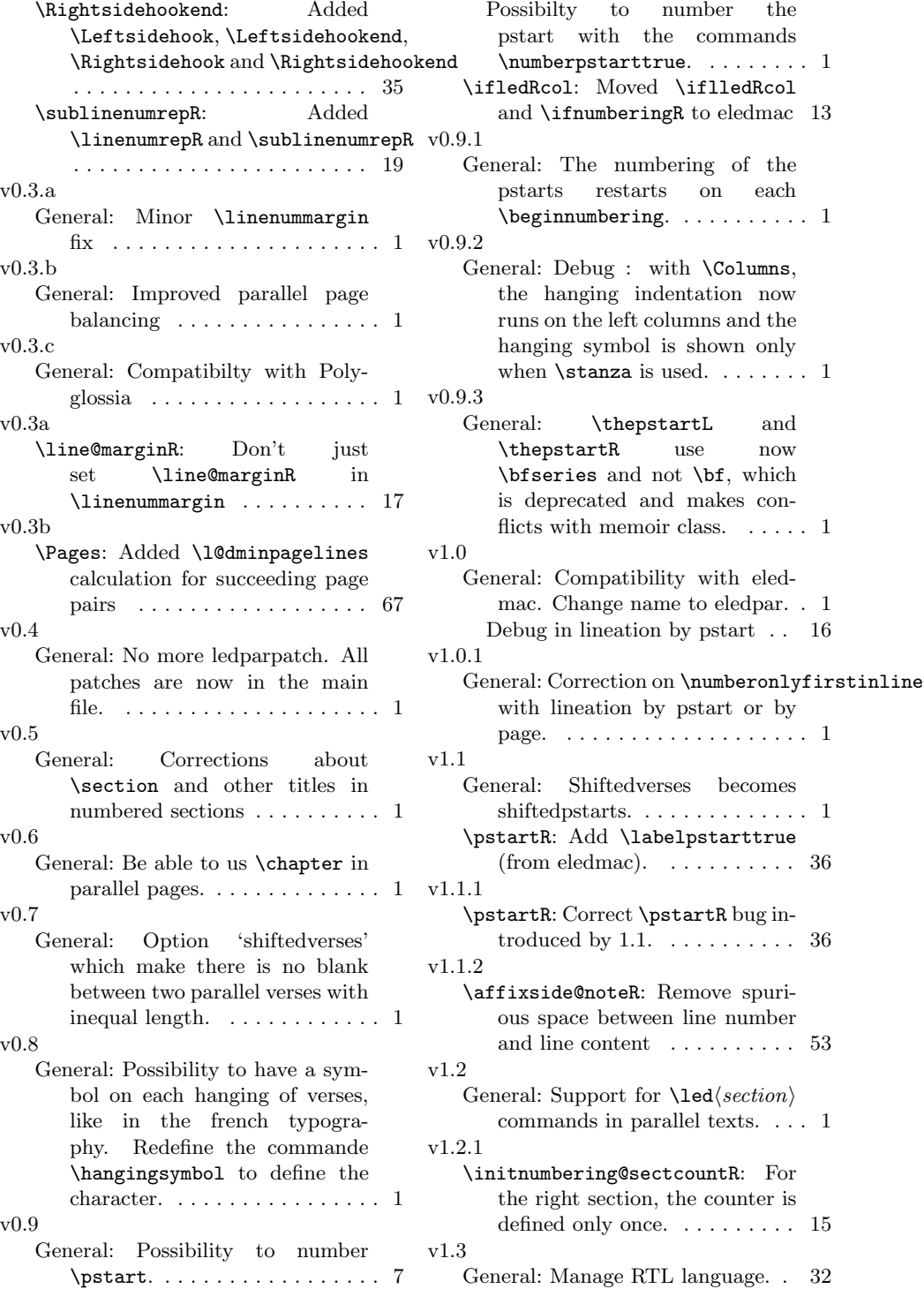

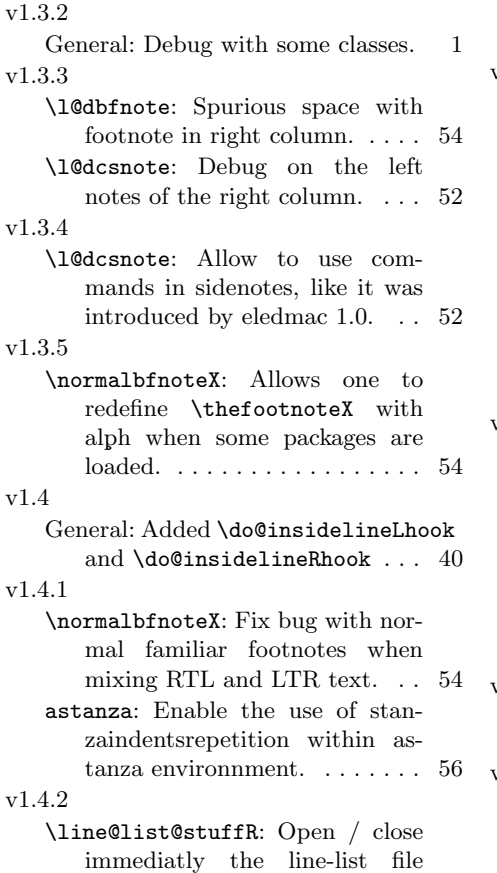

when in minipage, except if the minipage is a ledgroup.  $\dots \dots$  29 v1.4.3 General: Corrects a false hanging verse when a verse is exactly the length of a line.  $\dots \dots \dots \dots 1$ \inserthangingsymbolR: Hang verse is now not automatically flush right. . . . . . . . . . . . . . . 55 \pendL: Spurious spaces in \pendL. 38 \pendR: Spurious spaces in \pstartR. . . . . . . . . . . . . . . . 39 \pstartR: Spurious spaces in \pstartL and \pstartR. . . . . 36 v1.5.0 General: Add, as in eledmac, features to manage page breaks. . . 1 \sublinenumincrement\*: Add starred version of \firstlinenum, \linenumincrement, \firstsublinenum, \sublinenumincrement to change both Left and Rightside. . . . . . . . . . . . . . . . . . . . 18 v1.6.0 General: Add tool and documentation for parallel ledgroups . . . . 9 v1.7.0 General: Add, as in eledmac, features to make crossrefs with pstart numbers. . . . . . . . . . . . 1